# **Oracle® Retail Demand Forecasting**

Configuration Guide Release 13.3

January 2012

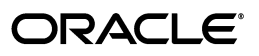

Oracle Retail Demand Forecasting Configuration Guide, Release 13.3

Copyright © 2012, Oracle and/or its affiliates. All rights reserved.

Primary Author: Melissa Artley

This software and related documentation are provided under a license agreement containing restrictions on use and disclosure and are protected by intellectual property laws. Except as expressly permitted in your license agreement or allowed by law, you may not use, copy, reproduce, translate, broadcast, modify, license, transmit, distribute, exhibit, perform, publish, or display any part, in any form, or by any means. Reverse engineering, disassembly, or decompilation of this software, unless required by law for interoperability, is prohibited.

The information contained herein is subject to change without notice and is not warranted to be error-free. If you find any errors, please report them to us in writing.

If this software or related documentation is delivered to the U.S. Government or anyone licensing it on behalf of the U.S. Government, the following notice is applicable:

U.S. GOVERNMENT RIGHTS Programs, software, databases, and related documentation and technical data delivered to U.S. Government customers are "commercial computer software" or "commercial technical data" pursuant to the applicable Federal Acquisition Regulation and agency-specific supplemental regulations. As such, the use, duplication, disclosure, modification, and adaptation shall be subject to the restrictions and license terms set forth in the applicable Government contract, and, to the extent applicable by the terms of the Government contract, the additional rights set forth in FAR 52.227-19, Commercial Computer Software License (December 2007). Oracle USA, Inc., 500 Oracle Parkway, Redwood City, CA 94065.

This software is developed for general use in a variety of information management applications. It is not developed or intended for use in any inherently dangerous applications, including applications which may create a risk of personal injury. If you use this software in dangerous applications, then you shall be responsible to take all appropriate fail-safe, backup, redundancy, and other measures to ensure the safe use of this software. Oracle Corporation and its affiliates disclaim any liability for any damages caused by use of this software in dangerous applications.

Oracle is a registered trademark of Oracle Corporation and/or its affiliates. Other names may be trademarks of their respective owners.

This software and documentation may provide access to or information on content, products, and services from third parties. Oracle Corporation and its affiliates are not responsible for and expressly disclaim all warranties of any kind with respect to third-party content, products, and services. Oracle Corporation and its affiliates will not be responsible for any loss, costs, or damages incurred due to your access to or use of third-party content, products, or services.

**Licensing Note:** This media pack includes a Restricted Use license for Oracle Retail Predictive Application Server (RPAS) - Enterprise Engine to support Oracle® Retail Demand Forecasting only.

#### **Value-Added Reseller (VAR) Language**

#### **Oracle Retail VAR Applications**

The following restrictions and provisions only apply to the programs referred to in this section and licensed to you. You acknowledge that the programs may contain third party software (VAR applications) licensed to Oracle. Depending upon your product and its version number, the VAR applications may include:

(i) the **MicroStrategy** Components developed and licensed by MicroStrategy Services Corporation (MicroStrategy) of McLean, Virginia to Oracle and imbedded in the MicroStrategy for Oracle Retail Data Warehouse and MicroStrategy for Oracle Retail Planning & Optimization applications.

(ii) the **Wavelink** component developed and licensed by Wavelink Corporation (Wavelink) of Kirkland, Washington, to Oracle and imbedded in Oracle Retail Mobile Store Inventory Management.

(iii) the software component known as **Access Via™** licensed by Access Via of Seattle, Washington, and imbedded in Oracle Retail Signs and Oracle Retail Labels and Tags.

(iv) the software component known as **Adobe Flex™** licensed by Adobe Systems Incorporated of San Jose, California, and imbedded in Oracle Retail Promotion Planning & Optimization application.

You acknowledge and confirm that Oracle grants you use of only the object code of the VAR Applications. Oracle will not deliver source code to the VAR Applications to you. Notwithstanding any other term or condition of the agreement and this ordering document, you shall not cause or permit alteration of any VAR Applications. For purposes of this section, "alteration" refers to all alterations, translations, upgrades, enhancements, customizations or modifications of all or any portion of the VAR Applications including all reconfigurations, reassembly or reverse assembly, re-engineering or reverse engineering and recompilations or reverse compilations of the VAR Applications or any derivatives of the VAR Applications. You acknowledge that it shall be a breach of the agreement to utilize the relationship, and/or confidential information of the VAR Applications for purposes of competitive discovery.

The VAR Applications contain trade secrets of Oracle and Oracle's licensors and Customer shall not attempt, cause, or permit the alteration, decompilation, reverse engineering, disassembly or other reduction of the VAR Applications to a human perceivable form. Oracle reserves the right to replace, with functional equivalent software, any of the VAR Applications in future releases of the applicable program.

# **Contents**

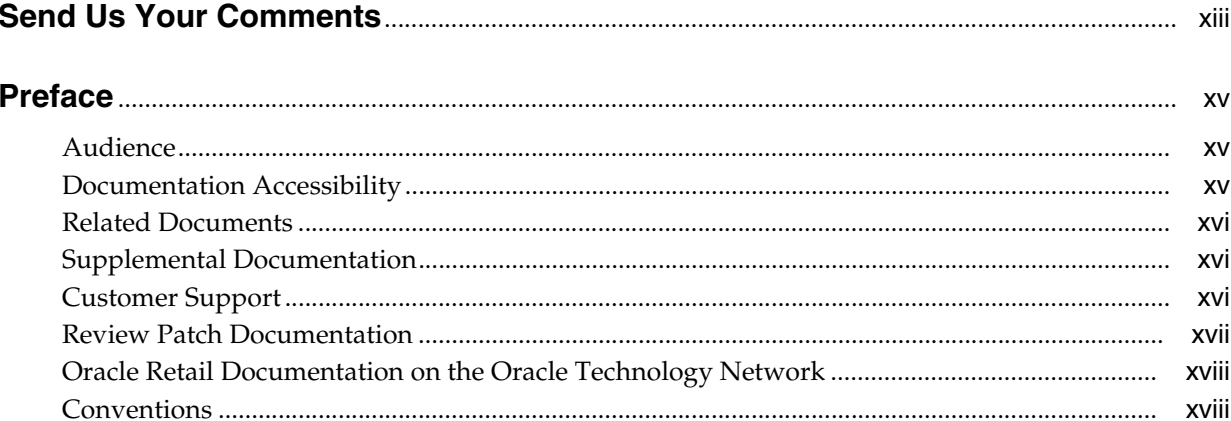

## 1 Configuring the Retail Demand Forecasting Solution

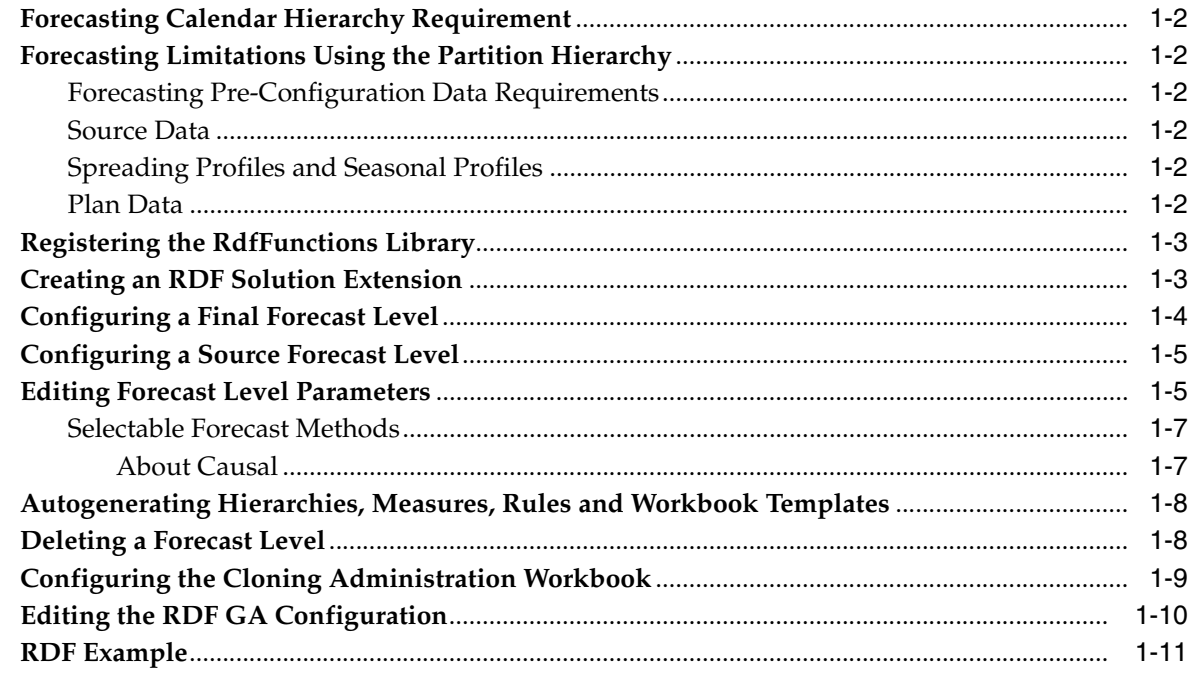

# 2 Configuring the Promote Solution

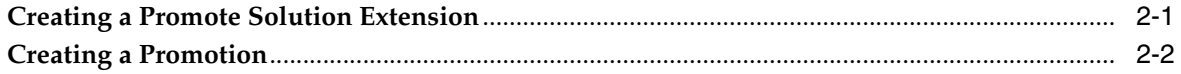

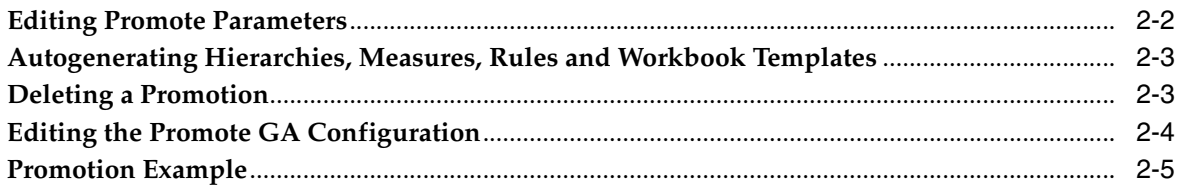

## 3 Configuring the Curve Solution

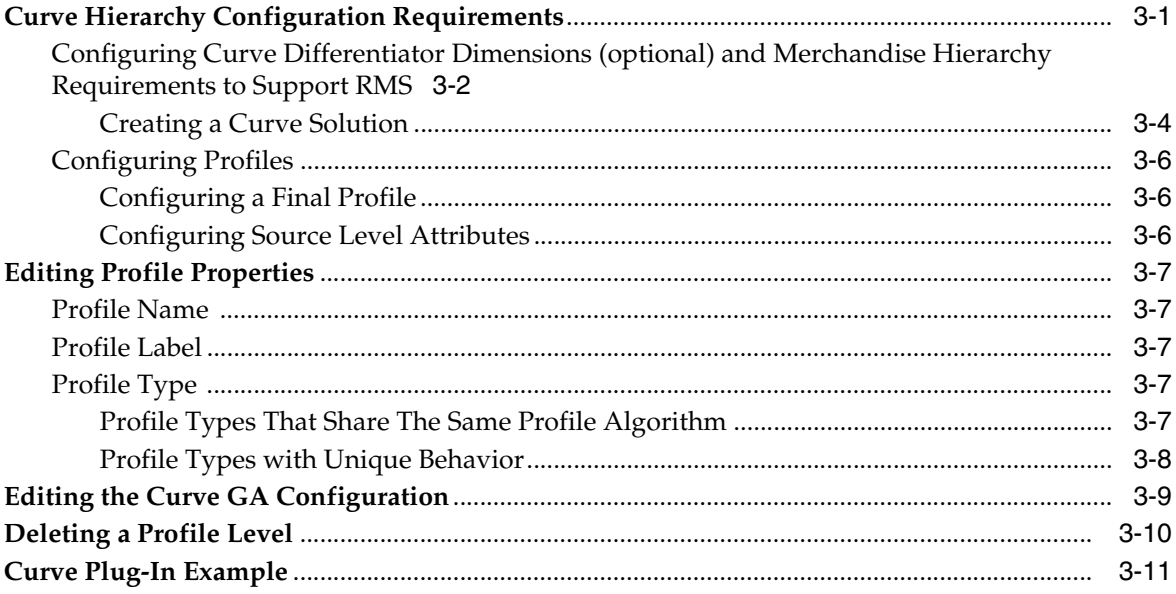

# 4 Configuring the Grade Solution Extension

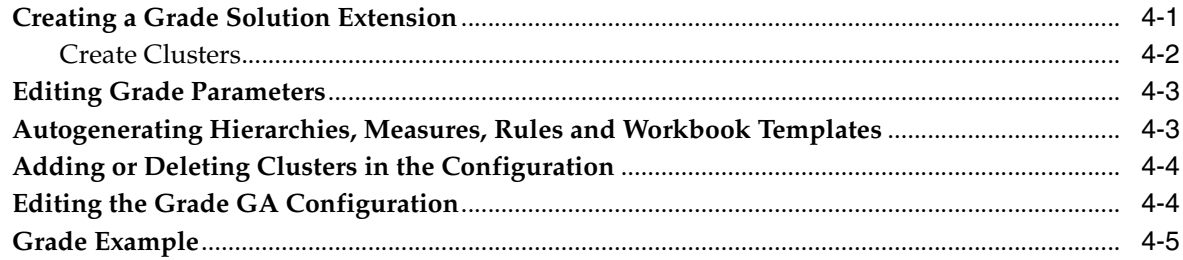

# A Appendix: Configuring the Cluster Procedure

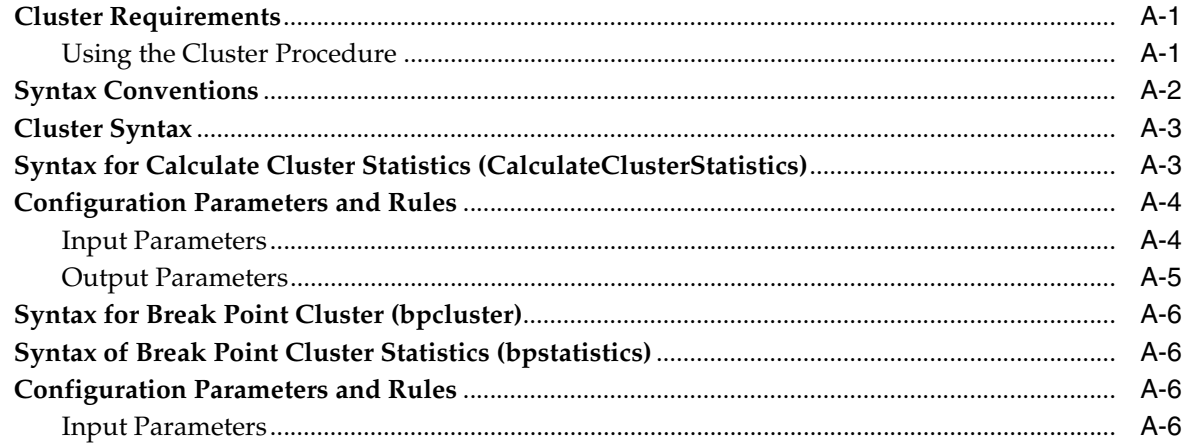

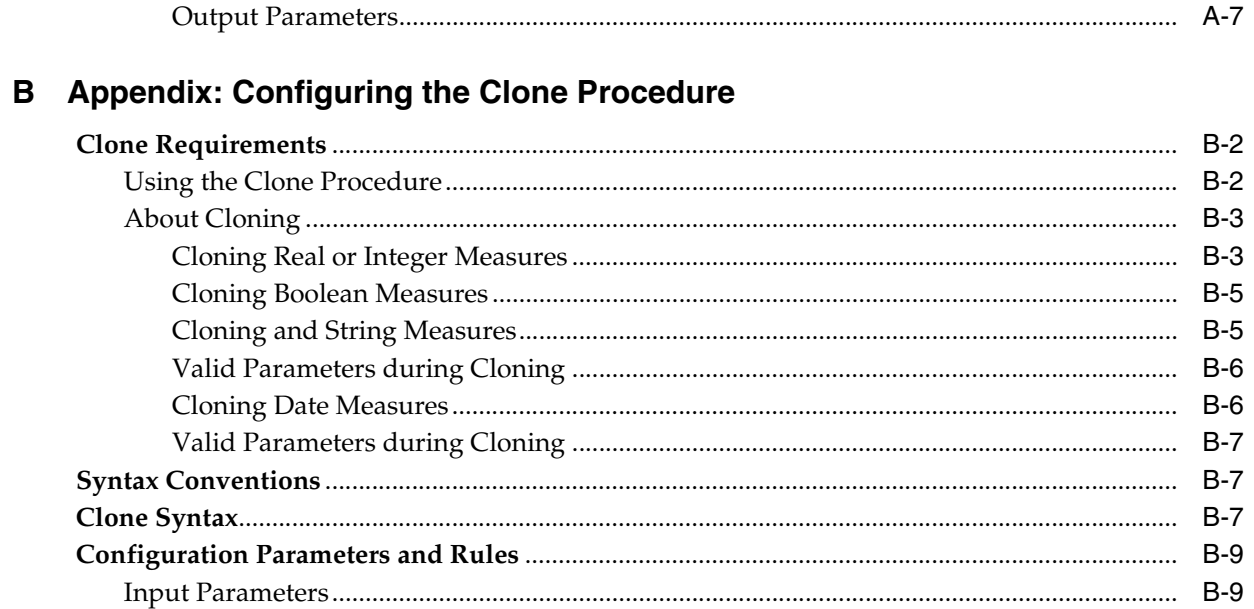

## **C** Appendix: Configuring the Forecast Procedure

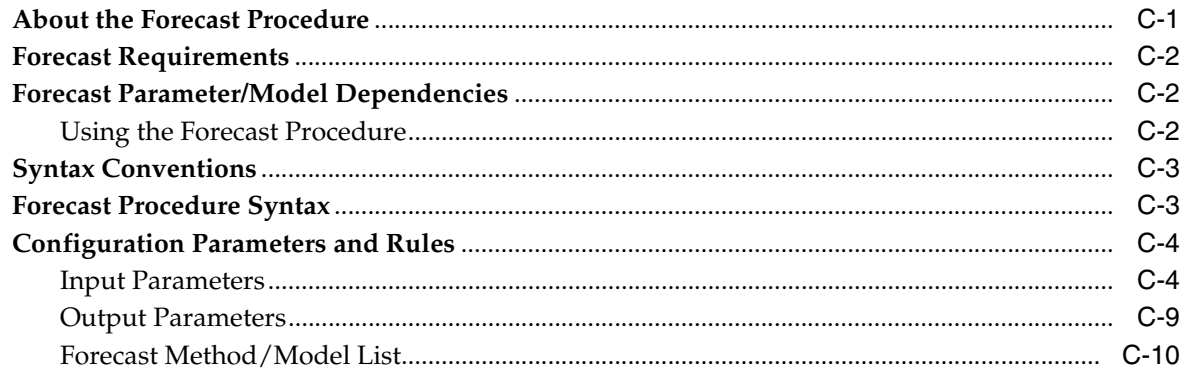

## D Appendix: Configuring the LostSale Function/Procedure

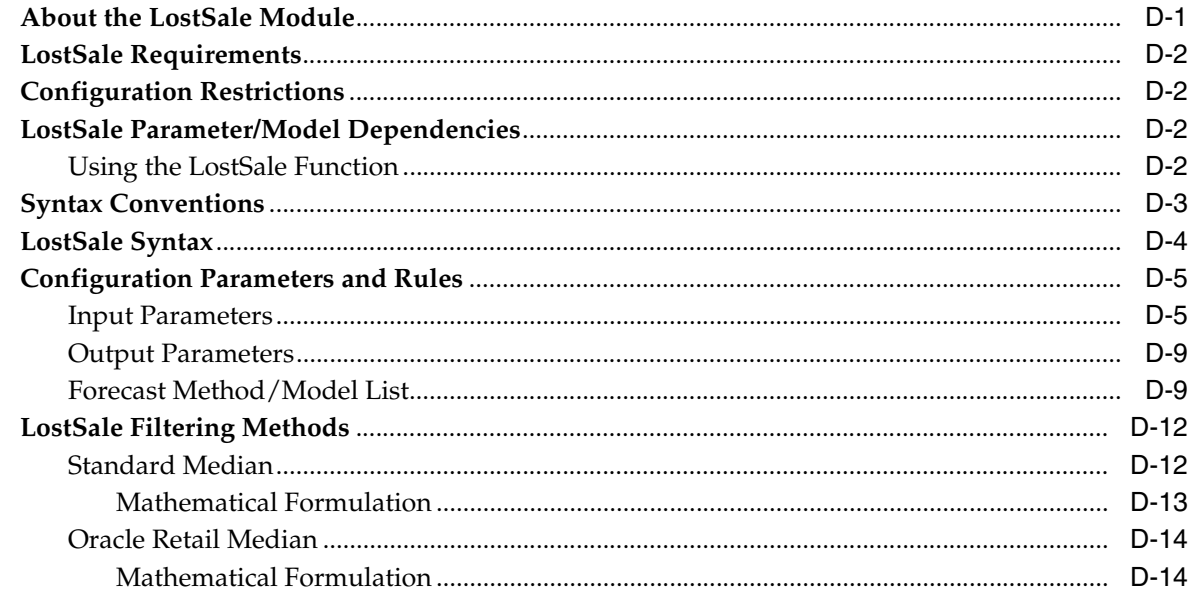

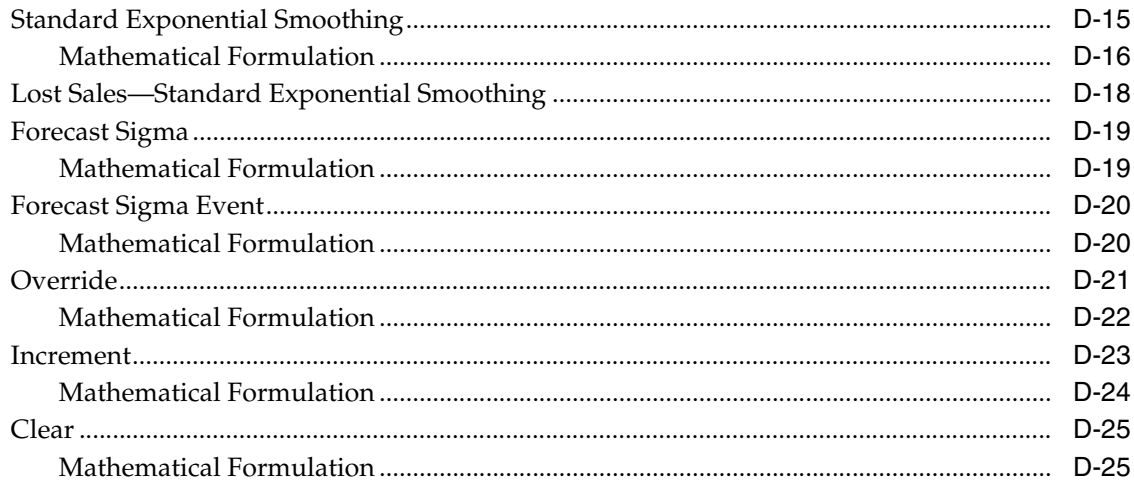

# E Appendix: Customizing Hooks for the RDF Generate Utility and Curvebatch

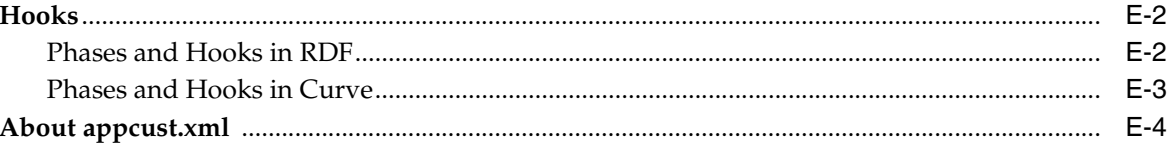

# **List of Figures**

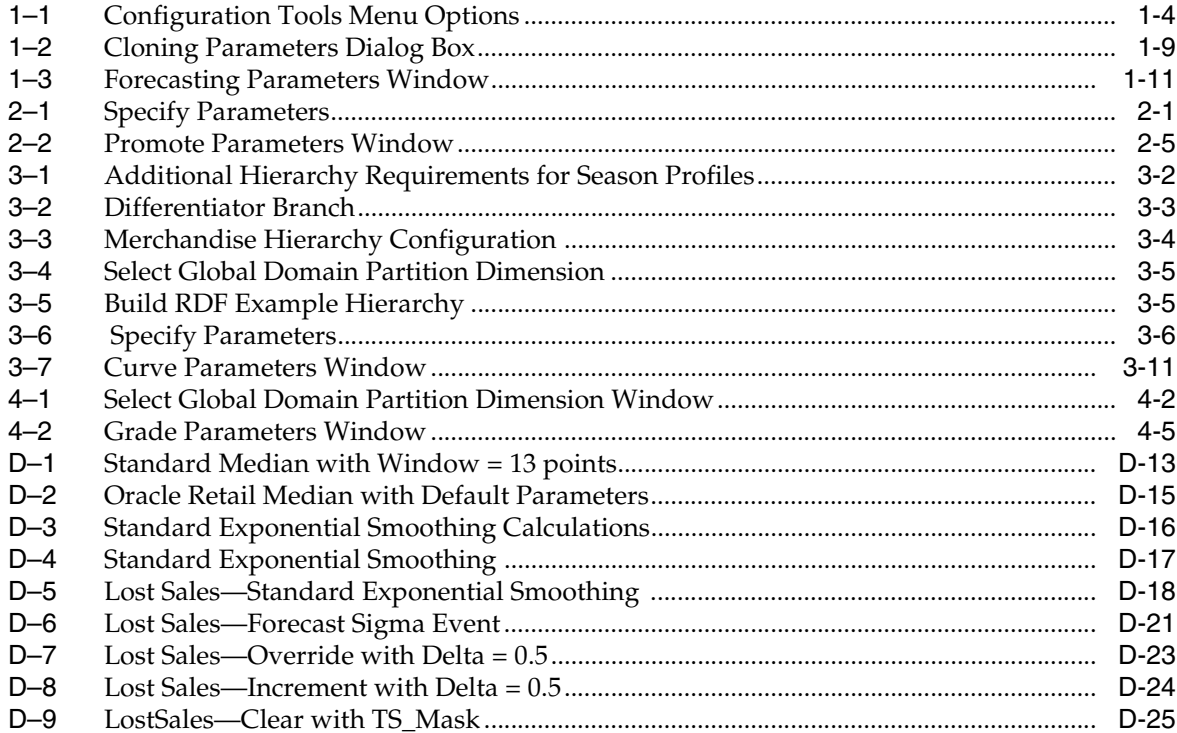

# **List of Tables**

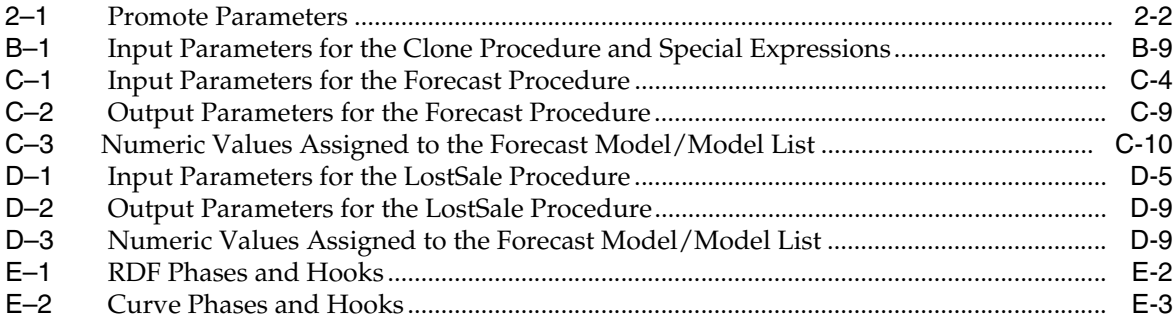

# **Send Us Your Comments**

<span id="page-12-0"></span>Oracle Retail Demand Forecasting Configuration Guide, Release 13.3

Oracle welcomes customers' comments and suggestions on the quality and usefulness of this document.

Your feedback is important, and helps us to best meet your needs as a user of our products. For example:

- Are the implementation steps correct and complete?
- Did you understand the context of the procedures?
- Did you find any errors in the information?
- Does the structure of the information help you with your tasks?
- Do you need different information or graphics? If so, where, and in what format?
- Are the examples correct? Do you need more examples?

If you find any errors or have any other suggestions for improvement, then please tell us your name, the name of the company who has licensed our products, the title and part number of the documentation and the chapter, section, and page number (if available).

**Note:** Before sending us your comments, you might like to check that you have the latest version of the document and if any concerns are already addressed. To do this, access the Online Documentation available on the Oracle Technology Network Web site. It contains the most current Documentation Library plus all documents revised or released recently.

Send your comments to us using the electronic mail address: retail-doc\_us@oracle.com

Please give your name, address, electronic mail address, and telephone number (optional).

If you need assistance with Oracle software, then please contact your support representative or Oracle Support Services.

If you require training or instruction in using Oracle software, then please contact your Oracle local office and inquire about our Oracle University offerings. A list of Oracle offices is available on our Web site at http://www.oracle.com.

# **Preface**

<span id="page-14-0"></span>Oracle Retail Configuration Guides are designed so that you can view and understand the application's behind-the-scenes processing, including information for key system administration configuration settings.

## <span id="page-14-1"></span>**Audience**

Anyone who has an interest in better understanding the inner workings of the RDF system can find valuable information in this guide. There are three audiences in general for whom this guide is written:

- System analysts and system operation personnel:
	- **–** who are looking for information about RDF processes internally or in relation to the systems across the enterprise.
	- **–** who operate RDF on a regular basis.
- Integrators and implementation staff who have the overall responsibility for implementing RDF into their enterprise.
- Business analysts who are looking for information about processes and interfaces to validate the support for business scenarios within RDF and other systems across the enterprise.

## <span id="page-14-2"></span>**Documentation Accessibility**

Our goal is to make Oracle products, services, and supporting documentation accessible to all users, including users that are disabled. To that end, our documentation includes features that make information available to users of assistive technology. This documentation is available in HTML format, and contains markup to facilitate access by the disabled community. Accessibility standards will continue to evolve over time, and Oracle is actively engaged with other market-leading technology vendors to address technical obstacles so that our documentation can be accessible to all of our customers. For more information, visit the Oracle Accessibility Program Web site at http://www.oracle.com/accessibility/.

#### **Accessibility of Code Examples in Documentation**

Screen readers may not always correctly read the code examples in this document. The conventions for writing code require that closing braces should appear on an otherwise empty line; however, some screen readers may not always read a line of text that consists solely of a bracket or brace.

#### **Accessibility of Links to External Web Sites in Documentation**

This documentation may contain links to Web sites of other companies or organizations that Oracle does not own or control. Oracle neither evaluates nor makes any representations regarding the accessibility of these Web sites.

#### **Access to Oracle Support**

Oracle customers have access to electronic support through My Oracle Support. For information, visit http://www.oracle.com/support/contact.html or visit http://www.oracle.com/accessibility/support.html if you are hearing impaired.

### <span id="page-15-0"></span>**Related Documents**

For more information, see the following documents in the Oracle Retail Demand Forecasting Release 13.3 documentation set:

- *Oracle Retail Demand Forecasting Release Notes*
- *Oracle Retail Demand Forecasting Implementation Guide*
- *Oracle Retail Demand Forecasting Installation Guide*
- *Oracle Retail Demand Forecasting Online Help for the RPAS Fusion Client*
- **Oracle Retail Demand Forecasting User Guide for the RPAS Classic Client**
- **Oracle Retail Demand Forecasting User Guide for the RPAS Fusion Client**
- Oracle Retail Predictive Application Server documentation

### <span id="page-15-1"></span>**Supplemental Documentation**

The following document is available through My Oracle Support at the following URL:

https://support.oracle.com

#### **Oracle Retail Demand Forecasting 13.3 Cumulative Fixed Issues (Note ID 1391815.1)**

This document details the fixed issues and defects for all RDF, Curve, and Grade patch releases prior to and including the current release.

### <span id="page-15-2"></span>**Customer Support**

To contact Oracle Customer Support, access My Oracle Support at the following URL:

https://support.oracle.com

When contacting Customer Support, please provide the following:

- Product version and program/module name
- Functional and technical description of the problem (include business impact)
- Detailed step-by-step instructions to re-create
- Exact error message received
- Screen shots of each step you take

## <span id="page-16-0"></span>**Review Patch Documentation**

When you install the application for the first time, you install either a base release (for example, 13.2) or a later patch release (for example, 13.2.3). If you are installing the base release, additional patch, and bundled hot fix releases, read the documentation for all releases that have occurred since the base release before you begin installation. Documentation for patch and bundled hot fix releases can contain critical information related to the base release, as well as information about code changes since the base release.

# <span id="page-17-0"></span>**Oracle Retail Documentation on the Oracle Technology Network**

Documentation is packaged with each Oracle Retail product release. Oracle Retail product documentation is also available on the following Web site:

http://www.oracle.com/technology/documentation/oracle\_retail.html

(Data Model documents are not available through Oracle Technology Network. These documents are packaged with released code, or you can obtain them through My Oracle Support.)

Documentation should be available on this Web site within a month after a product release.

## <span id="page-17-1"></span>**Conventions**

The following text conventions are used in this document:

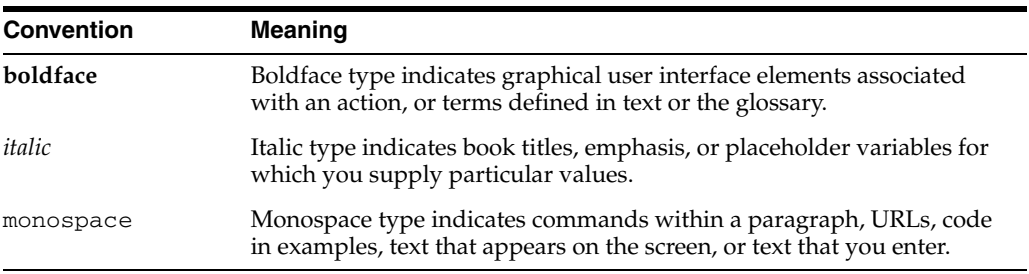

**1**

# <span id="page-18-0"></span><sup>1</sup>**Configuring the Retail Demand Forecasting Solution**

Oracle Retail Demand Forecasting (RDF) is a statistical forecasting solution that uses state-of-the-art modeling techniques to produce high quality forecasts with minimal human intervention. Forecasts produced by RDF enhance the retailer's supply-chain planning, allocation, and replenishment processes, which enables a profitable and customer-oriented approach to predicting and meeting product demand.

Forecast information is often required for items at the lowest levels in a hierarchy. Problems can arise when historic sales data for these items is too sparse and too noisy to identify clear selling patterns. In such cases, generating a reliable forecast requires aggregating sales data from a lower level up to a higher level in the hierarchy. After a forecast is generated at the higher level, the resulting data can be allocated (spread) back down to the lower level. This is based on the lower level's relationship to the total. Before you can spread forecast data back down to a lower level, you should have an understanding of the relationship between the lower level and the higher level dimensions. Frequently, an additional forecast will be generated at the lower level to help determine this relationship. This lower level is called the final forecast level. Forecast data at this level might be sufficient to generate reliable percentage-to-whole information, but the actual forecast numbers will be more robust when they are generated at an aggregate level. This aggregate level from which forecast data is spread is referred to as the source forecast level.

Some high-volume items may possess sufficient sales data for robust forecast calculations directly at the final forecast level. In these cases, forecast data that is generated at an aggregate level and then spread down to lower levels can be compared to forecasts that are run directly at the lower level. Comparing the two forecasts, each generated at a different hierarchy level, can be an invaluable forecast performance evaluation tool.

The RDF solution may include multiple final forecast levels. Forecast data must appear at some final level for the data to be approved and exported to other systems.

Using the RDF plug-in, final and source forecast levels are defined for the RDF solution.

> **Note:** The ability to configure the RDF solution may be limited. This is based on your licensing agreement.

## <span id="page-19-0"></span>**Forecasting Calendar Hierarchy Requirement**

With any RDF solution, configuration of the calendar hierarchy must always include a day dimension level name. There are no configuration requirements for the dimensions of the merchandise or location hierarchies.

## <span id="page-19-1"></span>**Forecasting Limitations Using the Partition Hierarchy**

Any dimension along the partition hierarchy that is used as an intersection to forecast must be unique across all domains. This requirement especially applies to Alternate Hierarchies. For example, if the forecast level is supplier \str\week, my Supplier dimension cannot have a supplier position that exists in multiple domains. However, additional support for clean partitioning of Alternate Hierarchies is provided through the RDF Transformation programs used to integrate RMS foundation data for RDF. See the *Oracle Retail Predictive Application Server Administration Guide for the Classic Client* for more information on data integration programs.

#### <span id="page-19-2"></span>**Forecasting Pre-Configuration Data Requirements**

There are several parameters within the RDF configuration that may reference other measures that are configured external to the solution, specifically:

- Source Data
- Plan Data
- **Spreading Profile**
- Seasonal Profile

Prior to configuring an RDF solution, it is required that these measures already exist within the Project.

#### <span id="page-19-3"></span>**Source Data**

The RDF plug-in populates a pick-list with all non-Boolean and non-string measures that have been created in the Project.

#### <span id="page-19-4"></span>**Spreading Profiles and Seasonal Profiles**

If Curve will be used to produce Spreading Profiles or Seasonal Profiles to support your Forecasting solution, these profiles should already have been configured in the Curve solution. If these profiles are being defined external to Curve, these measures should already exist within the Project.

#### <span id="page-19-5"></span>**Plan Data**

If the Plan Data that will be used to support Bayesian forecasting is being defined within another solution, this measure should already exist. The entry of this parameter is not required within the configuration, and it can be entered in the resulting domains.

## <span id="page-20-0"></span>**Registering the RdfFunctions Library**

Prior to configuring the RDF Solution, register the RdfFunctions library to support proper validation of the RDF-specific rules:

Open the Function Library Manager and add RdfFunctions.

**Note:** If Promote is implemented, the following rules will display as invalid; however these should be ignored:

- Rule: PREF\_PlHolder
- RuleGroup: PREF\_place
- Rule Group: PRMA\_place
- Rule Group: PRPL\_place

## <span id="page-20-1"></span>**Creating an RDF Solution Extension**

To create an RDF solution extension:

- **1.** Open an existing configuration in which the Curve solution has already been defined.
- **2.** From the Configuration Tools toolbar, select the **Automation** menu. From the **RDF** option, select **Specify Parameters**. The following sections outline the process for configuring forecast levels.

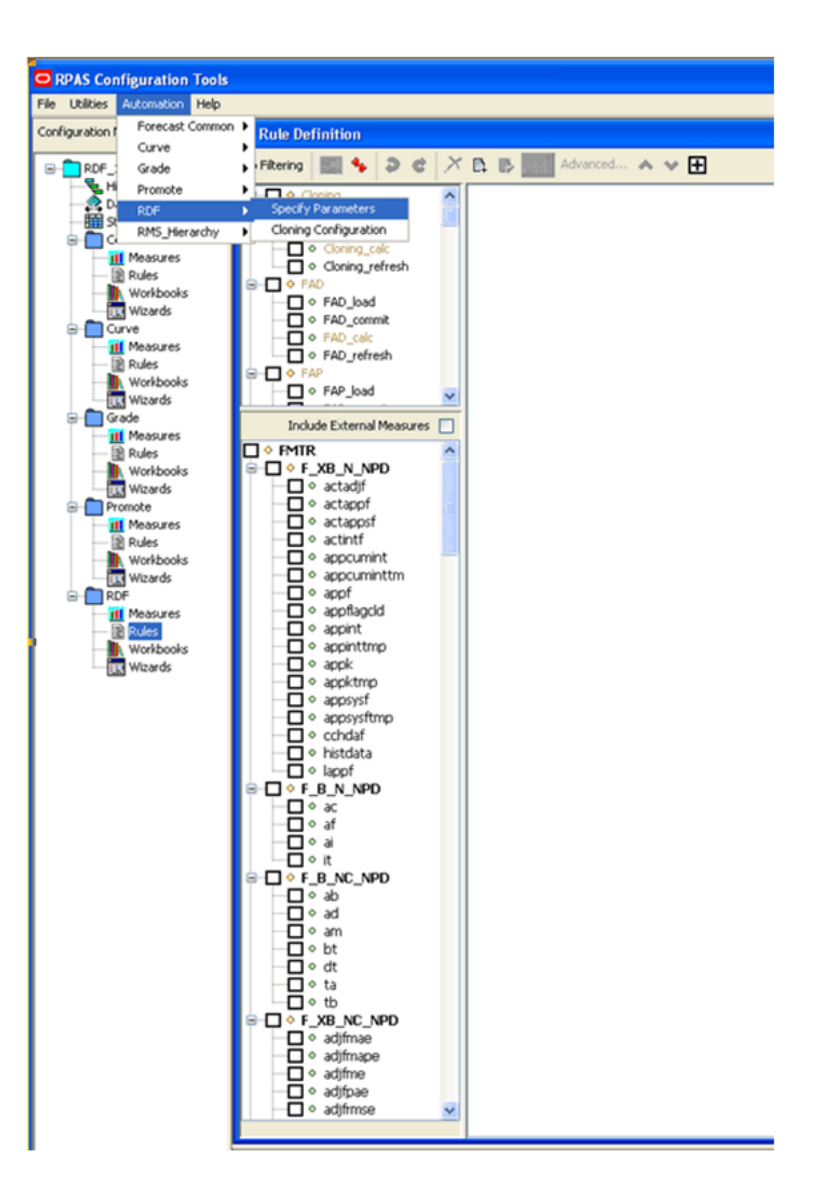

<span id="page-21-1"></span>*Figure 1–1 Configuration Tools Menu Options*

## <span id="page-21-0"></span>**Configuring a Final Forecast Level**

On the Forecasting Parameters utility, click the **F** icon.

- **1.** A new final level is added, and it is assigned the next available level number.
- **2.** Specify the properties for the final level. See [Editing Forecast Level Parameters](#page-22-1) for details.

## <span id="page-22-0"></span>**Configuring a Source Forecast Level**

To create a source level, complete the following steps:

- **1.** On the Forecasting Parameters utility, highlight the final level number in which the new source level will be associated from the Level window.
- **2.** Click the **S** icon.

A new source level is added, and it is assigned the next available number.

**3.** Specify the properties for the source level. See [Editing Forecast Level Parameters](#page-22-1) for details.

**Note:** A new final forecast levels cannot be added or patched into an existing domain, however a new source forecast level can be added to the configuration and patched to an existing domain.

## <span id="page-22-1"></span>**Editing Forecast Level Parameters**

Edit forecast parameters:

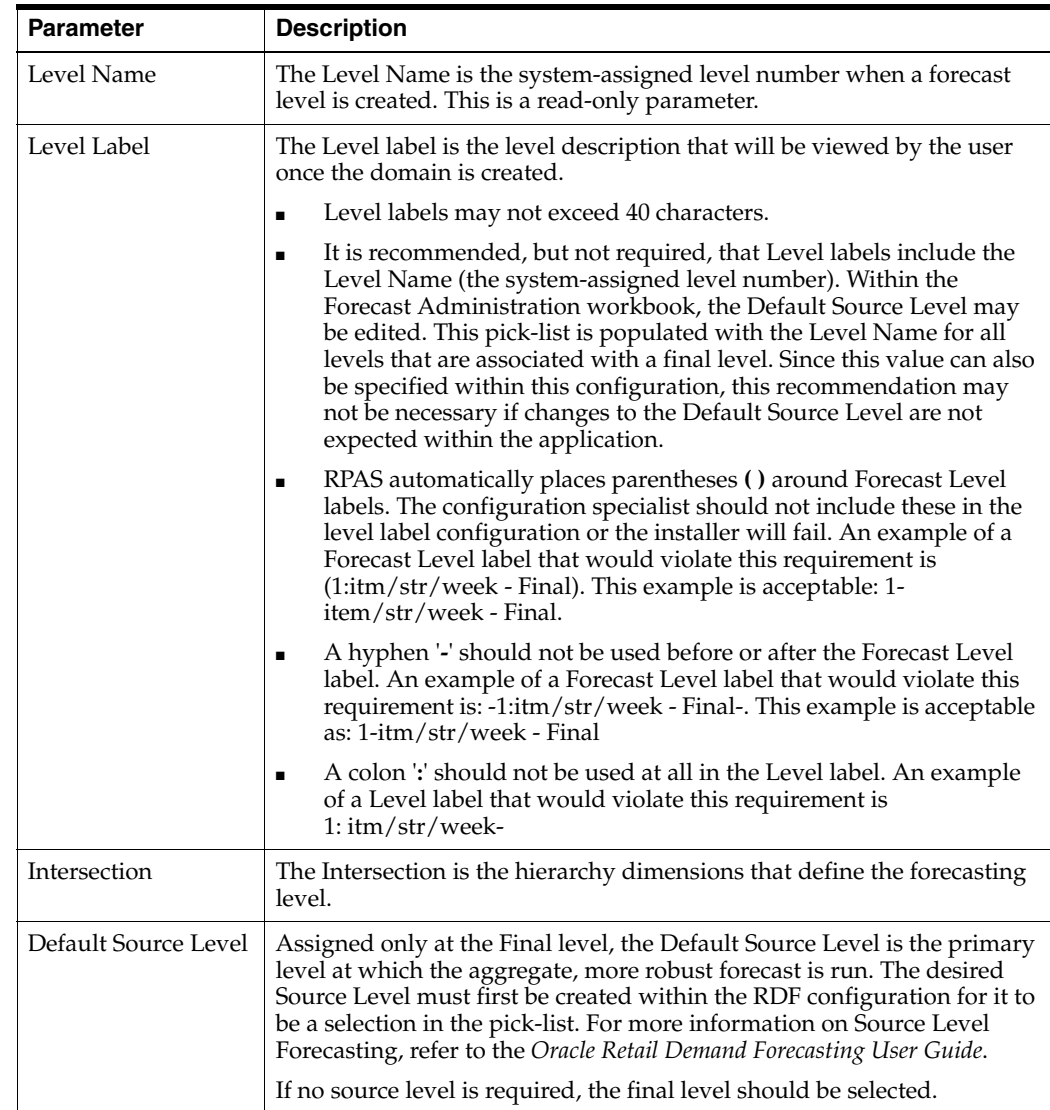

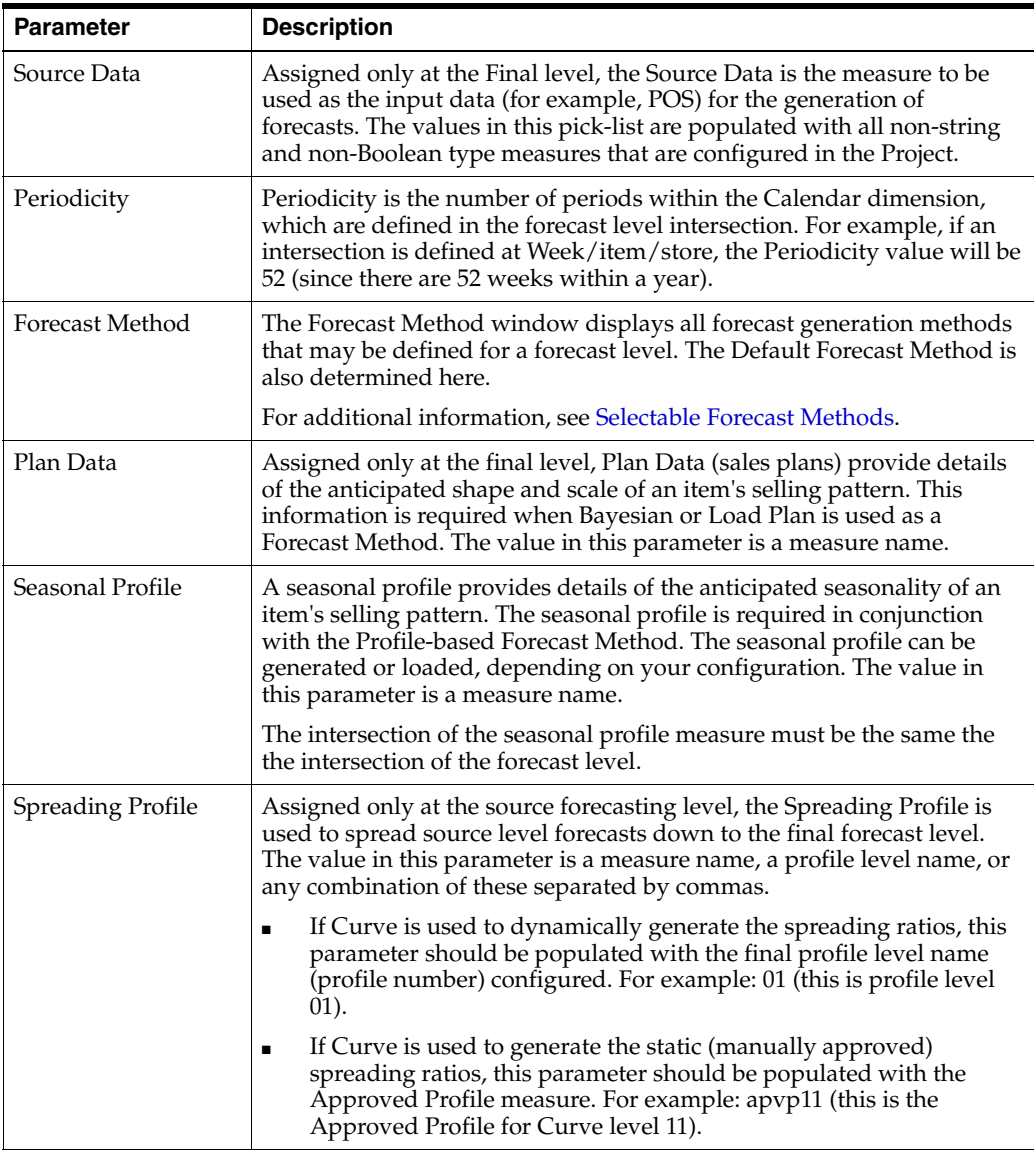

**Note:** For more information on Source Level Forecasting, see the *Oracle Retail Demand Forecasting User Guide*.

 $\equiv$ 

#### <span id="page-24-0"></span>**Selectable Forecast Methods**

The following is a list of Forecast Methods that may be selected. See the *Oracle Retail Demand Forecasting User Guide* for more information on each method.

**Note:** In this chapter, see [About Causal](#page-24-1) for additional information.

- No Forecast
- **Average**
- Moving Average
- **Simple**
- **Intermittent**
- Simple/Intermittent
- **Trend**
- Additive Seasonal
- Multiplicative Seasonal
- **Seasonal**
- **AutoES**
- Causal
- **Bayesian**
- Profile-based
- Load Plan
- Copy

#### <span id="page-24-1"></span>**About Causal**

The Causal method should be selected as a valid method only for levels in which causal forecasting will be used.

This method should only be selected as a valid method for levels that will use Causal Forecasting. If Causal is selected and Promote is not licensed or configured, the RDF batch forecast will not generate.

When enabling Causal as a valid forecast method for a source level, note that RDF Promotion variables need to be provided at the same dimension along the product and location hierarchies as the forecast level for which Causal forecasting is executed (Final or Source). RDF Causal does not support aggregation of promotion variables along any hierarchies other than Clnd. Aggregation of promotion variables along product and/or location hierarchies needs to be handled externally through configuration. Aggregation along the calendar hierarchy is support by RDF Causal, using specified aggregation and spread profiles. Refer to the *Oracle Retail Demand Forecasting User Guide* for details.

### <span id="page-25-0"></span>**Autogenerating Hierarchies, Measures, Rules and Workbook Templates**

The following is the process to autogenerate the hierarchies, measures, rules, and workbook templates that are required by RDF to support the forecasting configuration entered in the RDF plug-in:

On the Forecasting Parameters utility, click **OK**.

The system automatically generates the following:

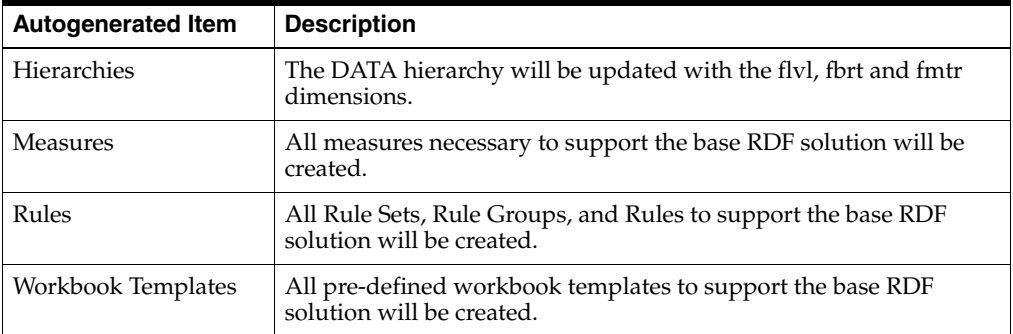

You may continue to make changes to the RDF plug-in configuration, and the autogeneration process may be repeated as often as needed prior to the installation.

### <span id="page-25-1"></span>**Deleting a Forecast Level**

Deleting a forecast level will cause the system-assigned enumerated values in the Level Name to renumber such that levels are in consecutive order starting with forecast level 01. Deleting a forecast level may impact any solution configuration that uses a specific level.

If the domain using the configuration has previously been installed, there is potential to lose data associated to a level that has been deleted or to be renumbered.

To delete a level:

On the Forecasting Parameters utility, highlight the number of the level that you want to delete from the Level window.

- **1.** Click **X**.
- **2.** The level is deleted. If you delete a final level, any source levels that are associated with it will also be deleted.
- **3.** Select **OK** to regenerate the solution with the changes to the cluster configuration.

### <span id="page-26-0"></span>**Configuring the Cloning Administration Workbook**

Product/Location Cloning Administration workbook allows users to specify clone products by a configurable dimension in the location hierarchy and clone stores by a configurable dimension in the product hierarchy. For example, users can specify a different clone SKU for a different region.

These dimensions can be specified from the **Cloning Configuration** menu option under **RDF Automation**. When the user clicks on this menu, the Cloning Parameters dialog box appears.

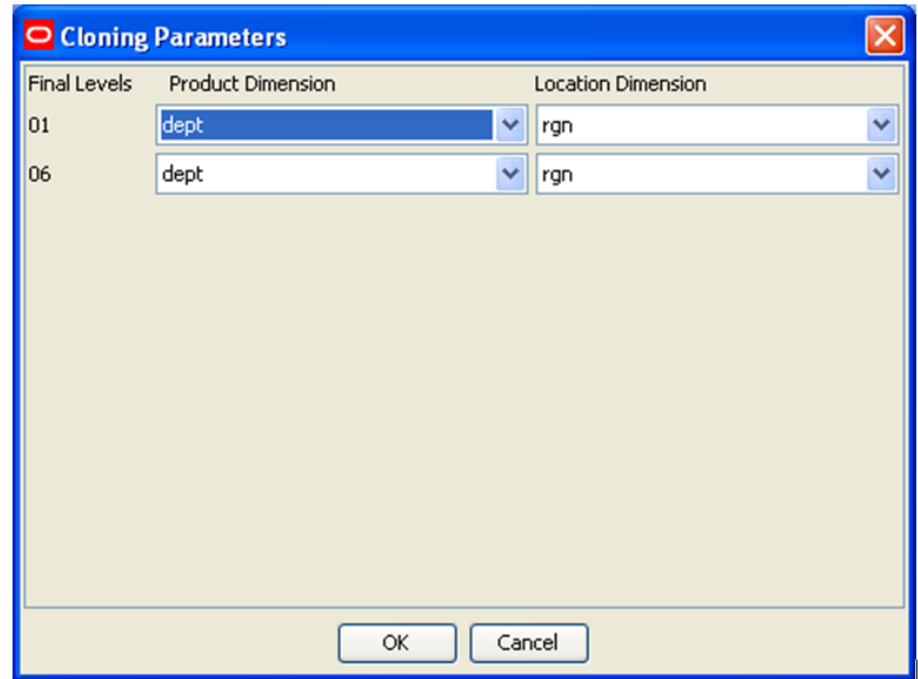

<span id="page-26-1"></span>*Figure 1–2 Cloning Parameters Dialog Box*

For each Final forecast level, the user is prompted to select a product dimension and a location dimension. The values selected here drive the dimensionality of the Product Cloning and Location Cloning Worksheets in the Cloning Administration Workbook. Note that the product dimension selected here actually drives the Location Cloning Worksheet and the location dimension drives the Product Cloning Worksheet. For example, the product dimension is the dimension by which clone Users want to specify location clones and vice versa.

For example, if final level 01 is at SKU/store/Week and the user has chosen dept. for product dimension and region for location dimension, then for Final level 01 the Product Cloning Worksheet will be generated at SKU/region and the Location Cloning Worksheet will be at store/dept.

Note that if the Cloning configuration menu option is not invoked, then the Cloning Administration Workbook and associated measures will not be generated in the configuration.

# <span id="page-27-0"></span>**Editing the RDF GA Configuration**

The autogeneration process creates hierarchies, measures, rules, and workbook templates that are required to support the essential RDF functionality. This base configuration is referred to as the GA Configuration. Certain changes to the GA Configuration are allowed. Once edits to the GA Configuration are made and the autogeneration process occurs again, valid changes to the configuration will be preserved. There is nothing in the RPAS Configuration Tools to prevent invalid changes from being made.

The following table outlines acceptable changes and restrictions:

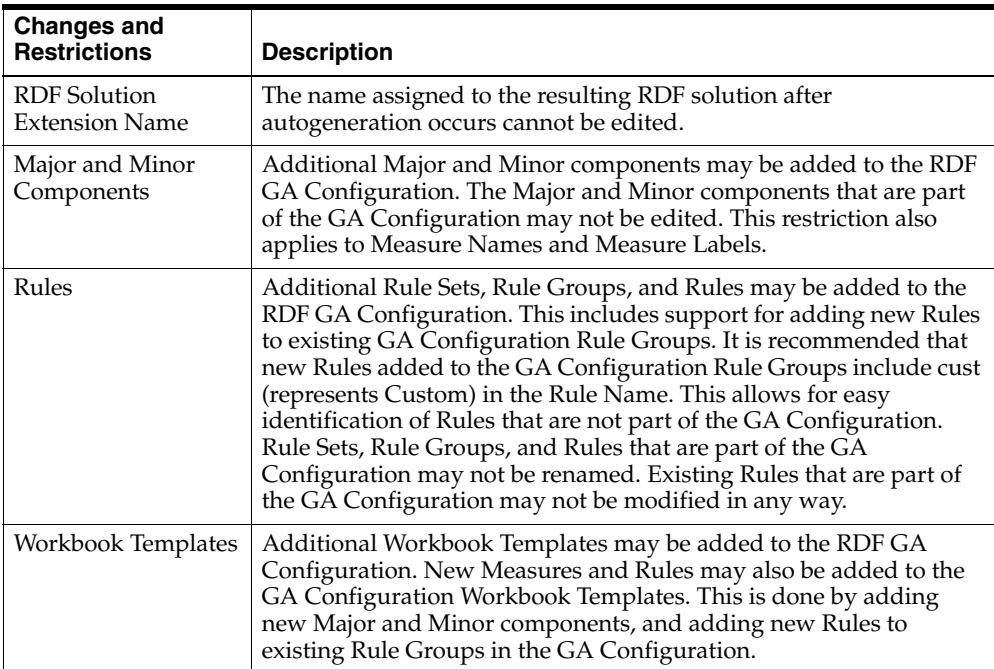

# <span id="page-28-0"></span>**RDF Example**

[Figure 1–3](#page-28-1) shows an example of the Forecasting Parameters utility which is used for:

- [Configuring a Final Forecast Level](#page-21-0)
- [Configuring a Source Forecast Level](#page-22-0)
- **[Editing Forecast Level Parameters](#page-22-1)**
- [Autogenerating Hierarchies, Measures, Rules and Workbook Templates](#page-25-0)
- [Deleting a Forecast Level](#page-25-1)

#### *Figure 1–3 Forecasting Parameters Window*

<span id="page-28-1"></span>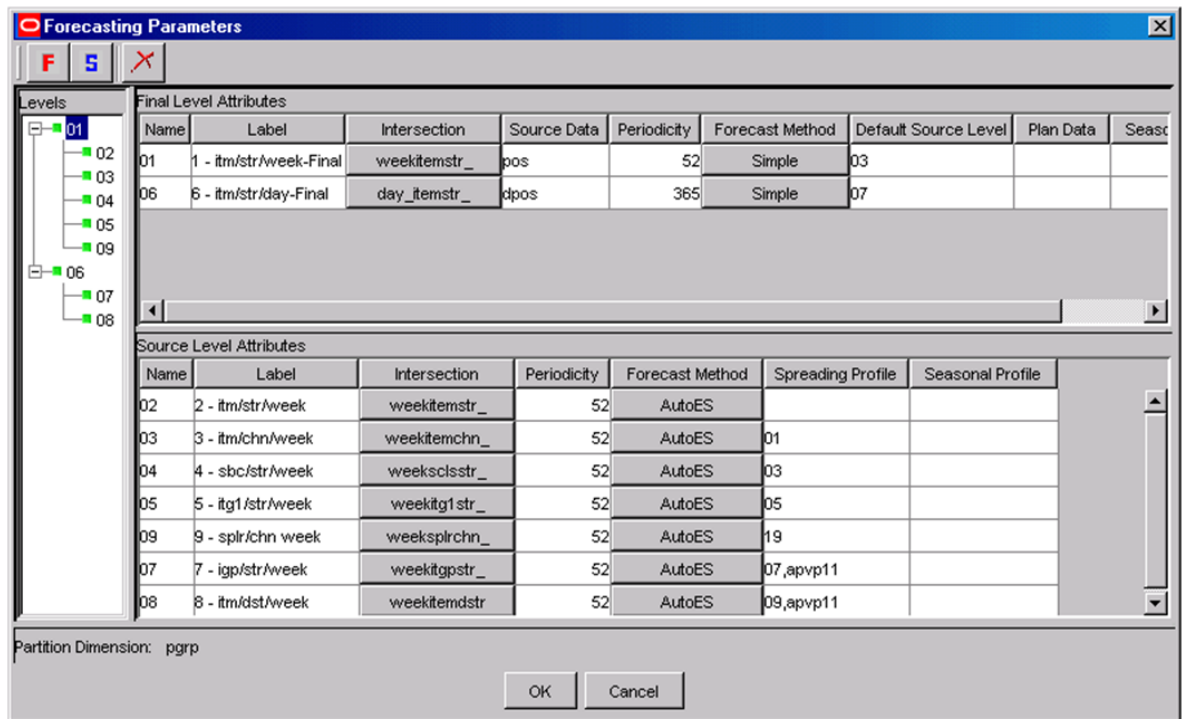

# <sup>2</sup>**Configuring the Promote Solution**

<span id="page-30-0"></span>Promote (Promotional Forecasting) is an optional add-on solution to RDF that allows for the effects of promotional and causal events, such as radio advertisements and holiday occurrences, into time series forecasts. The promotional forecasting process uses past sales data and promotional information to forecast future demand.

Using the Promote plug-in, promotions are defined that will be used within the Promote Solution.

## <span id="page-30-1"></span>**Creating a Promote Solution Extension**

To create the Promote solution extension:

**1.** Open an existing configuration in which the Curve and RDF solution have already been defined.

**Note:** Promotion/causal forecasting levels are determined within the RDF Solution by selecting Causal as a valid Forecasting Method for source or final forecasting levels.

**2.** From the Configuration Tools toolbar, select the Automation menu. From the Promote option, select Specify Parameters. The following sections outline the process for configuring forecast levels.

<span id="page-30-2"></span>*Figure 2–1 Specify Parameters*

| Automation<br>Help |                           |
|--------------------|---------------------------|
| Forecast Common ▶  |                           |
| Curve              |                           |
| Promote            | <b>Specify Parameters</b> |
| <b>RDF</b>         |                           |
| RMS_Hierarchy      |                           |

# <span id="page-31-0"></span>**Creating a Promotion**

To create a promotion, complete the following steps.

**1.** On the Promote Parameters utility, click the P icon.

A new promotion is added, and it is assigned a default promotion number for the Promotion Name (for example, P001).

**2.** Specify the properties for the promotion. See [Editing Promote Parameters](#page-31-1) for details.

## <span id="page-31-2"></span><span id="page-31-1"></span>**Editing Promote Parameters**

Edit promotion parameters:

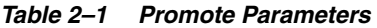

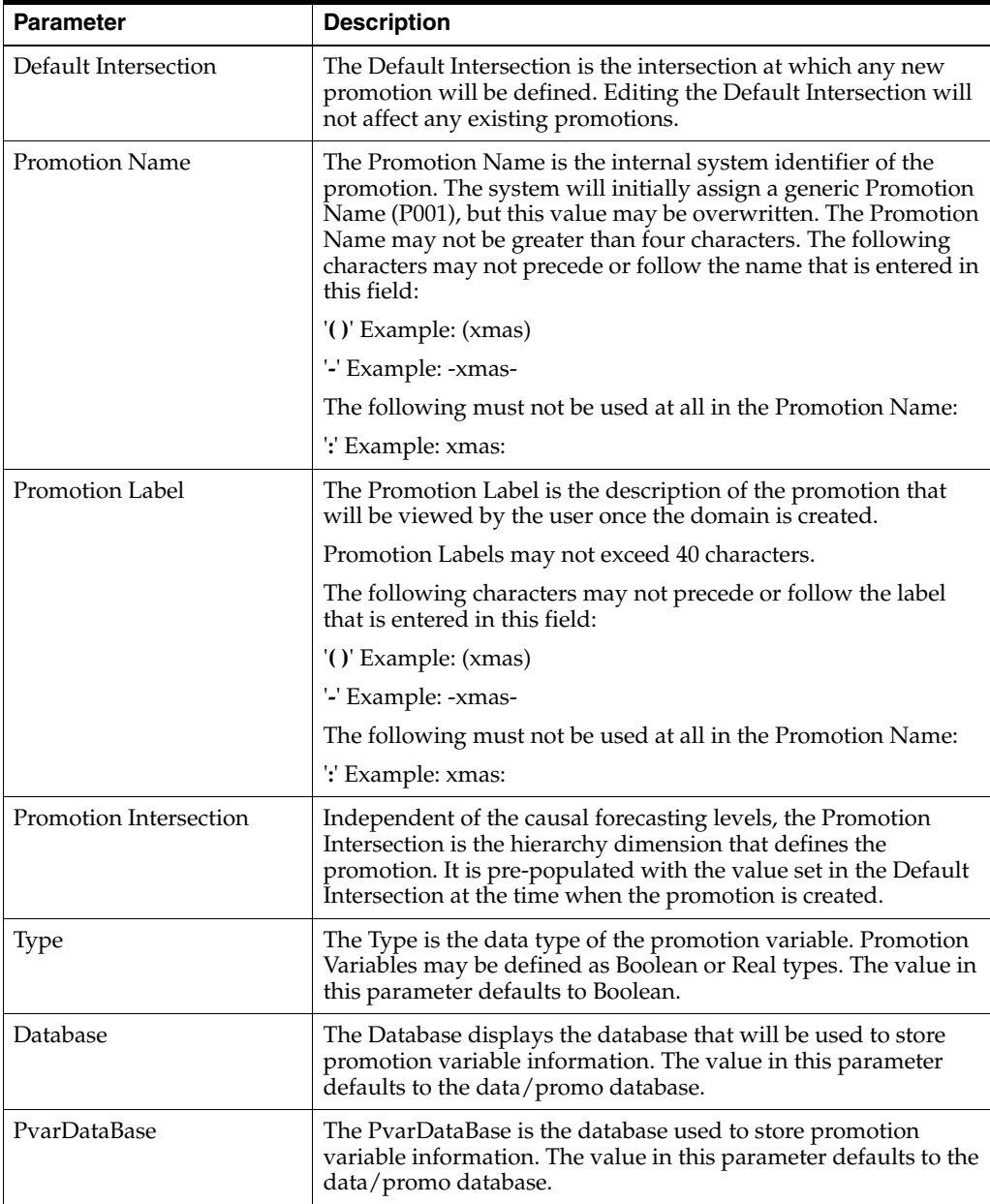

## <span id="page-32-0"></span>**Autogenerating Hierarchies, Measures, Rules and Workbook Templates**

The following is the process to autogenerate the hierarchies, measures, rules, and workbook templates required by Promote to support the promotion configuration entered in the Promote plug-in:

On the Promote Parameters utility, click OK.

The system automatically generates:

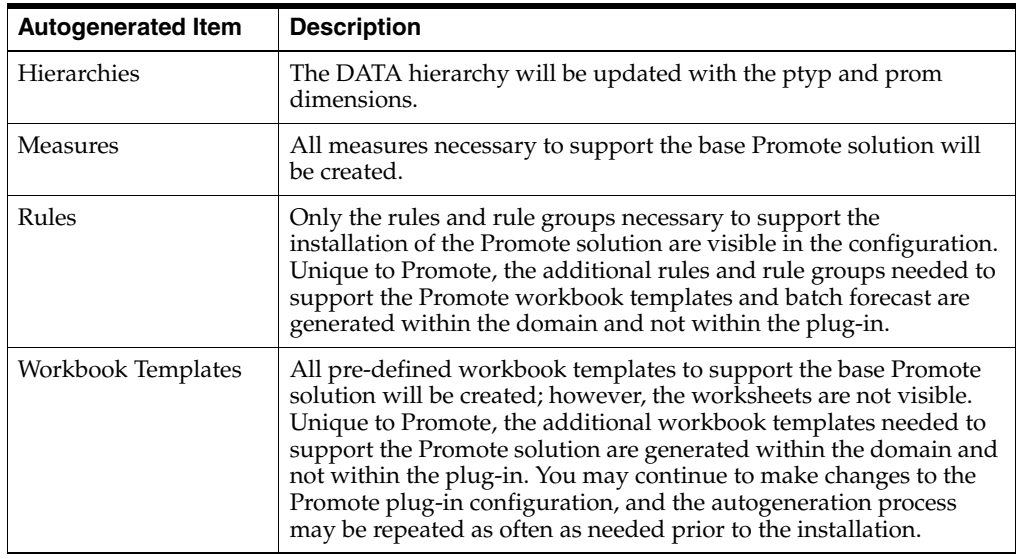

**Note:** After autogeneration completes, the following rules will display as invalid; however these should be ignored:

Rule: PREF\_PlHolder

RuleGroup: PREF\_place

Rule Group: PRMA\_place

Rule Group: PRPL\_place

### <span id="page-32-1"></span>**Deleting a Promotion**

Deleting a promotion may impact any solution configuration that references the deleted promotion. To delete a promotion:

- **1.** On the Promote Parameters utility, highlight the promotion to delete from the configuration.
- **2.** Click **X**. The promotion is deleted.
- **3.** Select **OK** to regenerate the solution with the changes to the cluster configuration.

**Note:** See the *Oracle Retail Demand Forecasting Implementation Guide* for more information on patchable changes to the configuration.

# <span id="page-33-0"></span>**Editing the Promote GA Configuration**

The Promote autogeneration process creates all hierarchy dimensions and measures to support the essential Promote functionality; however, only the rules and workbook templates required to support the domain installation are visible in the configuration. Unique to Promote, the additional rules, rule groups and workbook templates needed to support the Promote solution and batch forecast are generated within the domain and not within the plug-in.

**Note:** This limitation allows for fewer options than in RDF and Curve for edits to the GA Configuration.

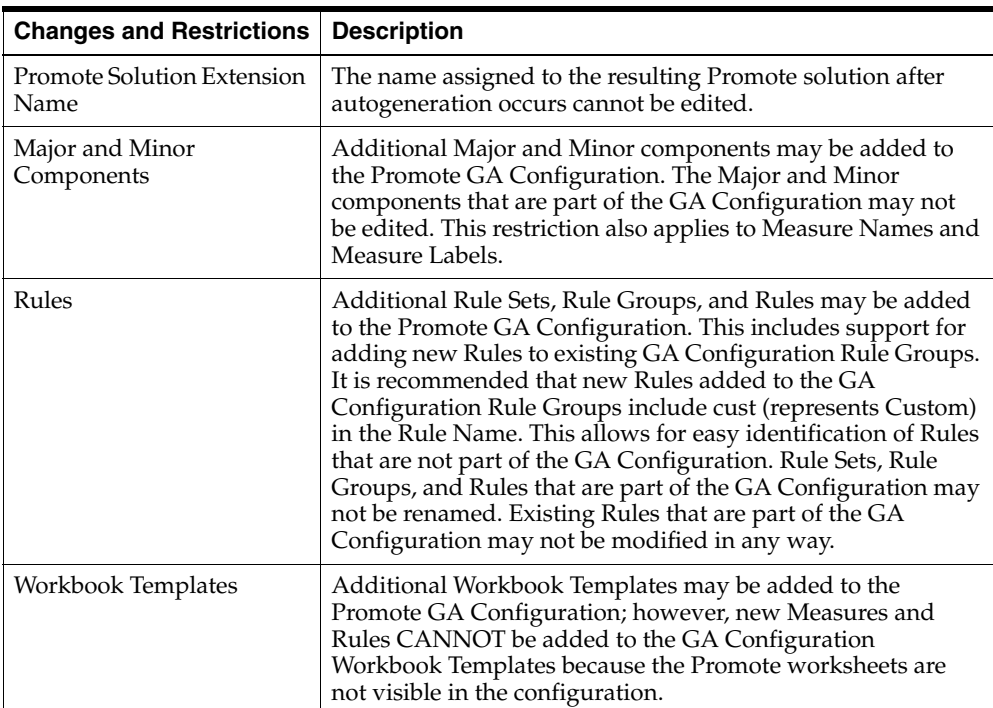

The following table outlines acceptable changes and restrictions:

# <span id="page-34-0"></span>**Promotion Example**

[Figure 2–2](#page-34-1) shows an example of the Promote Parameters utility that is used for:

- [Creating a Promotion](#page-31-0)
- **[Editing Promote Parameters](#page-31-1)**
- [Autogenerating Hierarchies, Measures, Rules and Workbook Templates](#page-32-0)
- [Deleting a Promotion](#page-32-1)

#### *Figure 2–2 Promote Parameters Window*

<span id="page-34-1"></span>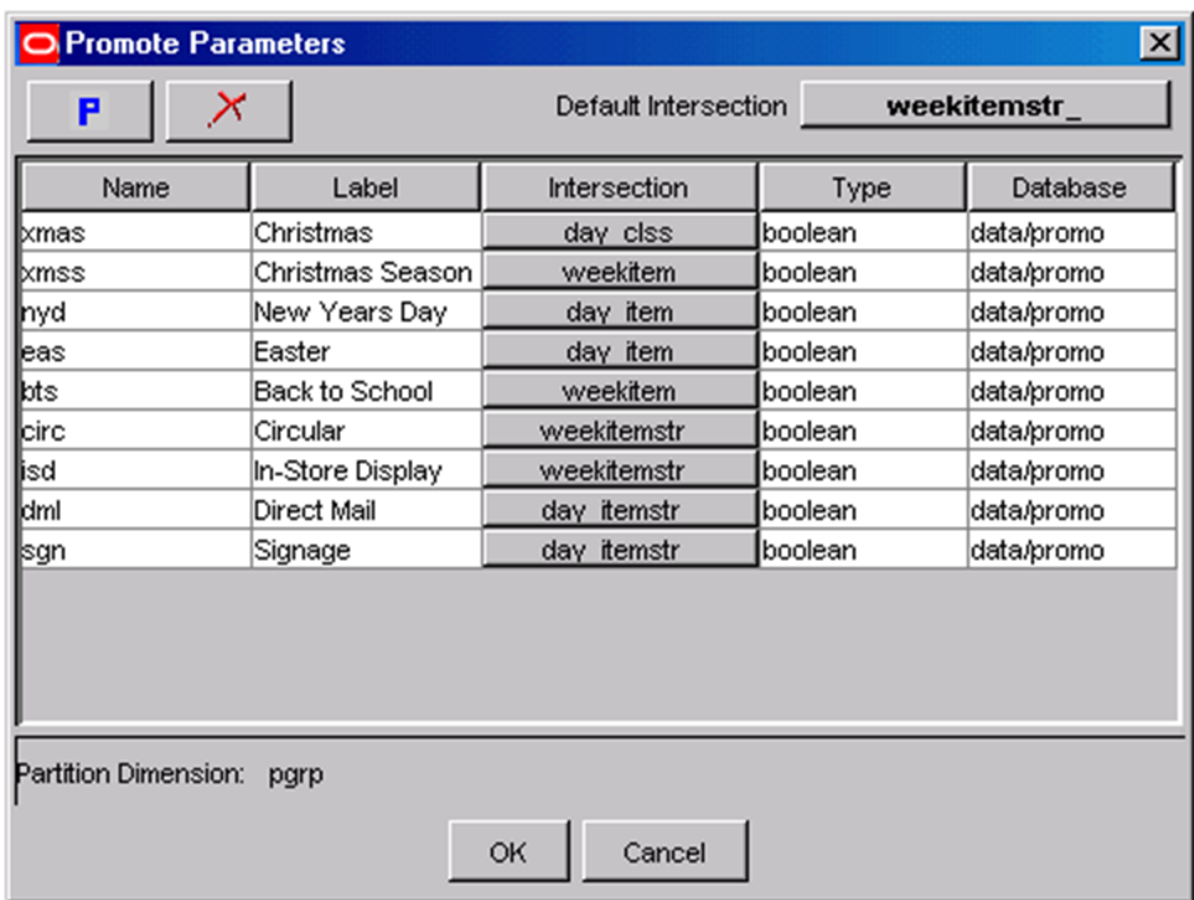
**3**

# <sup>3</sup>**Configuring the Curve Solution**

Curve is an RPAS solution that is used to generate ratios from historical data at user-specified intersections. The profiles generated by Curve can be used for various purposes:

- To convert the organization-level assortment plans into base level weekly sales forecasts
- For generating seasonal forecasts, daily forecasts, or new product forecasting using lifecycle profiles

RDF requires profiles (created by Curve) to determine how a source level forecast (for instance, Item/Chain/Week) is spread down to the execution or final level (for instance, Item/Store/Day). Profiles are generated using historical data and phase definitions that are based on the system configuration. Using the Curve Plug-In, profiles are defined to support the Curve solution.

## **Curve Hierarchy Configuration Requirements**

The following dimensions are required to support different seasonal profiles. If the types of profiles defined below are not required, these hierarchy dimensions may not be necessary:

- dos (day of season) A dimension off day, dos is used to support seasonal profiles that are normalized to day. This profile should use the Daily Seasonal profile type.
- **wos** (week of season) A dimension off day or dos, wos is used to support seasonal profiles normalized to week. This profile can use the Store Contribution, Product Profile, or User Defined profile types.
- **woy** (week of year) A dimension off week or year, woy is used to support weekly seasonal profiles normalized to year. This profile can use the Store Contribution, Product Profile, or User Defined profile types.

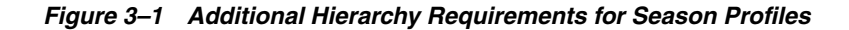

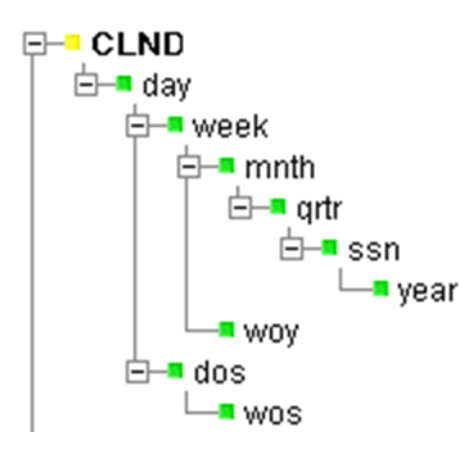

### **Configuring Curve Differentiator Dimensions (optional) and Merchandise Hierarchy Requirements to Support RMS**

Configuring Differentiator dimensions (also referred to as Diff dimensions) within the merchandise hierarchy is optional. Differentiator dimensions allow the merchandise dimensions to be distinguished based on an alternative attribute property such as Color, Size, Flavor, or other attributes properties that are required to support your merchandising needs.

Differentiator dimensions are the combination of each Differentiator and a dimension that is created off of the lowest dimension in the merchandise hierarchy (item). This only goes up as high as Department. The mock install configuration released with Curve is configured with an example of a Differentiator branch along the merchandise hierarchy; however, up to 10 Differentiator branches may be configured. The following diagram provides an example of how a Differentiator branch may be configured.

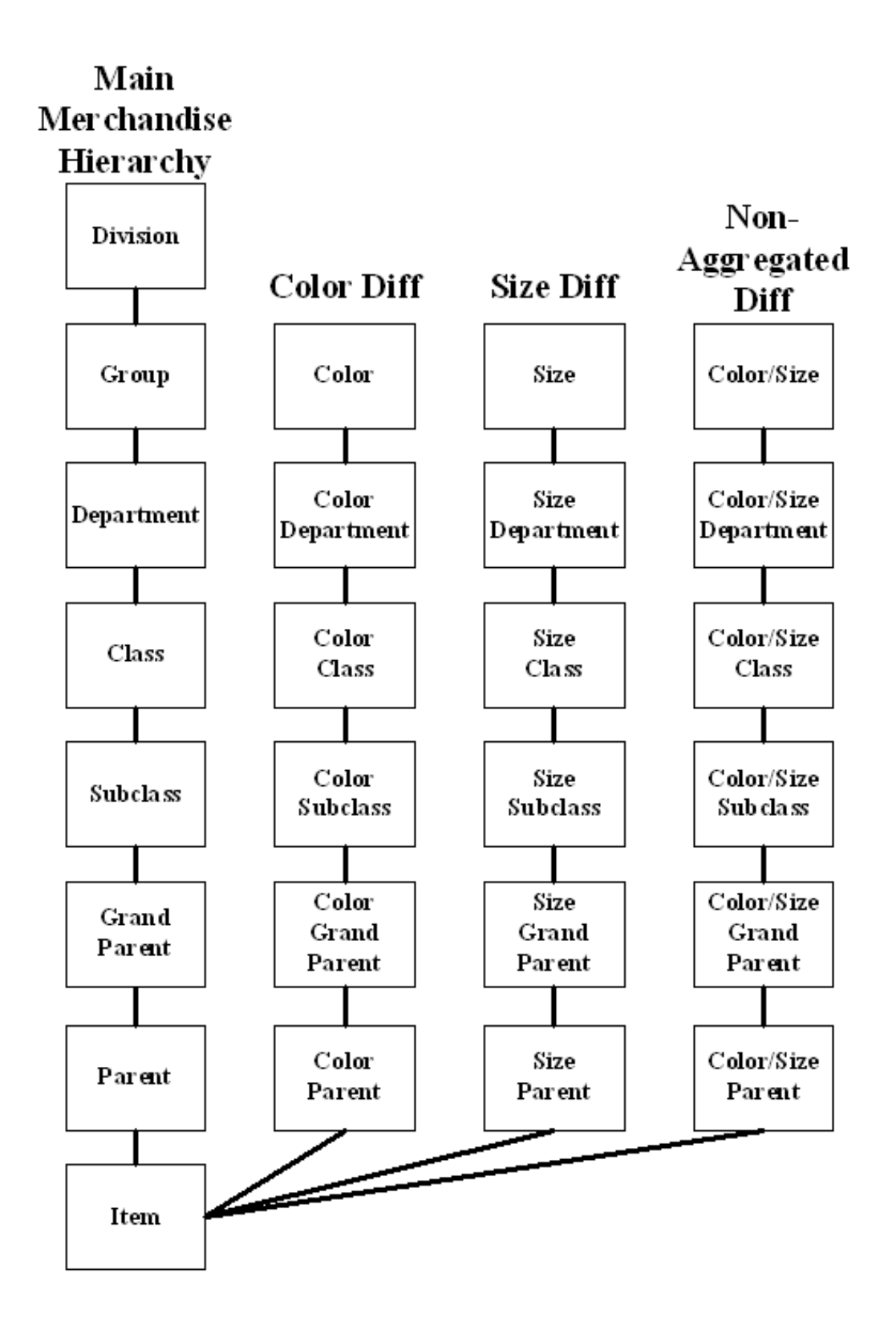

*Figure 3–2 Differentiator Branch*

If Curve is to be integrated with RMS /Allocation, the Diff dimensions configured in the RPAS Configuration Tools must map to the same Diff dimensions that are or will be configured in the RMS/ Allocation hierarchies. Allocation also requires Non-Aggregated Differentiator dimensions. These dimensions allow for Diff Dimensions to be combined (as shown in the diagram above) and allow for Curve to generate profiles to support Allocation. Within Allocation, these Non-Aggregated Differentiators are represented by Diffs with Aggregation Indicators set to *No*.

Within the merchandise hierarchy, which is also required to support RMS / Allocation, is the itpt (Item Parent) dimension off the item (Item) dimension. And off of the itpt dimension, add itgp (Item Grandparent) dimension. The other aggregate dimensions above item, should be dimensions beginning off of itgp. [Figure 3–3](#page-39-0) illustrates the GA configuration of the merchandise hierarchies that is configured using Item Parent and Item Grandparent in addition to a Differentiator branch:

<span id="page-39-0"></span>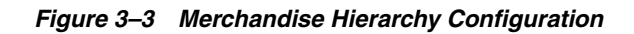

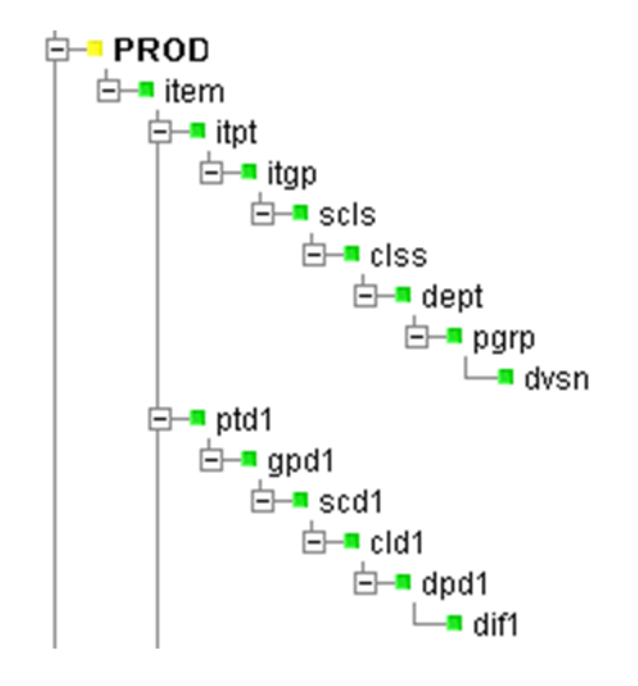

In addition to the above example, profiles 30 through 43 in the mock installations provided in the release packages are diff profile configurations that may be used to support the generation of spreading ratios for RMS / Allocation.

#### **Creating a Curve Solution**

To create a Curve solution:

- **1.** Open an existing configuration in which hierarchies (for example, product, location, and calendar) have already been defined.
- **2.** From the Configuration Tools toolbar, select the **Automation** menu. If installing a Global Domain environment, go on to Step 3. If installing a Simple Domain environment, go on to Step 4.
- **3.** Select **Forecast Common**, and then select **Specify Partition Dimension**. The Select Global Domain Partition Dimension dialog box appears.

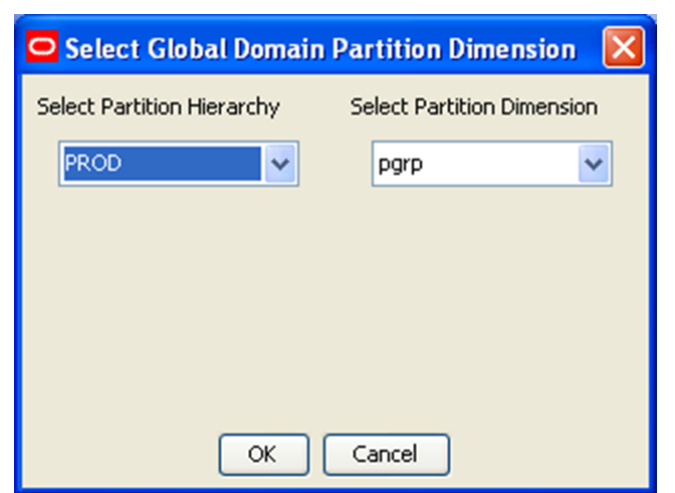

*Figure 3–4 Select Global Domain Partition Dimension*

**Note:** To access this dialog, the configuration must already be defined as a Global Domain environment. This is performed by selecting **Workspace Properties** from the File menu and selecting the **GlobalDomain** option.

- **4.** Perform the following:
- **5.** From the **Select Partition Hierarchy** list, select the hierarchy in which the domains will be partitioned.
- **6.** From the Select Partition Dimension list, select the appropriate partition dimension.
- **7.** Select **OK**.
- **8.** Optional: The "Forecast Common" plug-in may also be used to create an example hierarchy configuration. Select **Forecast Common - Build RDF Example Hierarchy**. The resulting hierarchy configuration is the same hierarchy that is used for the mock installation configurations provided in the release packages.

*Figure 3–5 Build RDF Example Hierarchy*

| Automation<br>Help |                                    |
|--------------------|------------------------------------|
| Forecast Common ▶  | <b>Specify Partition Dimension</b> |
| Curve              | <b>Build RDF Example Hierarchy</b> |
| Promote            |                                    |
| <b>RDF</b>         |                                    |
| RMS_Hierarchy      |                                    |

**9.** From the Automation menu, select **Curve - Specify Parameters**.

#### *Figure 3–6 Specify Parameters*

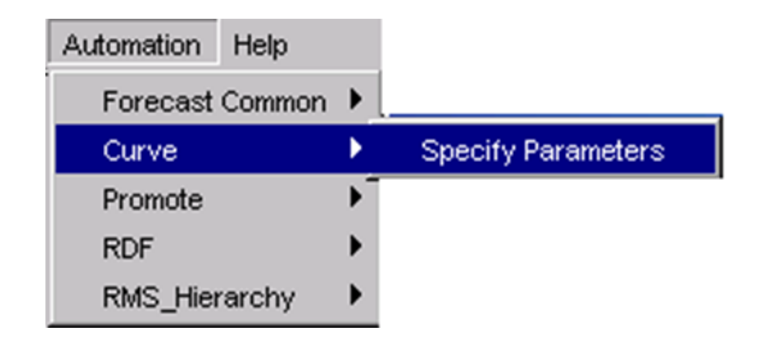

### **Configuring Profiles**

The following sections provide information on configuring profiles:

[Configuring a Final Profile](#page-41-0)

[Configuring Source Level Attributes](#page-41-1)

[Editing Profile Properties](#page-42-0)

#### <span id="page-41-0"></span>**Configuring a Final Profile**

To create a final profile:

- **1.** On the Curve Parameters utility, click the **F** icon.
- **2.** A new final profile is added and is assigned the next consecutive number starting with 01.
- **3.** Specify the properties for the final profile. See [Editing Profile Properties](#page-42-0) for details.

#### <span id="page-41-1"></span>**Configuring Source Level Attributes**

To create a source level:

- **1.** On the Profile and Source Level window, highlight the final profile number in which a source will be created.
- **2.** Click the **S** icon. A new source profile is added and is assigned the next consecutive number.
- **3.** Specify the properties for the Source Level. See [Editing Profile Properties](#page-42-0) for details.

## <span id="page-42-0"></span>**Editing Profile Properties**

The sections below describe how to edit profile properties.

### **Profile Name**

The Profile Name is the system-assigned level number when a Final Profile or Source Level is created. This is a read-only field.

### **Profile Label**

The Profile Label is the profile description that will be viewed by the user once the domain is created.

- Level Labels may not exceed forty characters.
- It is recommended (but not required) that Profile Labels include the Profile Name, which is the system-assigned profile number. There are two reasons for this:
- The Profile Name is referenced in the RDF configuration to specify Spreading Profiles. Curve requires that profiles 1 through 9 be referenced as 01, 02,…, 09 when being specified as a Spreading Profile in the RDF configuration.
- The "Default Source Profile" parameter in the Profile Administration workbook is a pick-list that is populated with the Profile Name of each source level configured for the final profile being viewed in the workbook. If the Default Source Profile set within this configuration, it not expected to change within the domain(s). This recommendation may not be necessary for consideration.
- RPAS automatically puts () around Profile Labels. The configuration specialist should not include these in their level label configuration, or the installer will fail. An example of a Profile Label that would violate this requirement is (01 chn->str-Final). It is acceptable as 01 - chn->str-Final.
- <sup>1</sup> -' should not be used before or after the Profile Label. An example of a Profile Label that would violate this requirement is -01-chn->str-Final-. It is acceptable as 01 - chn->str-Final.
- '**:**' should not be used at all in the Profile Label. An example of a Profile Label that would violate this requirement is 01: chn->str Final.

### **Profile Type**

Assigned on the final profile, the Profile Type is a pick-list of profile types that are used to determine the profile algorithm and validation required by the profile level. Profile Types are represented with pre-defined configuration information.

#### **Profile Types That Share The Same Profile Algorithm**

The following Profile Types share the same profile algorithm. The rationale for providing different types that have the same behavior is strictly to remind the user of the intent of the profile while using the Profile Administration workbook:

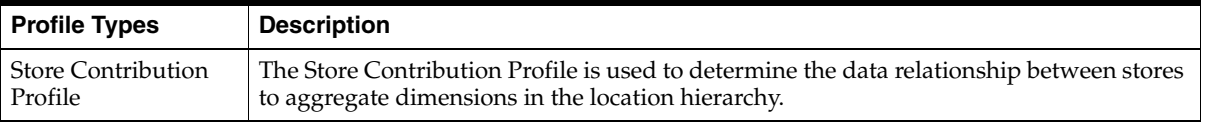

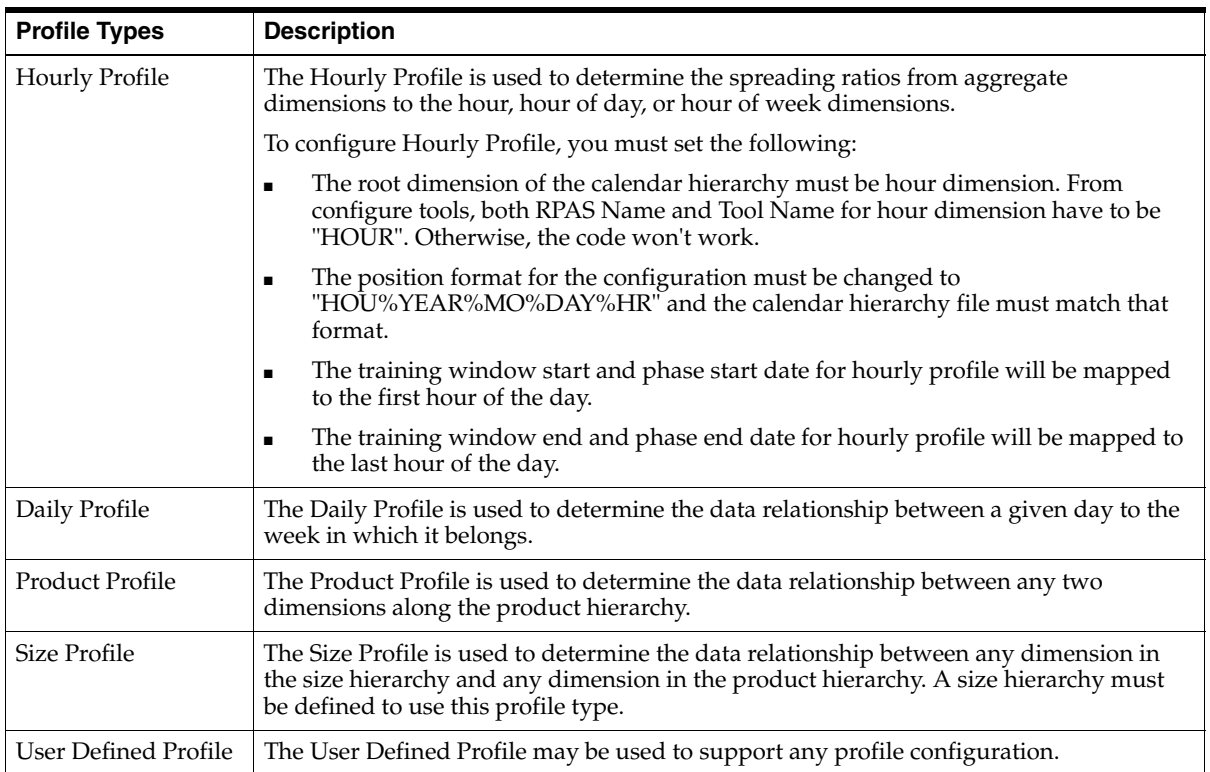

### **Profile Types with Unique Behavior**

The following Profile Types have unique behavior:

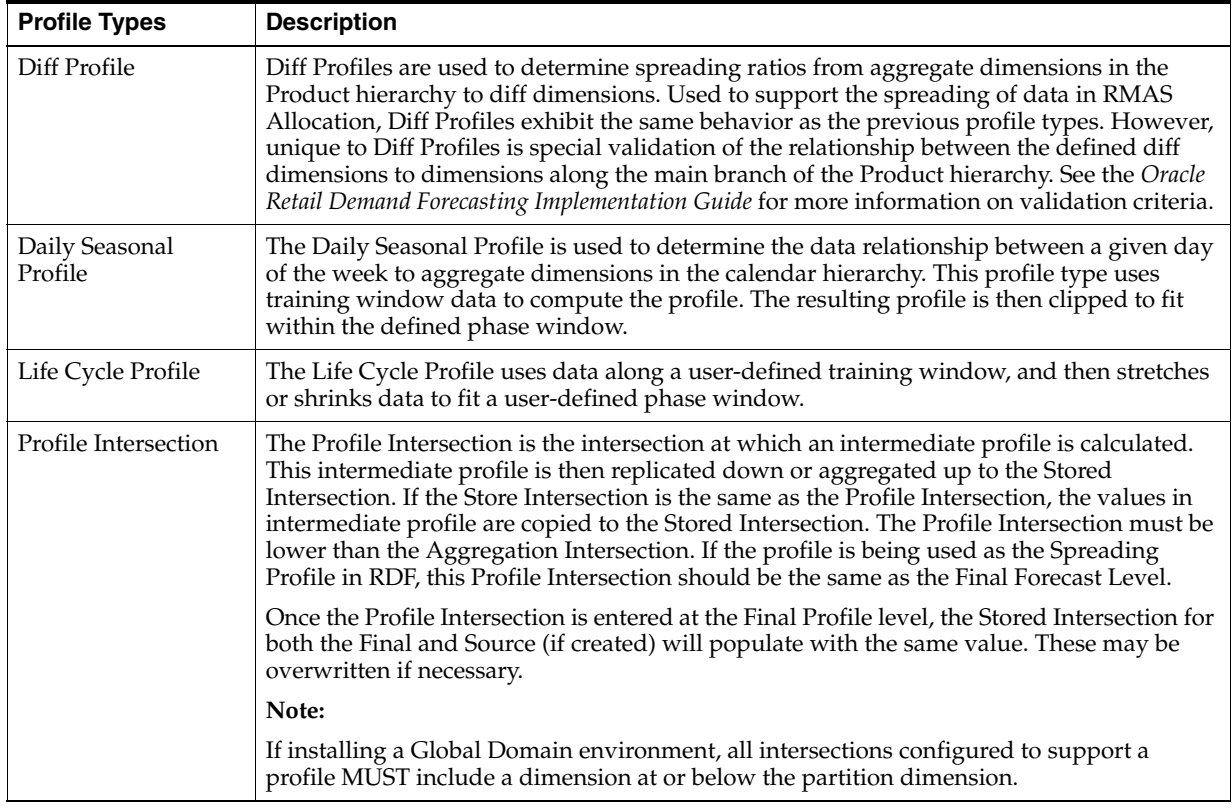

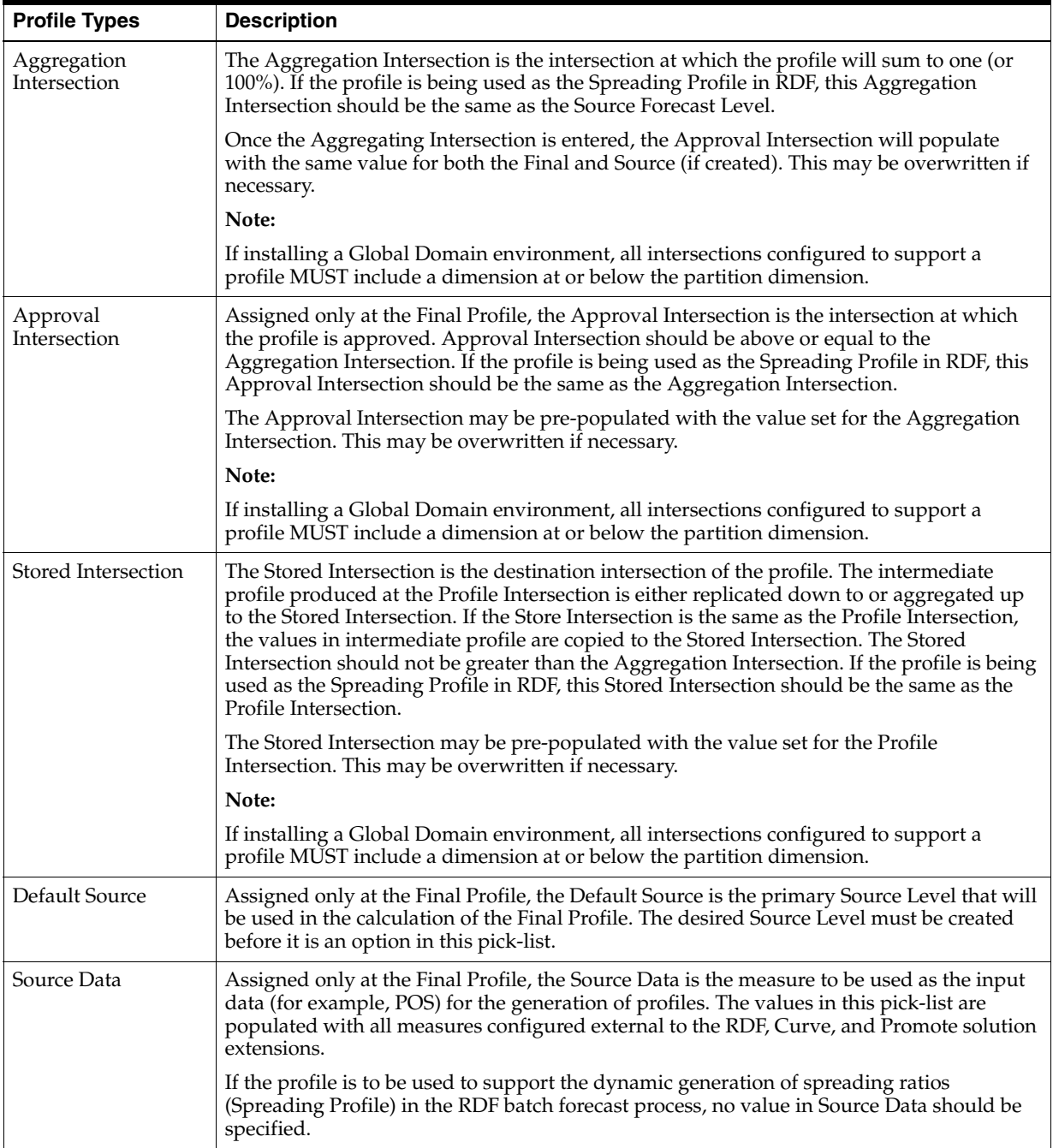

## **Editing the Curve GA Configuration**

The autogeneration process creates hierarchies, measures, rules, and workbook templates that are required to support the essential Curve functionality. This base configuration is referred to as the GA Configuration. Certain changes to the GA Configuration are allowed. Once edits to the GA Configuration are made and the autogeneration process occurs again, valid changes to the configuration will be preserved. There is nothing in the RPAS Configuration Tools to prevent invalid changes from being made.

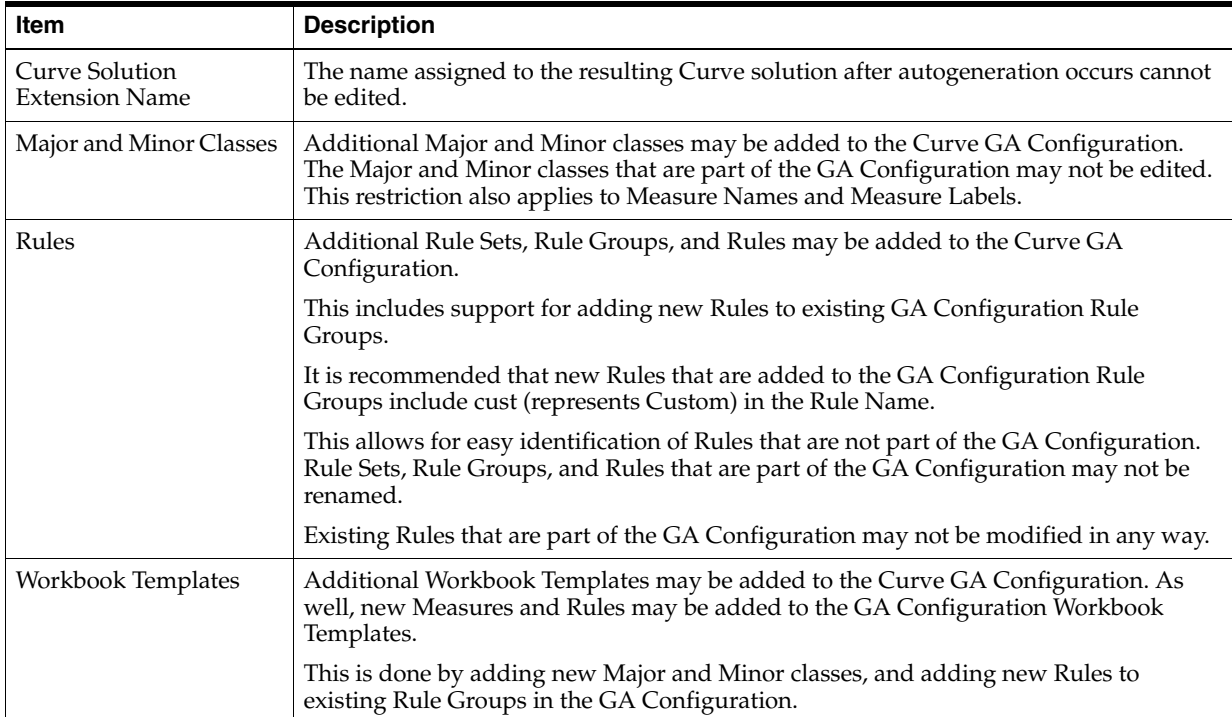

The following outlines acceptable changes and restrictions:

## **Deleting a Profile Level**

Deletion of a profile level will cause the system-assigned enumerated values in the Profile Name to renumber such that levels are in consecutive order starting with profile level 01. Deleting a profile level may impact any solution configuration that uses a specific profile level. For example, the following parameters within an RDF Solution configuration may be affected if profile levels are deleted or renumbered:

- Seasonal Profile
- Spreading Profile

If the domain using the configuration has been previously installed, there is potential to lose data associated to a level that has been deleted or renumbered.

To delete a level:

- **1.** On the Profiles and Source Level window, highlight the number of the profile you want to delete.
- **2.** Click the **X** icon. The profile is deleted. If you delete a final profile, any source profiles that are associated with it will also be deleted.
- **3.** Select **OK** to regenerate the solution with the changes to the cluster configuration.

## **Curve Plug-In Example**

[Figure 3–7](#page-46-0) shows the Curve Parameters plug-in.

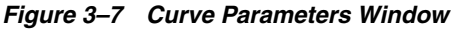

<span id="page-46-0"></span>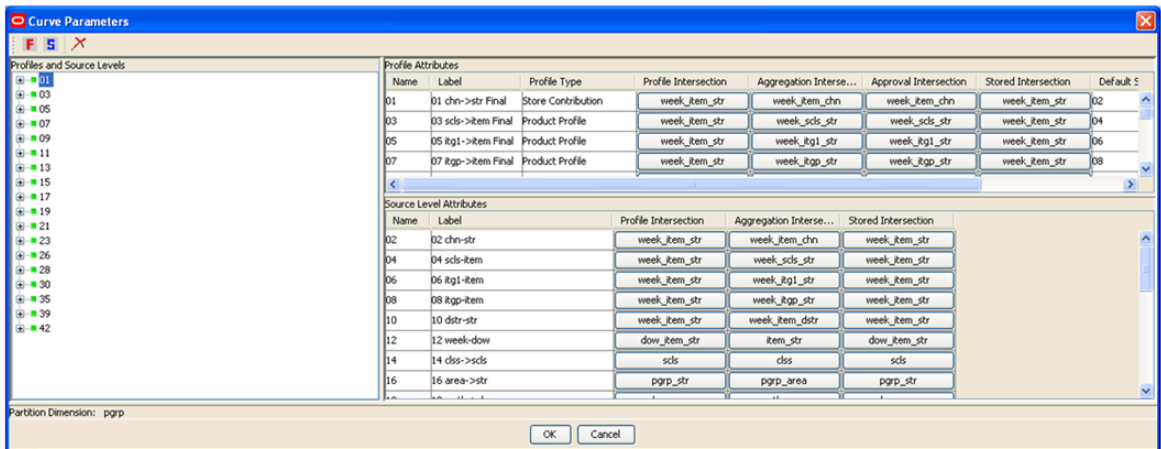

# <sup>4</sup>**Configuring the Grade Solution Extension**

Grade is a clustering tool that provides insight into how various parts of a retailer's operations can be grouped together. Typically, a retailer may cluster stores over item sales to create logical groupings of stores based on sales of particular products. This provides increased visibility to where products are selling, and it allows the retailer to make more accurate decisions in merchandising. Beyond this traditional use of clusters, Grade is flexible enough to cluster any business measure based on products, locations, time, promotions, customers, or any hierarchy configured in the solution.

Grades/clusters used within the Grade Solution are defined using the Grade Parameters utility in the RPAS Configuration Tools.

## **Creating a Grade Solution Extension**

To create a Grade solution extension:

- **1.** Open an existing configuration in which hierarchies (for example, Product, Location, and Calendar) have already been defined.
- **2.** From the Configuration Tools toolbar, select the **Automation** menu. If installing a Global Domain environment, go on to Step [3](#page-48-0). If installing a Simple Domain environment, go on to Step [4](#page-49-0).
- <span id="page-48-0"></span>**3.** Select **Common** and then the **Specify Partition Dimension**. The Select Global Domain Partition Dimension window appears. Select the hierarchy in which the domains will be partitioned, and then the Partition Dimension. Select **OK**, and continue with Step [4.](#page-49-0)

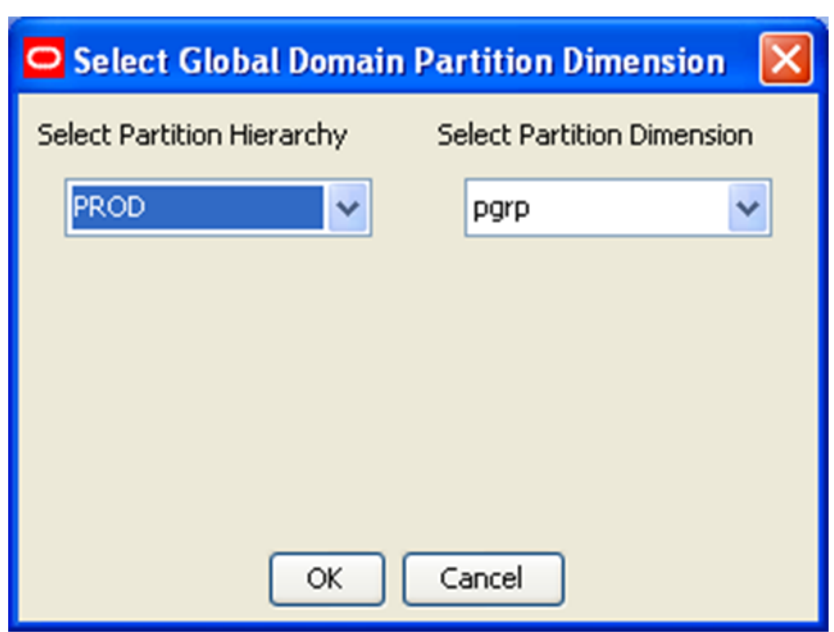

*Figure 4–1 Select Global Domain Partition Dimension Window*

**Note:** To access this dialog, the configuration must already be flagged as a Global Domain environment. To do this, select **File - Configuration Properties**. The Configuration Properties window appears. Select the **GlobalDomain** option and click **OK**.

- <span id="page-49-0"></span>**4.** Optional: The Common plug-in may also be used to create an example hierarchy configuration. Select **Common**, and then **Build RMS Example Hierarchy.** The resulting hierarchy configuration is the same hierarchy that is used for the mock installation configurations provided in the release packages.
- **5.** Open the Function Library Manager and add the **ClusterEngine** library.
- **6.** From the Grade option, select **Specify Clusters**. The following sections outline the process for configuring profiles.

### **Create Clusters**

On the Grade Parameters utility, enter the Maximum Number of Clusters that will be required to support any Clustering/Grading process.

- **1.** Click the **Create Clusters** icon.
- **2.** The Cluster and Label parameters will update to reflect the number of clusters specified.
- **3.** Specify the properties for the clusters. See [Editing Grade Parameters](#page-50-0) for details.

## <span id="page-50-0"></span>**Editing Grade Parameters**

Edit Grade parameters:

- **Cluster** Cluster is the system assigned Cluster Name. This value cannot be edited.
- Label The Label is the description of the cluster/grade that will be viewed by the user once the domain is created.

Cluster Labels may not exceed 40 characters.

The following characters may not precede or follow the label that is entered in this field:

- '( )' Example: (cluster01)
- '-' Example: -cluster01-

A colon (:) may not be used in the Cluster Label field.

Example: cluster01:

#### *Example 4–1 Grade Parameters*

cluster01:

## **Autogenerating Hierarchies, Measures, Rules and Workbook Templates**

The following is the process to autogenerate the hierarchies, measures, rules, and workbook templates that are required by Promote to support the promotion configuration entered in the Promote plug-in:

- On the Grade Parameters utility, click OK.
- The system automatically generates:
	- **Hierarchies** The CLSH hierarchy will be created with a clst dimension. The GRCH hierarchy will be created with the grcd dimension.
	- **Measures** All measures necessary to support the base Grade solution will be created.
	- **Rules** Only the rules and rule groups necessary to support the installation of the Grade solution are visible in the configuration. A special code is used within the domain to create rules as needed for cluster generation and workbook templates.
	- **Workbook Templates**  All pre-defined workbook templates to support the base Grade solution will be created; however, only the worksheets necessary to support the domain installation are visible. Additional processes within the application handles the creation of additional worksheets based on the user's selections in the workbook template wizards.

**Note:** You may continue to make changes to the Grade plug-in configuration and the autogeneration process may be repeated as often as needed prior to the installation.

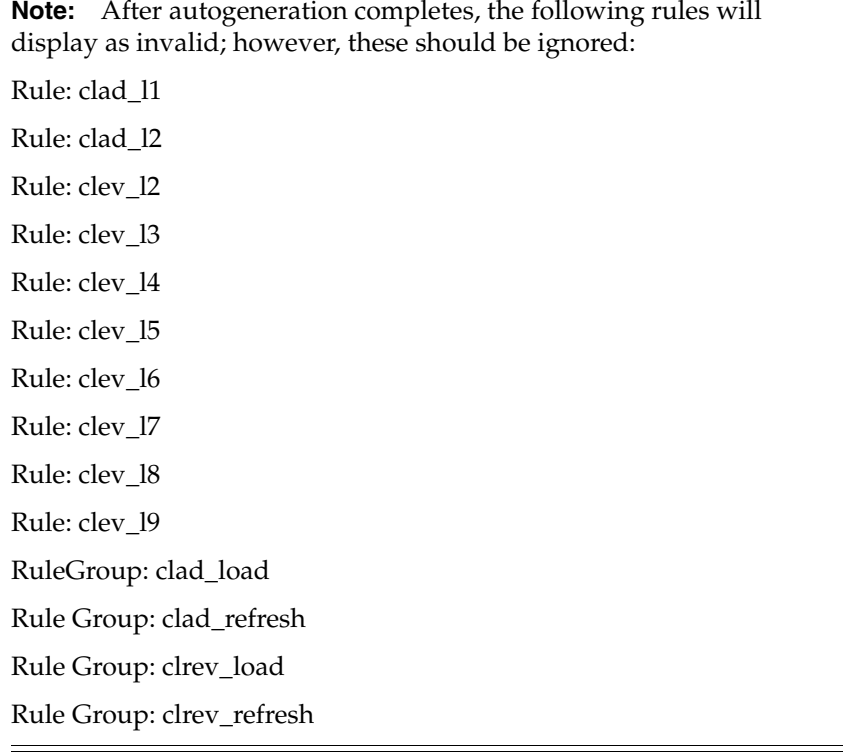

## **Adding or Deleting Clusters in the Configuration**

Follow this process if you need to add clusters to the configuration or remove clusters from the configuration:

- **1.** On the Grade Parameters utility, enter the new Maximum Number of Clusters that will be required to support any Clustering/Grading process.
- **2.** Click the **Create Clusters** icon.

The Cluster and Label parameters will update to reflect the number of clusters specified.

**3.** Click **OK** to regenerate the solution with the changes to the cluster configuration.

## **Editing the Grade GA Configuration**

The Grade autogeneration process creates all hierarchy dimensions and measures to support the essential Grade functionality; however, only the minimum rules, workbook templates, and worksheets required to support the domain installation are visible in the configuration. Additional processes within the application handles the creation of rules and workbook template worksheets.

**Note:** This limitation allows for fewer options than in RDF and Curve for edits to the GA Configuration.

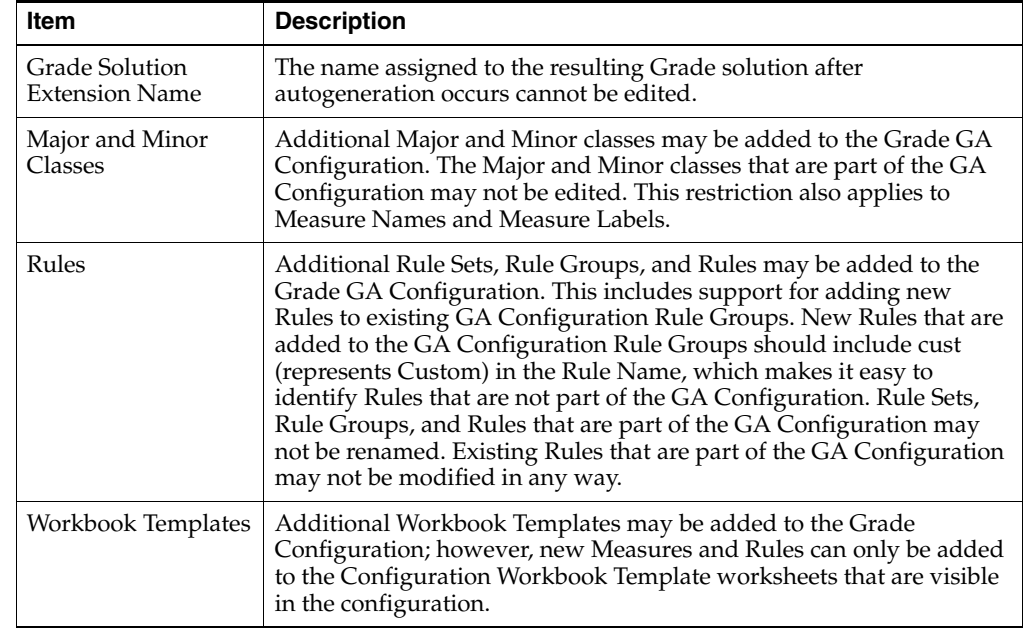

Acceptable changes and restrictions are outlined as follows:

## <span id="page-52-0"></span>**Grade Example**

[Figure 4–2](#page-52-0) provides an example of the Grade Parameters utility.

*Figure 4–2 Grade Parameters Window*

| O Grade Parameters            |           |                 |  |
|-------------------------------|-----------|-----------------|--|
| Maximum Number of Clusters 10 |           | Create Clusters |  |
| Cluster                       | Label     |                 |  |
| 01                            | Cluster01 |                 |  |
| 02                            | Cluster02 |                 |  |
| 03                            | Cluster03 |                 |  |
| 04                            | Cluster04 |                 |  |
| 05                            | Cluster05 |                 |  |
| 06                            | Cluster06 |                 |  |
| 07                            | Cluster07 |                 |  |
| 08                            | Cluster08 |                 |  |
| 09                            | Cluster09 |                 |  |
| 10                            | Cluster10 |                 |  |
|                               |           |                 |  |
| Select Data Source Measures   | dpos, pos |                 |  |
| Partition Dimension: pgrp     |           |                 |  |
| Cancel<br>OK                  |           |                 |  |

**A**

# <sup>A</sup>**Appendix: Configuring the Cluster Procedure**

Clustering may be used to provide insight into how various parts of a retailer's operations can be grouped together. Typically a retailer may cluster stores over item sales to create logical groupings of stores based upon sales of particular products. This provides increased visibility to where products are selling, and it allows the retailer to make more accurate decisions in merchandising. Beyond this traditional use of clusters, the Cluster is flexible enough to cluster any business measure based on products, locations, time, promotions, customers, or any hierarchy configured in the solution.

**Note:** The syntax is slightly different than the standard RPAS functions and procedures that are described in the "Rule Functions Reference Guide" section of the *Oracle Retail Predictive Application Server Configuration Tools User Guide*.

The two approaches available for clustering are BreakPoint and Cluster, or the BaNG approach. See the *Oracle Retail Grade User Guide* for details on these two approaches. The following sections explain the specifics for configuring clustering.

## **Cluster Requirements**

The following libraries must be registered in any domain(s) that will use the Cluster solution extension:

- **AppFunctions**
- ClusterEngine

### **Using the Cluster Procedure**

The following notes are intended to serve as a guide for configuring the Cluster procedure within the RPAS Configuration Tools:

**1.** See the section, ["Syntax Conventions" on page A-2](#page-55-0), for the appropriate syntax for calling this procedure. Parameter labels must always be used.

- **2.** If the ClusterEngine is not registered with the Configuration Tools, this rule will remain red, which indicates that it is invalid because the RPAS JNI cannot validate it at this point in time. Therefore, there is no validation for this rule. Refer to the Grade documentation for the appropriate input parameters and output measures. Make sure to register the ClusterEngine with the Configuration Tools. It is recommended that you register the ClusterEngine when creating the domain to avoid potential issues.
- **3.** Make sure that the resultant measures are at the right intersection levels by using the information based on the input and output parameters.
- **4.** The Cluster procedure is a multi-result procedure, which means that it can return multiple results with one procedure call within a rule. In order to get multiple results, the resultant measures must exist, and the specific measure label must be used on the left-hand-side (LHS) of the procedure call. The resultant measure parameters must be comma-separated in the procedural call.
- **5.** You must configure/register all required input measures.
- **6.** Be sure to create load and commit rules for the input measures. The RPAS JNI cannot validate the Cluster procedure call, so all input measures must exist within other rules in the rule set in order for them to be available for selection in the Workbook Tool.
- **7.** You must use the latest version of RPAS to build the domain. You will get the following message in the log because the Cluster function is not validated:

**Warning**: unable to parse new expression (Unknown special expression: Cluster)

This message is okay.

Registering ClusterEngine will eliminate this error from occurring.

**8.** After the domain build, use the regfunction RPAS utility to register the Grade library. The library, which is located in the \$RPAS\_HOME/applib directory, is libClusterEngine.so. Do not specify the lib or .so file extension for the function name with the regfunction utility.

#### *Example A–1 ClusterEngine*

regfunction -d /domains/D01 -l ClusterEngine

**9.** Use the Mace command to execute the Cluster rule with the rule group (for instance, grade\_batch).

## <span id="page-55-0"></span>**Syntax Conventions**

The table below displays the syntax conventions used in this document.

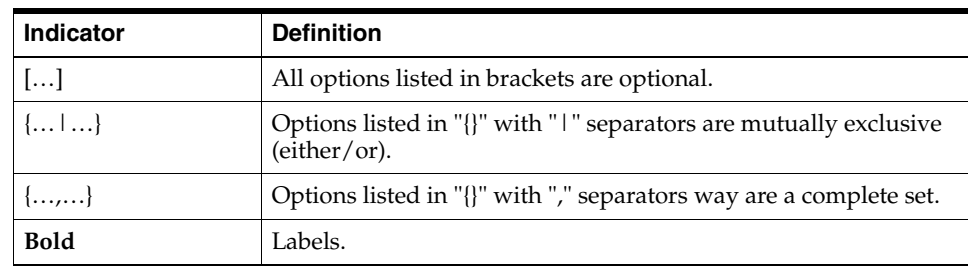

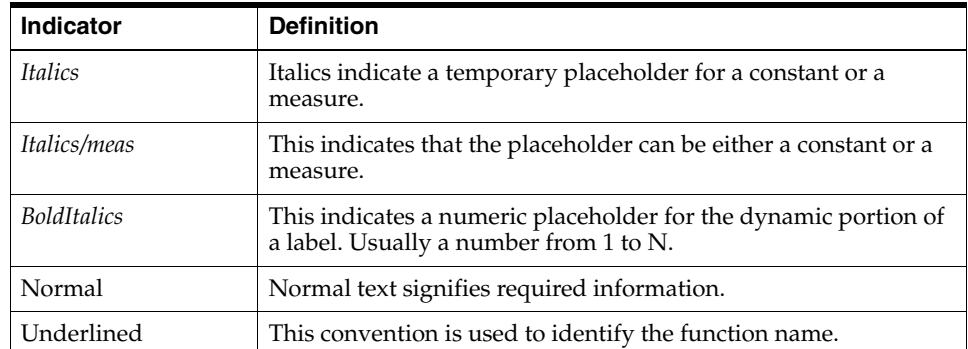

## **Cluster Syntax**

The syntax for using the Cluster or BaNG algorithm appears below. The input and output parameter tables explain the specific usage of the parameters names use in the procedure.

#### *Example A–2 Generic Example*

POINTMEMBERSHIP: MEMBERMEAS, CENTROID: CENTROIDMEAS [, DISTFROMCENTROID: DISTCENTDMEAS, COHESION: COHESIONMEAS, CLUSTERPORTION: CLPORTMEAS, CENTROIDTOAVG: C2AVGMEAS, CLOSESTCLUSTER: CLOSCLUSTMEAS, CLOSESTCLUSTERDIST: CLOSCLUSTDISTMEAS] <-Cluster(MEASURE: MEASMEAS, METHOD: METHOD, NUMCLUSTERS: NUMCLUST, CLUSTERHIER: CLUSTHIER, CLUSTEROVERHIER: CLUSTOVERHIER [, BYGROUPDIMS: BYGROUPDIM, AGGMETHOD: AGGTYPES])

#### *Example A–3 Sample - Cluster with Minimum Information:*

POINTMEMBERSHIP:MEMB, CENTROID:CENT<-Cluster(MEASURE:RSAL, METHOD:"BANG", NUMCLUSTERS:5, CLUSTERHIER:"PROD", CLUSTEROVERHIER:"LOC")

## **Syntax for Calculate Cluster Statistics (CalculateClusterStatistics)**

#### *Example A–4 Generic Example*

CENTROID: CENTROIDMEAS, [DISTFROMCENTROID: DISTCENTDMEAS, COHESION: COHESIONMEAS, CLUSTERPORTION: CLPORTMEAS, CENTROIDTOAVG: C2AVGMEAS, CLOSESTCLUSTER: CLOSCLUSTMEAS, CLOSESTCLUSTERDIST: CLOSCLUSTDISTMEAS] <-CalculateClusterStatistics(MEASURE: MEASMEAS, POINTMEMBERSHIP: MEMBERMEAS, CLUSTERHIER: CLUSTHIER, CLUSTEROVERHIER: CLUSTOVERHIER [, BYGROUPDIMS: BYGROUPDIM, AGGMETHOD: AGGTYPE])

#### *Example A–5 Sample - Cluster Statistics with Minimum Information*

CENTROID:CENT<-CalculateClusterStatistics(MEASURE:RSAL, POINTMEMBERSHIP:MEMB, CLUSTERHIER:"PROD", CLUSTEROVERHIER:"LOC")

## **Configuration Parameters and Rules**

### **Input Parameters**

The table below provides the input parameters for the Cluster procedure and special expressions.

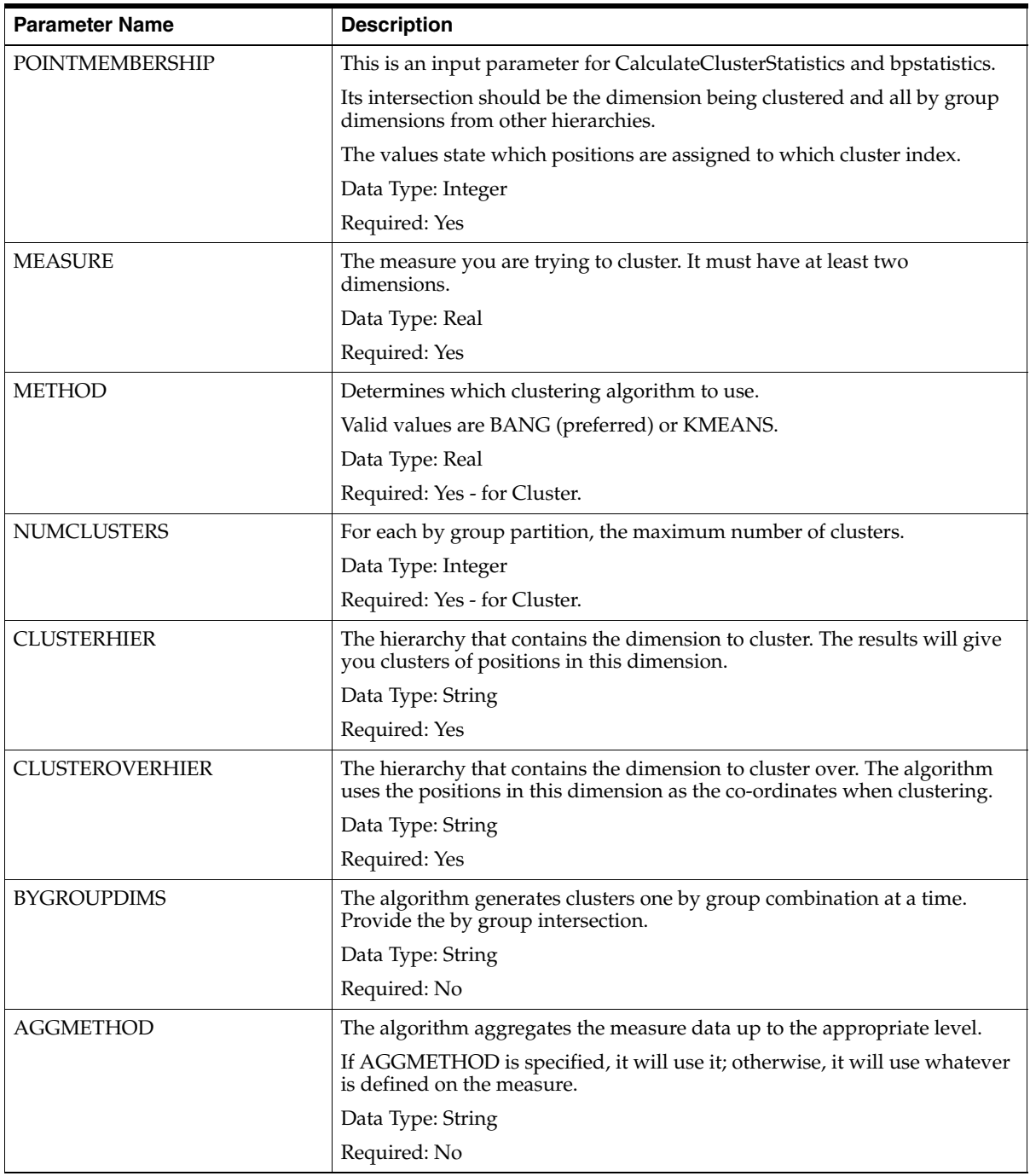

## **Output Parameters**

The table below provides the output parameters for the Cluster procedure.

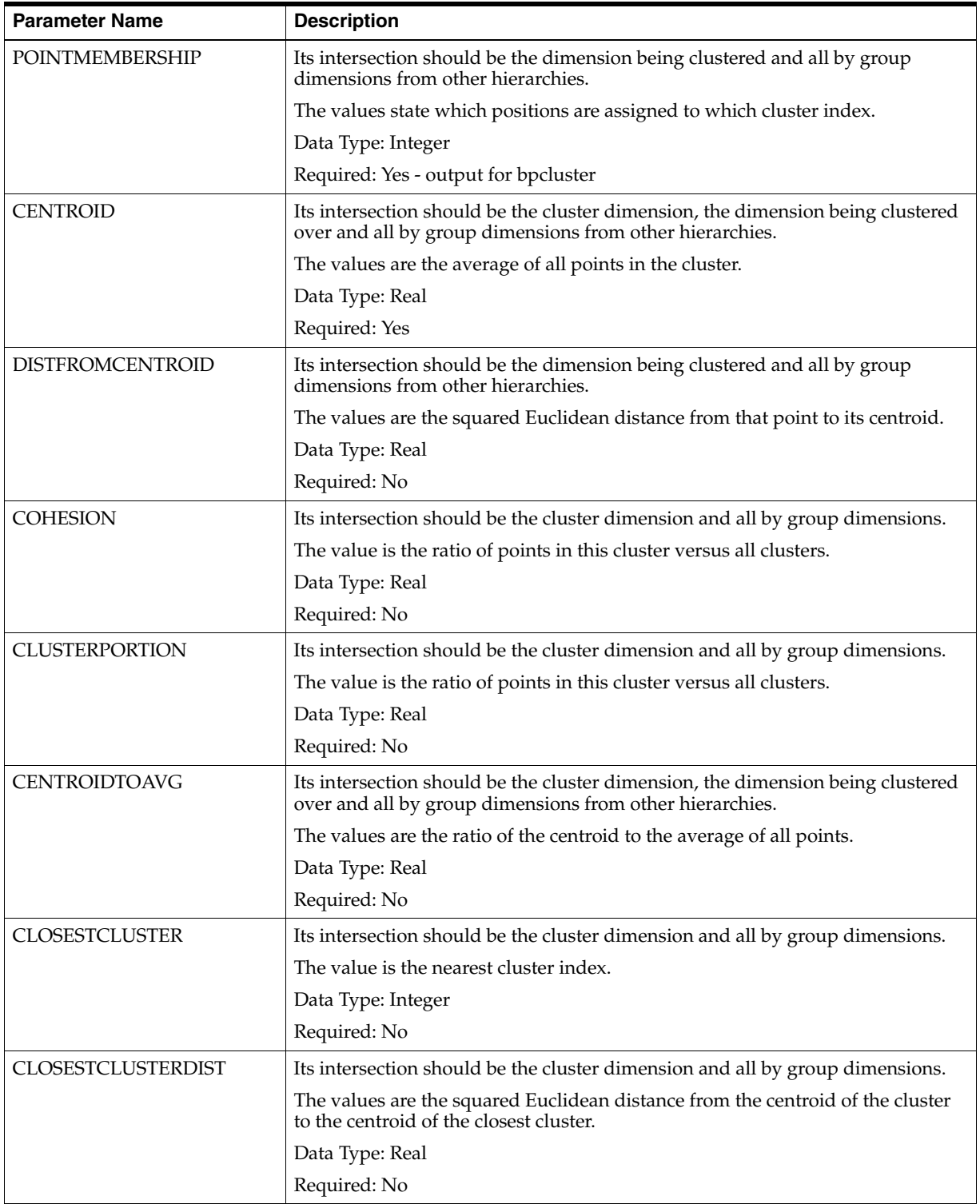

## **Syntax for Break Point Cluster (bpcluster)**

*Example A–6 Generic Example* POINTMEMBERSHIP <- bpcluster(SOURCEMEASNAME, CONFIGURATIONMEASNAME, CONFIGNAME [, GROUPBYINT] )

*Example A–7 Sample - Break Point Cluster with Minimum Information* MEMB<-bpcluster(RSAL, GCFG, "GCFG01", "CHN\_PGRP")

## **Syntax of Break Point Cluster Statistics (bpstatistics)**

*Example A–8 Generic Example* CENTROID, DISTANCE <- bpstatistics(POINTMEMBERSHIP, SOURCEMEASNAME [, GROUPBYINT]  $\lambda$ 

*Example A–9 Sample - Break Point Cluster Statistics with Minimum Information* CENTROID, DISTANCE <- bpstatistics(MEMB, RSAL, "CHN\_PGRP" )

## **Configuration Parameters and Rules**

### **Input Parameters**

The table below provides the input parameters for the bpcluster and bpstatistics procedures and special expressions.

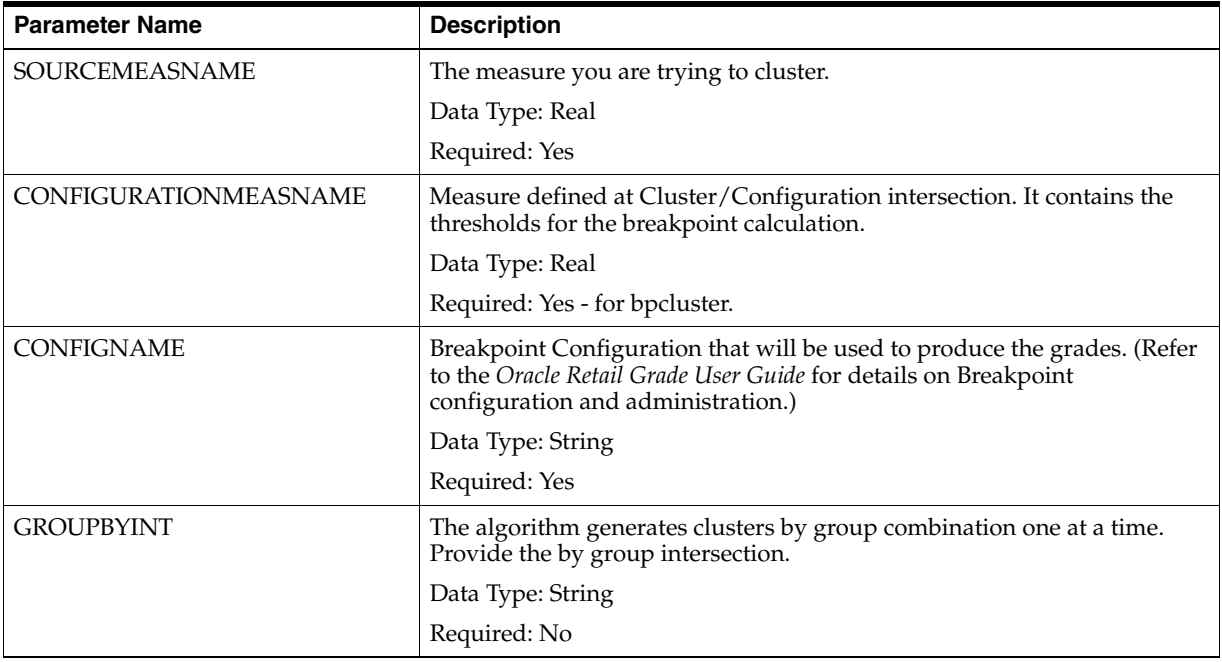

### **Output Parameters**

The table below provides the output parameters for the bpcluster and bpstatistics procedures and special expressions.

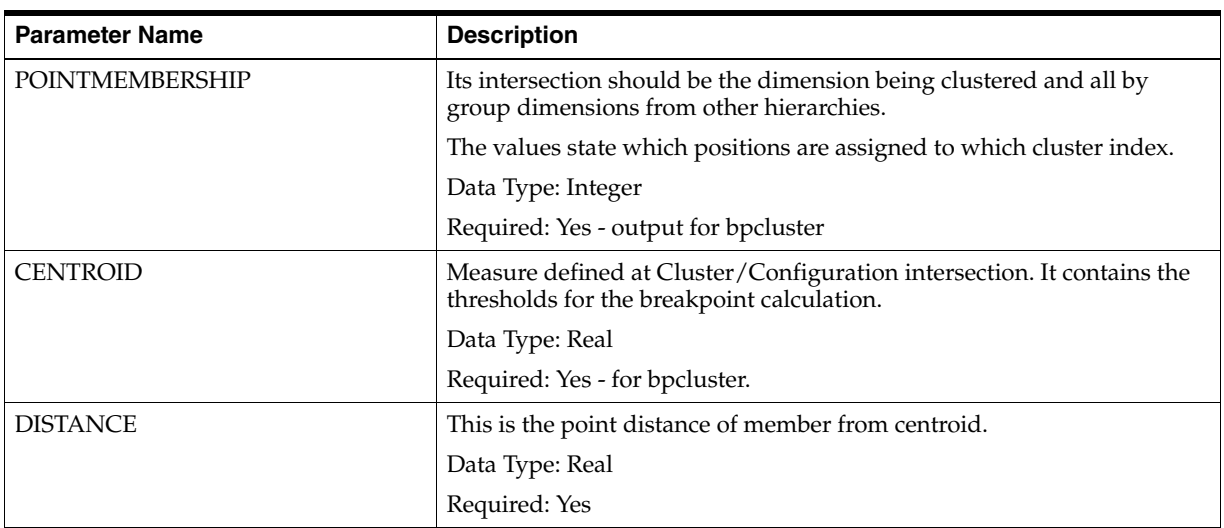

# <sup>B</sup>**Appendix: Configuring the Clone Procedure**

Cloning allows users to generate forecasts for new items and locations by copying, or cloning history, from other SKUs and stores. Users can map SKUs or stores that have similar business cases, clone the historical data, and begin generating forecasts. Cloning provides the ability to generate forecasts based on historical data and promotional calendar.

The Clone Syntax section contains the specifications and syntax for configuring the Forecast procedure.

The clone procedure can be set up to clone sales history, promotion history. The clone procedure can handle cloning of real, integer, Boolean and string measures.

This appendix details these topics:

- **[Clone Requirements](#page-63-0)**
- **[Syntax Conventions](#page-68-0)**
- [Clone Syntax](#page-68-1)
- [Configuration Parameters and Rules](#page-70-0)

## <span id="page-63-0"></span>**Clone Requirements**

The following libraries must be registered in any domains that will use the clone solution extension:

**RdfFunctions** 

### **Using the Clone Procedure**

The following notes provide information about clone functionality.

- Refer to the appropriate input parameters and output measures when using the clone procedure.
- The PROD and LOC hierarchies are required by the clone expression. If CLND exists, it must be the innermost hierarchy.
- Cloning supports up to three parent SKUs or three parent stores with contribution percentages for each of these SKUs or stores.
- An adjustment ratio can be defined to modify the level of the cloned history for the new product or location.
- Users can specify different parent SKUs (or stores) for different locations. For example, SKU A sells like SKU B in Region 1 and like SKU C in Region 2. These location or product levels can be configured through the RPAS Configuration Tools.
- The cloning (copying) of historical data is performed as part of the batch process using the clone special expression.
- The clone special expression is generic enough that it can be used to copy not just history, but forecast parameters, Casual histories and more, using the clone special expression.
- A mask measure is used to define when cloning is performed. When the mask measure is *True*, cloning is performed; setting the mask to *False* stops the cloning process. A business rule may be defined (using RPAS rules) to set the mask measure to *False* when it is desired to stop cloning the item/location. Note that if no mask measure is specified, cloning is performed for all item/locations that have a like item and/or like location specified.
- The input parameters include a source array, up to six map measures, two contribution measures, an optional mask measure, AN optional Adjustment Ratio Measure, and a destination array.
- The source and destination array must be at the same intersection, as validated by the special expression. The intersection will be where cloning is performed.
- The map, contribution, and mask measures can be at intersections higher than the source and destination arrays.
- In the event that any of these are at a higher intersection, standard replication will be used for spreading values down to the source and destination Arrays.
- The map arrays and contribution measures are optional; at least one of each is required. The number of contribution measures should be equal to the number of map measures.
- Two additional optional start and end date measures can be passed, which specify the start end and end date indexes of the cloning process.
- Similar restrictions for the intersection of the Start and End Date Index measures apply as mentioned with map measures above.
- The index should be an index along a calendar dimension equal to the Calendar Dimension along Source and Destination array. For example, if the Source and Destination Arrays are at the SKU/store/Week level intersection, then the Start and end date index measures should contain Index values of the Week dimension.
- If these values are not passed, they will default to calendar hierarchy Start and End dates.
- When running a clone at a higher intersection, you need to create a mask measure. If you create a mask, do so at the same intersection as your SRC and DEST measures less the Calendar dimension if the SRC and DEST are at a higher intersection.

### **About Cloning**

Cloning is handled differently, depending on the type of measures being cloned. This topic addresses the various manner in which cloning is handled for the following measure types:

- Real or integer measure
- Boolean measures
- String measures
- Date measure

#### **Cloning Real or Integer Measures**

Since up to three parent SKUs and three parent stores can be specified, the number of mapping measures can consist of up to nine combinations of SKU/stores (# of parent SKUs specified  $x \#$  pf parent stores specified) and corresponding % contributions.

#### *Example B–1 Calculating Real or Integer Values Using the Clone Expression*

The following example illustrates how real or integer values are calculated using the clone expression.

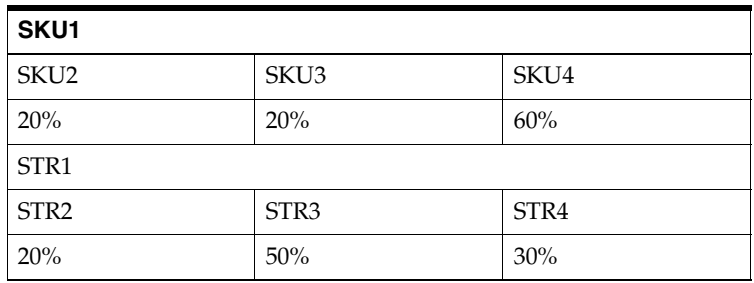

The Special Expression will calculate mappings and contributions as follows:

- $SKU2/STR2$  at  $4\%$
- SKU2/STR3 at 10%
- SKU2/STR4 at 6%
- SKU3/STR2 at 4%
- SKU3/STR3 at 10%
- SKU3/Str4 at 6%
- SKU4/STR2 at 12%
- SKU4/STR3 at 30%
- SKU4/Str4 at 18%

#### *Example B–2 Subset of Possible Values Provided*

If only a subset of values is populated, then the clone expression performs its calculations as illustrated below.

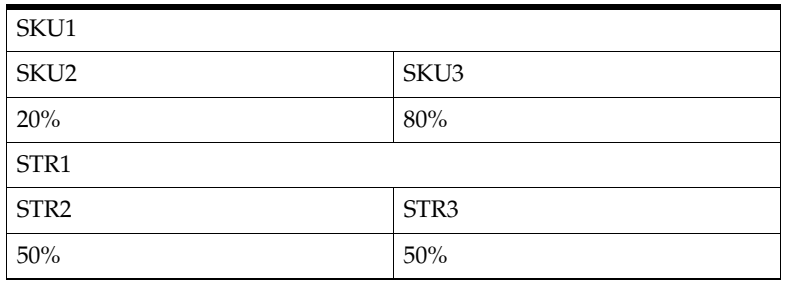

The Special Expression will calculate mappings and contributions as follows:

- SKU2/STR2 at 10%
- SKU2/STR3 at 10%
- SKU3/STR2 at  $40\%$
- SKU3/STR3 at 40%

#### *Example B–3 Subset of Possible Values Provided with Adjustment Ratio*

If only a subset of values is populated and an Adjustment Ratio is defined, then the clone expression performs its calculations as illustrated below.

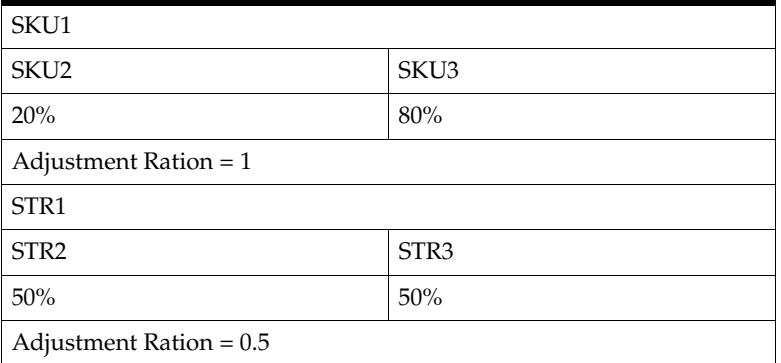

The Special Expression will calculate mappings and contributions as follows:

- SKU2/STR2 at 5% (=20% x 0.5x50%)
- SKU2/STR3 at 5%
- SKU3/STR2 at 20% (=80%x0.5x50%)
- SKU3/STR3 at 20%

#### **Cloning Boolean Measures**

It is possible to clone promotion variables, which could be Boolean measures. This topic provides information about how the cloning of Boolean measures, specifically multiple Boolean measures, is handled.

The special expression supports the use of multiple Like SKUs or Like stores for cloning Boolean measures. Users must specify a method of combining the multiple measures, which could be an *and* or an *or*.

#### *Example B–4 Calculating Boolean Measures Values Using the Clone Expression*

The following example illustrates how Boolean measures values are handled using the clone expression.

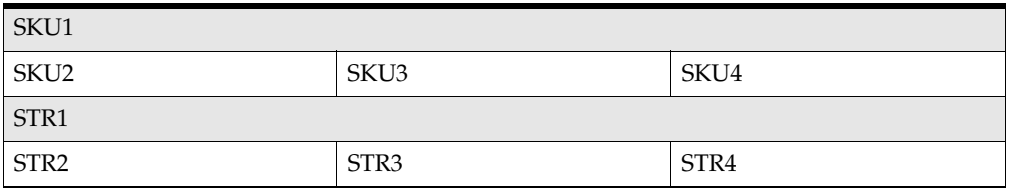

The Special Expression will calculate SKU1/STR1 as follows:

SKU2/STR2 *or* SKU2/STR3 *or* SKU2/STR4 *or* SKU3/STR2 *or* SKU3/STR3 *or* SKU3/STR4 *or* SKU4/STR2 *or* SKU4/STR3 *or* SKU4/STR4

#### *Example B–5 Cloning Promotion Measures for New SKU with or Aggregation Type Defined*

When only cloning promotion measures for new SKUs and user has specified an *or* aggregation type:

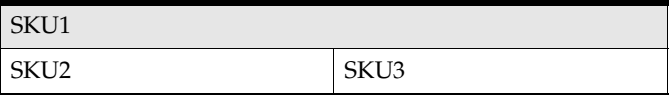

For SKU1/STR1, the special expression calculates the following: SKU2/STR1 *or* SKU3/STR1

#### **Cloning and String Measures**

It is possible to clone multiple string measures. When more than one clone SKUs or stores are specified, the special expression concatenates individual string measures.

When cloning Boolean or String measures, the following parameters are ignored by the special expression:

- SKUCONTRIBUTION1
- SKUCONTRIBUTION2
- SKUCONTRIBUTION3
- SKUADJUSTMENTRATIOMEAS
- STRCONTRIBUTION1
- STRCONTRIBUTION2
- STRCONTRIBUTION3
- STRADJUSTMENTRATIOMEAS

#### **Valid Parameters during Cloning**

When cloning Boolean or String measures, the following parameters are used in the same way as with real or integer measures:

- SOURCE\_MEAS
- SKUMAPMEAS1
- SKUMAPMEAS2
- SKUMAPMEAS3
- STRMAPMEAS1
- STRMAPMEAS2
- STRMAPMEAS3
- **STARTINDEX**
- **ENDINDEX**
- **MASKMEASURE**

When cloning Boolean measures, the following additional parameters can be specified:

- Boolean Operator (indicating whether to use an *and* or an *or* operator for combining multiple measures). If this measure is not specified, and when cloning Boolean measures, the special expression defaults to an *or* operation for combining multiple measures.
- Boolean operator parameter can be specified as a scalar constant, a scalar measure, or a non-scalar measure which has a base intersection that is equal to or higher than the dest/src measure intersection.
- The Boolean operator when specified as a measure, it needs to be a real measure, so that it can be displayed as a picklist if desired.

#### **Cloning Date Measures**

When cloning a date measure, only one parent SKU and one parent store can be specified

When cloning Date measures, the following parameters are ignored by the special expression:

- SKUCONTRIBUTION1
- SKUCONTRIBUTION2
- SKUCONTRIBUTION3
- SKUADJUSTMENTRATIOMEAS
- STRCONTRIBUTION1
- STRCONTRIBUTION2
- STRCONTRIBUTION3
- STRADJUSTMENTRATIOMEAS
- SKUMAPMEAS2
- SKUMAPMEAS3
- STRMAPMEAS2
- STRMAPMEAS3

#### **Valid Parameters during Cloning**

When cloning Date measures, the following parameters are used in the same way as with real or integer measures:

- SOURCE\_MEAS
- SKUMAPMEAS1
- STRMAPMEAS1
- **STARTINDEX**
- **ENDINDEX**
- **MASKMEASURE**

## <span id="page-68-0"></span>**Syntax Conventions**

The following table displays the syntax conventions used in this document.

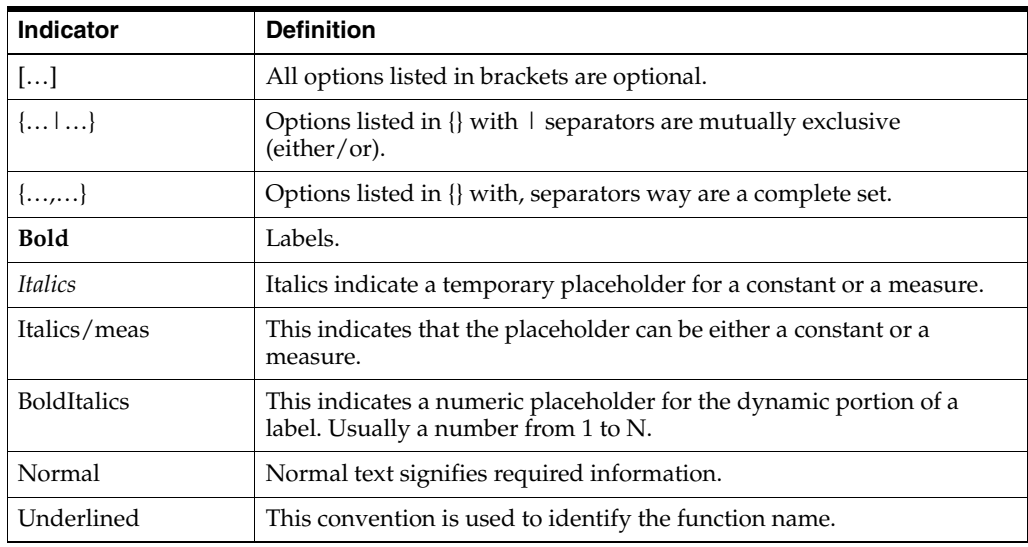

## <span id="page-68-1"></span>**Clone Syntax**

The syntax for using the clone procedure appears below. The input and output parameter tables explain the specific usage of the parameters names use in the procedure.

#### *Example B–6 Generic Example for Cloning Real or Integer Measures:*

DEST\_MEASURE <-clone(SRC:SOURCE\_MEASURE,

SKUMAP1: SKUMAPMEAS1, SKURATIO: SKUCONTRIBUTION1, SKUMAP2: SKUMAPMEAS2, SKURATIO2:SKUCONTRIBUTION2, SKUMAP3:SKUMAPMEAS3, SKURATIO3: SKUCONTRIBUTION3, SKUADJRATIO: SKUADJUSTMENTRATIOMEAS

STRMAP1:STRMAPMEAS1, STRRATIO1:STRCONTRIBUTION1, STRMAP2:STRMAPMEAS2, STRRATIO2:STRCONTRIBUTION2, STRMAP3:STRMAPMEAS3, STRRATIO3:STRCONTRIBUTION3, STRADJRATIO:STRADJUSTMENTRATIOMEAS [, STARTINDEX:STARTINDEX]

[, ENDINDEX:ENDINDEX] [, MASK:MASKMEASURE] [,BOOLOPT:BOOLEANOPERATOR])

*Example B–7 Generic Example for Cloning Boolean Measures:*  DEST\_MEASURE <-clone(SOURCE\_MEASURE, SKUMAPMEAS1, SKUMAPMEAS2, SKUMAPMEAS3, STRMAPMEAS1, STRMAPMEAS2, STRMAPMEAS3, STARTINDEX, ENDINDEX, , MASKMEASURE, BOOLEANOPERATOR)

*Example B–8 Generic Example for Cloning String Measures:*  DEST\_MEASURE <-clone(SOURCE\_MEASURE, SKUMAPMEAS1, SKUMAPMEAS2, SKUMAPMEAS3, STRMAPMEAS1, STRMAPMEAS2, STRMAPMEAS3, STARTINDEX, ENDINDEX, MASKMEASURE)

#### *Example B–9 Sample of Clone Function with Real or Integer Measures:*

DEST:clnSls <- Clone(SRC: promo, SKUMAP1:prodcln101xb, SKURATIO1:prodcnt101xb, SKUMAP2:prodcln201xb, SKURATIO2:prodcnt201xb, SKUMAP3:prodcln301xb, SKURATIO3:prodcnt301xb, STRMAP1:loccln101xb, STRRATIO1:loccnt101xb, STRMAP2:loccln201xb, STRRATIO2:loccnt201xb, STRMAP3:loccln301xb, STRRATIO3:loccnt301xb, SKUADJRATIO:prodadjpct01xb, STRADJRATIO:locadjpct01xb, MASK:clnmask01xb)

## <span id="page-70-0"></span>**Configuration Parameters and Rules**

### **Input Parameters**

[Table B–1](#page-70-1) provides the input parameters for the clone procedure and special expressions.

<span id="page-70-1"></span>

| <b>Parameter Name</b>   | <b>Description</b>                                                                                                    |
|-------------------------|----------------------------------------------------------------------------------------------------|
| SOURCE_MEASURE          | The source measure used for cloning.                                                                                                    |
|                         | The source array and destination array need to be at the same<br>intersection, which will be validated by the special expression. This<br>is the intersection in which cloning is performed. |
|                         | Data Type: Date, Integer, Real, Boolean, or String                                                                                                    |
|                         | Required: Yes                                                                                                    |
| SKUMAPMEAS1             | The first SKU measure that is mapped to the new SKU/store.                                                                                                    |
|                         | Data Type: String                                                                                                    |
|                         | Required: Yes                                                                                                    |
|                         | At least one map measure is required when using the clone<br>function. SKUMAPMEAS1 needs to be populated with position ID<br>of clone item.                                                  |
| <b>SKUCONTRIBUTION1</b> | The percentage of data used when cloning historical data. Used to<br>weigh or assign importance of SKU or store map.                                                                         |
|                         | Data Type: Real                                                                                                    |
|                         | Required: Yes—for Real or Integer cloning.                                                                                                    |
|                         | Ignored for Boolean and String cloning. At least one contribution<br>measure is required Real or Integer cloning.                                                                            |
| SKUMAPMEAS2             | The second SKU measure that is mapped to the new SKU/store.                                                                                                    |
|                         | Data Type: String                                                                                                    |
|                         | Required: Yes-for Integer, Real, Boolean, or String cloning.                                                                                                    |
|                         | Ignored for Date cloning.                                                                                                    |
| SKUCONTRIBUTION2        | The percentage of data used when cloning historical data for<br>SKUMAPMEAS2. Used to weigh or assign importance of SKU or<br>store map.                                                      |
|                         | Data Type: Real                                                                                                    |
|                         | Required: Yes                                                                                                    |
|                         | Ignored for Boolean and String cloning.                                                                                                    |
| SKUMAPMEAS3             | The third SKU measure that is mapped to the new SKU/store.                                                                                                    |
|                         | Data Type: String                                                                                                    |
|                         | Required: Yes-for Integer, Real, Boolean, or String cloning.                                                                                                    |
|                         | Ignored for Date cloning.                                                                                                    |

*Table B–1 Input Parameters for the Clone Procedure and Special Expressions*

| <b>Parameter Name</b>         | <b>Description</b>                                                                                                    |
|-------------------------------|----------------------------------------------------------------------------------------------------|
| <b>SKUCONTRIBUTION3</b>       | The percentage of data used when cloning historical data for<br>SKUMAPMEAS3. Used to weigh or assign importance of SKU or<br>store map. |
|                               | Data Type: Real                                                                                                    |
|                               | Required: Yes                                                                                                    |
|                               | Ignored for Boolean and String cloning.                                                                                                 |
| <b>SKUADJUSTMENTRATIOMEAS</b> | A value greater than zero (0) used to adjust the level of history<br>calculated at the SKU level.                                       |
|                               | Data Type: Real                                                                                                    |
|                               | Required: Yes                                                                                                    |
| STRMAPMEAS1                   | The first STR measure that is mapped to the new SKU/store.                                                                              |
|                               | Data Type: String                                                                                                    |
|                               | Required: Yes                                                                                                    |
|                               | STRMAPMEAS1 needs to be populated with position ID of clone<br>store.                                                                   |
| STRCONTRIBUTION1              | The percentage of data used when cloning historical data for<br>STRMAPMEAS1. Used to weigh or assign importance of SKU or<br>store map. |
|                               | Data Type: Real                                                                                                    |
|                               | Required: Yes - for Real or Integer cloning.                                                                                            |
|                               | Ignored for Boolean and String cloning.                                                                                                 |
| StrMapMeas2                   | The second STR measure that is mapped to the new SKU/store.                                                                             |
|                               | Data Type: String                                                                                                    |
|                               | Required: Yes-for Integer, Real, Boolean, or String cloning.                                                                            |
|                               | Ignored for Date cloning.                                                                                                    |
| StrContribution2              | The percentage of data used when cloning historical data for<br>STRMAPMEAS2. Used to weigh or assign importance of SKU or<br>store map. |
|                               | Data Type: Real                                                                                                    |
|                               | Required: Yes                                                                                                    |
|                               | Ignored for Boolean and String cloning.                                                                                                 |
| StrMapMeas3                   | The third STR measure that is mapped to the new SKU/store.                                                                              |
|                               | Data Type: String                                                                                                    |
|                               | Required: Yes-for Integer, Real, Boolean, or String cloning.                                                                            |
|                               | Ignored for Date cloning.                                                                                                    |
| StrContribution3              | The percentage of data used when cloning historical data for<br>STRMAPMEAS3. Used to weigh or assign importance of SKU or<br>store map. |
|                               | Data Type: Real                                                                                                    |
|                               | Required: Yes                                                                                                    |
|                               | Ignored for Boolean and String cloning.                                                                                                 |

*Table B–1 (Cont.) Input Parameters for the Clone Procedure and Special Expressions*
| <b>Parameter Name</b>         | <b>Description</b>                                                                                                    |
|-------------------------------|----------------------------------------------------------------------------------------------------|
| <b>STRADJUSTMENTRATIOMEAS</b> | A value used to adjust the level of history calculated at the store<br>level.                                                                                                    |
|                               | Data Type: Real                                                                                                    |
|                               | Required: Yes                                                                                                    |
| <b>STARTINDEX</b>             | The index value for the Week dimension to be used as the starting<br>point to clone data.                                                                                                    |
|                               | Data Type: Integer                                                                                                    |
|                               | Required: No                                                                                                    |
| <b>ENDINDEX</b>               | The index value for the Week dimension to be used as the ending<br>point to clone data.                                                                                                    |
|                               | Data Type: Integer                                                                                                    |
|                               | Required: No                                                                                                    |
| <b>MASKMEASURE</b>            | A <i>True</i> or <i>False</i> value that indicates if cloning should be performed.                                                                                                    |
|                               | The special expression only updates the DEST_MEASURE for<br>SKU/stores with MASKMEASURE set to True, if this measure is<br>passed. If this measure is not specified, it updates it for all<br>SKU/stores. |
|                               | Data Type: Boolean                                                                                                    |
|                               | Required: No                                                                                                    |
| <b>BOOLEANOPERATOR</b>        | An optional parameter that can be specified when cloning Boolean<br>measures. This parameter indicate whether to use an and or an or<br>operator for combining multiple measures.                         |
|                               | Data Type: Boolean                                                                                                    |
|                               | Required: No                                                                                                    |
| <b>DEST_MEASURE</b>           | An array containing the item or location data is being cloned.                                                                                                    |
|                               | Data Type: Date, Integer, Real, Boolean, or String                                                                                                    |
|                               | Required: Yes                                                                                                    |
|                               | Data type and Base Intersection of this measure need to be the<br>same as that of the SOURCE_MEASURE.                                                                                                    |

*Table B–1 (Cont.) Input Parameters for the Clone Procedure and Special Expressions*

**C**

# **Appendix: Configuring the Forecast Procedure**

This appendix details these topics:

- [About the Forecast Procedure](#page-74-0)
- **[Forecast Requirements](#page-75-0)**
- [Forecast Parameter/Model Dependencies](#page-75-1)
- **[Syntax Conventions](#page-76-1)**
- **[Forecast Procedure Syntax](#page-76-0)**
- [Configuration Parameters and Rules](#page-77-0)

# <span id="page-74-0"></span>**About the Forecast Procedure**

Using the RPAS Configuration Tools, a time-series demand forecast may be configured as part of a planning workflow or business process. The Forecast procedure provides only a small subset of the functionality that is available through RDF. The differences between these solution extensions are as follows:

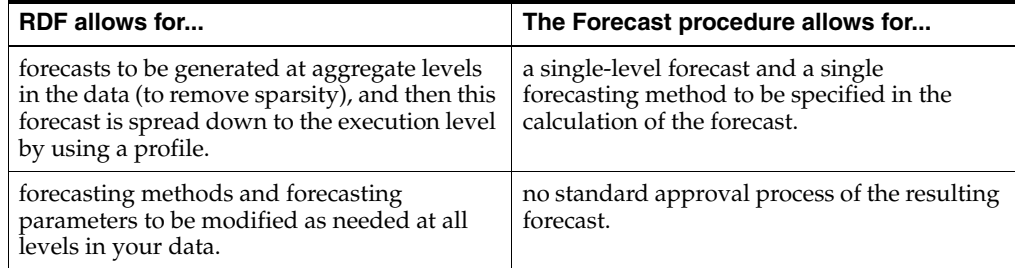

The [Forecast Procedure Syntax](#page-76-0) section contains the specifications and syntax for configuring the Forecast procedure.

> **Note:** The syntax is slightly different than the standard RPAS functions and procedures that are described in the Rule Functions Reference Guide section of the *Oracle Retail Predictive Application Server Configuration Tools User Guide.*

# <span id="page-75-0"></span>**Forecast Requirements**

The following libraries must be registered in any domains that will use the Forecast solution extension:

- **AppFunctions**
- RdfFunctions

# <span id="page-75-1"></span>**Forecast Parameter/Model Dependencies**

The model listed below required the stated measure to be provided.

- Bayesian model Plan measure required.
- Profile model Profile measure required.

# **Using the Forecast Procedure**

The following notes are intended to serve as a guide for configuring the Forecast procedure within the RPAS Configuration Tools.

- Refer to the appropriate input parameters and output measures when using the Forecast procedure.
- The resultant measure (that is, frcstout) should be at the same intersection as your history measure (that is, pos). This will be the base intersection of the final level.
- The Forecast procedure is a multi-result procedure, meaning that it can return multiple results with one procedure call within a rule. In order to get multiple results, the resultant measures must be configured in the Measure Tool and the specific measure label must be used on the left-hand-side (LHS) of the procedure call. The resultant measure parameters must be comma-separated in the procedural call.
- The startdatemeas that specifies the forecast start date needs to be periodically updated (every week or so) by configuring rules.
- The forecast methods are specified via the mask measure. This is an int measure. Refer to the Forecast Model/method list table for the expected values of this measure for each forecast method.

# <span id="page-76-1"></span>**Syntax Conventions**

The following table displays the syntax conventions used in this document.

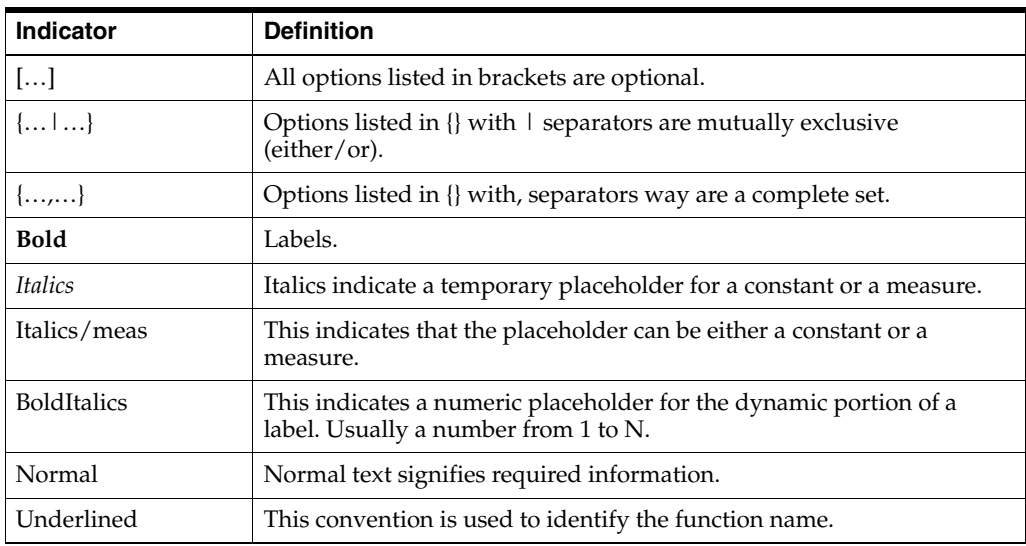

# <span id="page-76-0"></span>**Forecast Procedure Syntax**

The syntax for using the Forecast procedure appears below. The input and output parameter tables explain the specific usage of the parameters names used in the procedure.

## *Example C–1 Generic Example:*

FORECAST: FORMEAS [, INT: INTMEAS, CUMINT:CUMINTMEAS, PEAKS:PEAKSMEAS, CHMETHOD:METHMEAS, CHLEVEL:LVLMEAS, CHTREND:TRENDMEAS, ALERTS:ALERTSMEAS] <-FORECAST(MASK:MEASKMEAS, {STARTDATE:STARTDATE | STARTDATEMEAS:STARTDATEMEAS}, FORECASTLENGTH:FORECASTLENGTH, HISTORY:HISTORYMEAS, PERIOD:PERIOD [

[,{PROMO\_0:PROMO0, PROMOEFF\_0:PROMOEFF0, PROMOOVER\_ 0:PROMOOVER0, PROMOTYPE\_0:PROMOTYPE0} … {,PROMO\_N:PROMON, PROMOEFF\_N:PROMOEFFN,PROMOOVER\_N:PROMOOVERN, PROMOTYPE\_ N:PROMOTYPEN} ],

HISTSTART: HISTSTARTMEAS, {FRCSTSTARTMEAS:FRCSTSTARTMEAS | FRCSTSTART:FRCSTSTART}, MINWINTERS:MINWINTERSMEAS, MINHOLT: MINHOLTMEAS, MINCROSTON: MINCROSTON, MAXALPHA: MAXALPHA, MAXWINTERSALPHA:MAXWINALPHA, MAXPROFILEALPHA:MAXPROFILEALPHA, BAYESALPHA:BAYESALPHA, TRENDDAMP:TRENDDAMP, {VALID\_DD:VALID\_DD, DDPROFILE:DDPROFILE }, PROMO\_IN\_BASELINE:PROMO\_IN\_BASELINE, PLAN:PLAN, PROFILE:PROFILE, VERBOSE:VERBOSE, AGGPROF:AGGPROF, SPREADPROF:SPREADPROF, READMODE:READMODE, BAYESIAN\_HORIZ,BAYESIAN\_HORIZ, MINB:MINB, MAXB:MAXB, KEEPCLAMPEDMAXB:KEEPCLAMPEDMAXB, SMOOTHBASELINE:SMOOTHBASELINE, CAUSALMERGE:CAUSALMERGE, CAPS:CAPSMEAS, CAPRATIOS:CAPRATIOSMEAS, USECAPPING:USECAPPING, MINCAPHIST:MINCAPHIST, PLANINT:PLANINTMEAS, PLANCUMINT:PLANCUMINTMEAS, CAPINTERVALS:CAPINTERVALS]

## *Example C–2 Sample 1*—*Startdate as String:*

FORECASTOUT <-FORECAST(BAYESALPHA:0.15, FORECASTLENGTH:12, HISTORY:RSAL, MASK:METHMASK1, MAXALPHA:0.99, MAXB:50, MAXWINTERSALPHA:0.99, MINCROSTON:5, MINHOLT:13, MINWINTERS:104, PERIOD:52, PLAN:BAYES\_PLAN1, SMOOTHBASELINE:TRUE, STARTDATE:"D19980505", TRENDDAMP:0.5, HISTSTART:H\_STARTDATE1, FRCSTSTART:F\_STARTDATE1)

## *Example C–3 Sample 2*—*Startdate as Parameter Measure:*

FORECAST:FORECASTOUT <-FORECAST(BAYESALPHA:0.15, FORECASTLENGTH:12, HISTORY:RSAL, MASK:METHMASK1, MAXALPHA:0.99, MAXB:50, MAXWINTERSALPHA:0.99, MINCROSTON:5, MINHOLT:13, MINWINTERS:104, PERIOD:52, PLAN:BAYES\_PLAN1, SMOOTHBASELINE:TRUE, STARTDATEMEAS:TODAY\*, TRENDDAMP:0.5, HISTSTART:H\_STARTDATE1, FRCSTSTART:F\_STARTDATE1)

## *Example C–4 Sample 3*—*Getting Multiple Results*

FORECAST: FORECASTMEAS, INT:INTMEAS, CUMINT:CUMINTMEAS, PEAKS: PEAKSMEAS <-FORECAST(BAYESALPHA:0.15, FORECASTLENGTH:12, HISTORY:RSAL, MASK:METHMASK1, MAXALPHA:0.99, MAXB:50, MAXWINTERSALPHA:0.99, MINCROSTON:5, MINHOLT:13, MINWINTERS:104, PERIOD:52, PLAN:BAYES\_PLAN1, SMOOTHBASELINE:TRUE, STARTDATEMEAS:TODAY\*, TRENDDAMP:0.5, HISTSTART:H\_STARTDATE1, FRCSTSTART:F\_STARTDATE1)

# <span id="page-77-0"></span>**Configuration Parameters and Rules**

# <span id="page-77-1"></span>**Input Parameters**

[Table C–1](#page-77-1) provides the input parameters for the Forecast procedure.

| <b>Parameter Name</b> | <b>Description</b>                                   |
|-----------------------|------------------------------------------------------|
| BAYESALPHA            | The maximum Bayesian alpha value.                    |
|                       | Data Type: Real                                      |
|                       | Multiple Allowed: No                                 |
|                       | Required: No                                         |
| <b>BAYESIAN_HORIZ</b> | The horizon to which the Bayesian adjust is applied. |
|                       | Data Type: Integer                                   |
|                       | Multiple Allowed: No                                 |
|                       | Required: No                                         |
| <b>CAPRATIOS</b>      | Cap ratio for each time series.                      |
|                       | Data Type: Real                                      |
|                       | Multiple Allowed: No                                 |
|                       | Required: No                                         |

*Table C–1 Input Parameters for the Forecast Procedure*

| <b>Parameter Name</b>  | <b>Description</b>                                                                                         |
|------------------------|----------------------------------------------------------------------------------------------------|
| CAPS                   | Caps for each time series.                                                                                 |
|                        | Data Type: Real                                                                                            |
|                        | Multiple Allowed: No                                                                                       |
|                        | Required: No                                                                                               |
| <b>DDPROFILE</b>       | De-seasonalized demand measure used only for profile-based<br>forecasting.                                 |
|                        | Data Type: Real                                                                                            |
|                        | Multiple Allowed: No                                                                                       |
|                        | Required: No                                                                                               |
| FORECASTLENGTH         | The length of the forecast.                                                                                |
|                        | Data Type: Integer                                                                                         |
|                        | Multiple Allowed: No                                                                                       |
|                        | Required: Yes                                                                                              |
| <b>FRCSTSTART</b>      | The forecast start date.                                                                                   |
|                        | Data Type: Datetime                                                                                        |
|                        | Multiple Allowed: No                                                                                       |
|                        | Required: No                                                                                               |
| <b>FRCSTSTARTMEAS</b>  | The measure of the forecast start dates.                                                                   |
|                        | Data Type: Datetime                                                                                        |
|                        | Multiple Allowed: No                                                                                       |
|                        | Required: No                                                                                               |
| <b>HISTORY</b>         | The input measure the forecast is based on.                                                                |
|                        | Data Type: Real                                                                                            |
|                        | Multiple Allowed: No                                                                                       |
|                        | Required: Yes                                                                                              |
| <b>HISTSTART</b>       | The historical start date.                                                                                 |
|                        | Data Type: Real                                                                                            |
|                        | Multiple Allowed: No                                                                                       |
|                        | Required: No                                                                                               |
| KEEPCLAMOEDMAXB        | Determines whether variables exceeding maxb are clamped or<br>values are dropped and regression is re-run. |
|                        | Data Type: Real                                                                                            |
|                        | Multiple Allowed: No                                                                                       |
|                        | Required: No                                                                                               |
| <b>KEEPCLAMPEDMINB</b> | Determines whether variables exceeding minb are clamped or<br>values are dropped and regression is re-run. |
|                        | Data Type: Real                                                                                            |
|                        | Multiple Allowed: No                                                                                       |
|                        | Required: No                                                                                               |

*Table C–1 (Cont.) Input Parameters for the Forecast Procedure*

| <b>Parameter Name</b>  | <b>Description</b>                                                                                                    |
|------------------------|----------------------------------------------------------------------------------------------------|
| MASK                   | Array that identifies what forecast method is used for each time<br>series. See the "Forecast Method/Model List" on page C-10. |
|                        | Data Type: Boolean                                                                                                    |
|                        | Multiple Allowed: No                                                                                                    |
|                        | Required: Yes                                                                                                    |
| <b>MAXALPHA</b>        | The maximum alpha value.                                                                                                    |
|                        | Data Type: Real                                                                                                    |
|                        | Multiple Allowed: No                                                                                                    |
|                        | Required: No                                                                                                    |
| MAXB                   | The maximum ratio between beta and baseline.                                                                                   |
|                        | Data Type: Real                                                                                                    |
|                        | Multiple Allowed: No                                                                                                    |
|                        | Required: No                                                                                                    |
| <b>MAXPROFILEALPHA</b> | The maximum alpha for the Profile method.                                                                                      |
|                        | Data Type: Real                                                                                                    |
|                        | Multiple Allowed: No                                                                                                    |
|                        | Required: No                                                                                                    |
| <b>MAXWINTERSALPHA</b> | The maximum alpha in the Winters method.                                                                                       |
|                        | Data Type: Real                                                                                                    |
|                        | Multiple Allowed: No                                                                                                    |
|                        | Required: No                                                                                                    |
| <b>MINB</b>            | The minimum ratio between beta and baseline.                                                                                   |
|                        | Data Type: Real                                                                                                    |
|                        | Multiple Allowed: No                                                                                                    |
|                        | Required: No                                                                                                    |
| <b>MINCAPHIST</b>      | The minimum number of weeks before capping can be used.                                                                        |
|                        | Data Type: Real                                                                                                    |
|                        | Multiple Allowed: No                                                                                                    |
|                        | Required: No                                                                                                    |
| <b>MINCROSTON</b>      | The minimum Croston history.                                                                                                   |
|                        | Data Type: Integer                                                                                                    |
|                        | Multiple Allowed: No                                                                                                    |
|                        | Required: No                                                                                                    |
| <b>MINHOLT</b>         | The minimum Holt history.                                                                                                    |
|                        | Data Type: Integer                                                                                                    |
|                        | Multiple Allowed: No                                                                                                    |
|                        | Required: No                                                                                                    |
| <b>MINWINTERS</b>      | The minimum Winters history.                                                                                                   |
|                        | Data Type: Integer                                                                                                    |
|                        | Multiple Allowed: No                                                                                                    |
|                        | Required: No                                                                                                    |

*Table C–1 (Cont.) Input Parameters for the Forecast Procedure*

| <b>Parameter Name</b> | <b>Description</b>                                                                                                    |
|-----------------------|----------------------------------------------------------------------------------------------------|
| <b>PERIOD</b>         | The forecasting period for calculating seasonal coefficients.                                                                      |
|                       | Data Type: Integer                                                                                                    |
|                       | Multiple Allowed: No                                                                                                    |
|                       | Required: Yes                                                                                                    |
| <b>PLAN</b>           | The Plan measure. This measure's intersection may not be higher<br>than the intersection of a corresponding forecast source level. |
|                       | Data Type: Real                                                                                                    |
|                       | Multiple Allowed: No                                                                                                    |
|                       | Required: No                                                                                                    |
| <b>PLANCUMINT</b>     | The cumulative Interval of the plan associated with the plan<br>(PARAMETER forecast); Bayesian only.                               |
|                       | Data Type: Real                                                                                                    |
|                       | Multiple Allowed: No                                                                                                    |
|                       | Required: No                                                                                                    |
| <b>PLANINT</b>        | The interval of the plan associated with the plan (PARAMETER<br>forecast); Bayesian only.                                          |
|                       | Data Type: Real                                                                                                    |
|                       | Multiple Allowed: No                                                                                                    |
|                       | Required: No                                                                                                    |
| <b>PROFILE</b>        | The Seasonal Profile measure.                                                                                                    |
|                       | Data Type: Real                                                                                                    |
|                       | Multiple Allowed: No                                                                                                    |
|                       | Required: No                                                                                                    |
| <b>PROMO</b>          | The Promo variable measure (one for each promotion).                                                                               |
|                       | Data Type: Integer                                                                                                    |
|                       | Multiple Allowed: Yes                                                                                                    |
|                       | Required: No                                                                                                    |
| PROMO_IN_BASELINE     | An indicator used to identify if the promotion is incorporated in<br>the baseline.                                                 |
|                       | Data Type: Boolean                                                                                                    |
|                       | Multiple Allowed: No                                                                                                    |
|                       | Required: No                                                                                                    |
| <b>PROMOEFF</b>       | The calculated promotional effects (one per promotion).                                                                            |
|                       | Data Type: Real                                                                                                    |
|                       | Multiple Allowed: Yes                                                                                                    |
|                       | Required: No                                                                                                    |
| <b>PROMOOVER</b>      | The promo effect override measure (one for each promotion).                                                                        |
|                       | Data Type: Boolean                                                                                                    |
|                       | Multiple Allowed: Yes                                                                                                    |
|                       | Required: No                                                                                                    |

*Table C–1 (Cont.) Input Parameters for the Forecast Procedure*

| <b>Parameter Name</b>              | <b>Description</b>                                                                                                    |
|------------------------------------|----------------------------------------------------------------------------------------------------|
| <b>PROMOTYPE</b>                   | The promo type measure (one for each promotion).                                                                                    |
|                                    | Data Type: Integer                                                                                                    |
|                                    | Multiple Allowed: Yes                                                                                                    |
|                                    | Required: No                                                                                                    |
| <b>READMODE</b>                    | Indicates whether mode is Random or Sequential.                                                                                     |
|                                    | Data Type: Integer/enum                                                                                                    |
|                                    | Multiple Allowed: No                                                                                                    |
|                                    | Required: No                                                                                                    |
| <b>SMOOTHBASELINE</b>              | When value is True, historical baseline is smoothed prior to<br>future baseline forecast. Defaults to <i>True</i> in casual method. |
|                                    | Data Type: Boolean                                                                                                    |
|                                    | Multiple Allowed: No                                                                                                    |
|                                    | Required: No                                                                                                    |
| <b>SPREADPROF</b>                  | The profile to spread to final forecast level.                                                                                      |
|                                    | Data Type: Real                                                                                                    |
|                                    | Multiple Allowed: No                                                                                                    |
|                                    | Required: No                                                                                                    |
| STARTDATE/<br><b>STARTDATEMEAS</b> | The forecast start date. Either STARTDATE or<br>STARTDATEMEAS is required.                                                          |
|                                    | Data Type: STARTDATE - Date as a string.                                                                                            |
|                                    | Data Type: STARTDATEMEAS - Date as measure.                                                                                         |
|                                    | Multiple Allowed: No                                                                                                    |
|                                    | Required: Yes                                                                                                    |
| <b>TRENDDAMP</b>                   | The trend damping parameter.                                                                                                    |
|                                    | Data Type: Real                                                                                                    |
|                                    | Multiple Allowed: No                                                                                                    |
|                                    | Required: No                                                                                                    |
| <b>USECAPPING</b>                  | A Boolean measure that indicates whether capping is applied.                                                                        |
|                                    | Data Type: Boolean                                                                                                    |
|                                    | Multiple Allowed: No                                                                                                    |
|                                    | Required: No                                                                                                    |
| VALID_DD                           | The maximum non-zero history to use de-seasonalized demand<br>value for seasonal profile based forecasting.                         |
|                                    | Data Type: Integer                                                                                                    |
|                                    | Multiple Allowed: No                                                                                                    |
|                                    | Required: No                                                                                                    |
| <b>CAPINTERVALS</b>                | When set to True, interval and cumint are capped.                                                                                   |
|                                    | Data Type: Boolean                                                                                                    |
|                                    | Multiple Allowed: No                                                                                                    |
|                                    | Required: No                                                                                                    |

*Table C–1 (Cont.) Input Parameters for the Forecast Procedure*

| <b>Parameter Name</b> | <b>Description</b>                                                                  |
|-----------------------|-------------------------------------------------------------------------------------|
| VERBOSE               | When set to True, detail information is added to log file. Useful<br>for debugging. |
|                       | Data Type: Boolean                                                                  |
|                       | Multiple Allowed: No                                                                |
|                       | Required: No                                                                        |

*Table C–1 (Cont.) Input Parameters for the Forecast Procedure*

# <span id="page-82-0"></span>**Output Parameters**

[Table C–2](#page-82-0) provides the output parameters for the Forecast procedure.

| <b>Parameter Name</b> | <b>Description</b>                                            |
|-----------------------|---------------------------------------------------------------|
| <b>ALERT</b>          | A high-level forecast alert generated by the forecast engine. |
|                       | Data Type: Boolean                                            |
|                       | Multiple Allowed: No                                          |
|                       | Required: No                                                  |
| <b>CHALPHA</b>        | ES alpha.                                                     |
|                       | Data Type: Real                                               |
|                       | Multiple Allowed: No                                          |
|                       | Required: No                                                  |
| <b>CHLEVEL</b>        | ES level.                                                     |
|                       | Data Type: Integer                                            |
|                       | Multiple Allowed: No                                          |
|                       | Required: No                                                  |
| <b>CHMETHOD</b>       | Selected method. Refer to Forecast Model/Model List table.    |
|                       | Data Type: Integer                                            |
|                       | Multiple Allowed: No                                          |
|                       | Required: No                                                  |
| <b>CHTREND</b>        | ES trend.                                                     |
|                       | Data Type: Real                                               |
|                       | Multiple Allowed: No                                          |
|                       | Required: No                                                  |
| <b>CUMINT</b>         | Cumulative interval forecast.                                 |
|                       | Data Type: Real                                               |
|                       | Multiple Allowed: No                                          |
|                       | Required: No                                                  |
| <b>FORECAST</b>       | Forecast output.                                              |
|                       | Data Type: Real                                               |
|                       | Multiple Allowed: No                                          |
|                       | Required: Yes                                                 |

*Table C–2 Output Parameters for the Forecast Procedure*

| <b>Parameter Name</b> | <b>Description</b>                                              |
|-----------------------|-----------------------------------------------------------------|
| <b>INT</b>            | Interval forecast for Standard Deviation.                       |
|                       | Data Type: Real                                                 |
|                       | Multiple Allowed: No                                            |
|                       | Required: No                                                    |
| <b>PEAKS</b>          | Peaks, which are used for calculating baseline of the forecast. |
|                       | Data Type: Real                                                 |
|                       | Multiple Allowed: No                                            |
|                       | Required: No                                                    |

*Table C–2 (Cont.) Output Parameters for the Forecast Procedure*

# <span id="page-83-1"></span><span id="page-83-0"></span>**Forecast Method/Model List**

Table C-3 provides the numeric value assigned to the forecast model/model list.

*Table C–3 Numeric Values Assigned to the Forecast Model/Model List*

| <b>Model</b>          | <b>Numeric Value</b> |
|-----------------------|----------------------|
| <b>AUTO ES</b>        | $\mathbf{1}$         |
| <b>SIMPLE</b>         | $\overline{2}$       |
| <b>HOLT</b>           | 3                    |
| <b>WINTERS</b>        | $\overline{4}$       |
| <b>CASUAL</b>         | 5                    |
| <b>AVERAGE</b>        | 6                    |
| NO FORECAST           | 7                    |
| <b>COPY</b>           | 8                    |
| <b>CROSTON</b>        | 9                    |
| M. WINTERS            | 10                   |
| A. WINTERS            | 11                   |
| <b>SIMPLE CROSTON</b> | 12                   |
| <b>BAYESIAN</b>       | 13                   |
| <b>LOADPLAN</b>       | 14                   |
| <b>PROFILE</b>        | 15                   |
| <b>MOVING AVERAGE</b> | 17                   |

# **D**

# **Appendix: Configuring the LostSale Function/Procedure**

This appendix details these topics:

- [About the LostSale Module](#page-84-0)
- **[LostSale Requirements](#page-85-0)**
- **[Configuration Restrictions](#page-85-1)**
- [LostSale Parameter/Model Dependencies](#page-85-2)
- **[Syntax Conventions](#page-86-0)**
- [LostSale Syntax](#page-87-0)
- [Configuration Parameters and Rules](#page-88-0)
- [LostSale Filtering Methods](#page-95-0)

# <span id="page-84-0"></span>**About the LostSale Module**

The purpose of the Oracle Retail LostSale module, which may also be referred to as Preprocessing, is to correct past data points that represent unusual sales values that are not representative of a general demand pattern. Such corrections may be necessary when an item is out of stock and cannot be sold, which usually results in low sales. Preprocessing will adjust for stock out for both the current week and the following week because it assumes that the out of stock indicators represent end of week stock out. Data Correction may also be necessary in a period when demand is unusually high. The LostSale module allows you to automatically make adjustments to the raw POS (Point of Sales) data so that subsequent demand forecasts do not replicate undesired patterns that are caused by lost sales or unusually high demand.

The LostSale Syntax section contains the specifications and syntax for configuring the LostSale function in the RPAS Configuration Tools. There is an RPAS multi-return function named preprocess and one RPAS special expression named preprocess. The special expression provides better performance; however, it only works in the batch mode. The multiple return function preprocess works in both batch mode and workbook mode. The syntax is exactly the same in both modes, except that procedures use  $\le$  instead of  $=$  in the expression.

**Note:** The syntax is slightly different than the standard RPAS functions and procedures that are described in the Rule Functions Reference Guide section of the *Oracle Retail Predictive Application Server Configuration Tools User Guide*.

# <span id="page-85-0"></span>**LostSale Requirements**

The following libraries must be registered in any domains that will use the LostSale solution extension:

- **AppFunctions**
- **LostSalesFunctions**

# <span id="page-85-1"></span>**Configuration Restrictions**

The following restrictions apply to use the LostSale function/procedure:

An underscore ( $\angle$ ) character may not be used in any measure names and rules unless the measures and rules are to be expanded using the RDF or Curve solution's classification scheme.

The classifications apply the AppFunctions and are as follows:

- \_F: Expand measures and rules across final levels
- \_S: Expand measures and rules across source levels
- \_B: Expand measures and rules across birth dates

# <span id="page-85-2"></span>**LostSale Parameter/Model Dependencies**

The model listed below required the stated measure to be provided.

- Bayesian model—Plan measure required.
- Profile model—Profile measure required.

# **Using the LostSale Function**

The following notes are intended to serve as a guide for configuring the LostSale function within the RPAS Configuration Tools:

- The LostSale function is a multi-result function, meaning that it can return multiple results within one function call within a rule. In order to get multiple results, the resultant measures must be configured in the Measure Tool, and the specific measure label must be used on the left-hand side (LHS) of the function call. The resultant measure parameters must be comma-separated in the function call as in the example.
- Because different filtering methods require different input parameters, it is necessary that every input parameter (measure or constant) must be accompanied by the corresponding label. All of the input measure parameters must be configured and registered before the function call. The input parameters must be comma-separated in the function call as in the example.
- The LostSale function library must be registered after the domain build by using the regfunction RPAS utility.
- The LostSale function required all the input and output measures using the same intersections. Mixed input/output measure intersections should be aligned to the same calculation intersection with other RPAS function/procedure before calling the LostSale function. The same procedure can be carried out to the resultant measures to spread or aggregate them to the designated intersections.
- Because of the limitation that the same measure cannot simultaneously appear on both left-hand side and right-hand side, the implementation of the CLEAR filter requires the user to provide a LSOVER\_REF measure (a duplication of the previously calculated LSOVER measure) when you try to retain the results on certain time series but clear the others by providing a mask measure (TSMASK\_ DENSE). The LSOVER\_REF is not required when the results for all the time series need to be cleared.
- The LSTODAY measure is used to specify the end date for the filter processing. It only accepts the index number for the end date along the calendar dimension as valid input. If it is desired that the string position name to be used for the end date specification, the available RPAS time dimension translation function index can be used to do the name-index conversion before calling the LostSale function.
- The LSTODAY input parameter is designed to be a measure rather than a constant to provide more flexibility. Current implementation only allows one global LSTODAY index value to be used in processing all the time series. To specify the end date, you just need to populate its value for the first time series, and this index will be applied to all the other time series.
- The index value in the LSTODAY measure starts from 0.
- FLP\_FIRST and FLP\_LAST are the resultant measures to be used for the First-Last-Populated Location calculation. They do not have the calendar dimension, and each of their cell values represent the indices for the first and last populated locations along the calendar dimension from the first time series up to the current time series, respectively.
- TSMASK\_DENSE is a Boolean input measure without calendar dimension to specify which time series is going to be processed and which is not. For filtering methods other than the CLEAR method, the true value means that it will be processed if the popcount for the current time series is larger than the hard-coded threshold value. Otherwise, it will not be processed. The false value means that the current time series will not be processed. If the TSMASK\_DENSE measure is not specified, all the time series will be processed and the internal hard-coded threshold value will not be considered. For the CLEAR filtering method, the true value means that the previously calculated results for the current time series will be cleared and the false value means the results will be retained. If the TSMASK\_ DENSE measure is not specified, all the results will be cleared.
- For all the input measures that do not have the calendar dimension, such as UP\_ ADJ\_RATIO and DELTA, you can use a constant as input. In this case, the constant value will be applied to all the time series.

# <span id="page-86-0"></span>**Syntax Conventions**

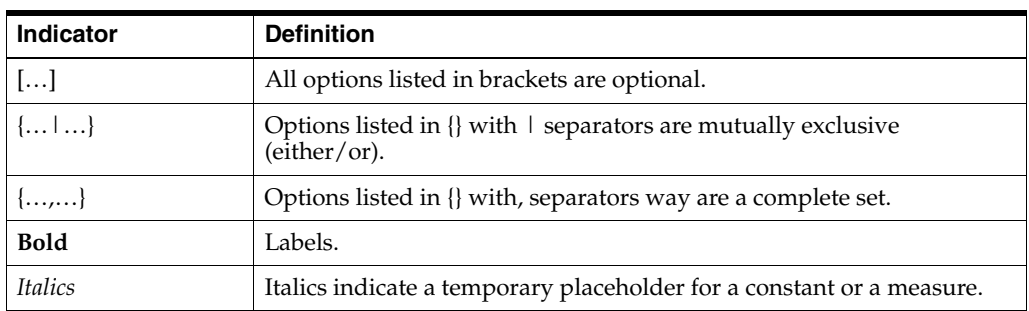

The following table displays the syntax conventions used in this document.

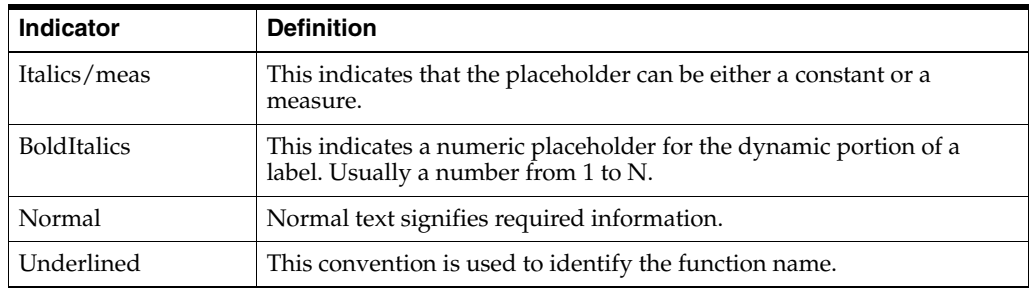

# <span id="page-87-0"></span>**LostSale Syntax**

The syntax for using the LostSale appears below. The input and output parameter tables explain the specific usage of the parameters names use in the function/procedure.

## *Example D–1 Generic Example 1:*

LSOVER: LSOVERMEAS, LS: LSMEAS, [, TSALERT: TSALERTMEAS, SERVICE\_ LEVEL: SERVICELEVELMEAS, STOCK\_LEVEL: STOCKLEVELMEAS, FLP\_FIRST: FLPFIRSTMEAS, FLP\_LAST: FLPLASTMEAS] = preprocess(SRC: SRCMEAS, LSTODAY: LSTODAYMEAS, NPTS: NPTSMEAS [, MIN\_TSALERT: MINTSALERTMEAS, OUTAGE: OUTAGEMEAS, TSMASK\_DENSE: TSMASKMEAS, UP\_ADJ\_RATIO: UPADJMEAS, DOWN\_ADJ\_RATIO: DOWNADJMEAS, REFERENCE: REFMEAS, DEVIATION: DEVMEAS {, WINDOW: WINDOWMEAS |, WINDOW1: WINDOW1MEAS, WINDOW2: WINDOW2MEAS, WINDOW3: WINDOW3MEAS, WINDOW4: WINDOW4MEAS, WINDOW5: WINDOW5MEAS} {, ALPHA: ALPHAMEAS, NPAS: NPASMEAS, NFUT: NFUTMEAS} {, NSIGMA\_MIN: NSIGMA\_MINMEAS, NSIGMA\_MAX: NSIGMA\_MAXMEAS |, NSIGMAOUT\_MIN: NSIGMAOUT\_MINMEAS, NSIGMAOUT\_MAX: NSIGMAOUT\_MAXMEAS, NSIGMAADJ\_MIN: NSIGMAADJ\_MINMEAS, NSIGMAADJ\_MAX: NSIGMAADJ\_ MAXMEAS} {, FRCST\_MIN: FRCST\_MINMEAS, HIST\_MIN\_FS: HIST\_MIN\_ FSMEAS} {, PRICE: PRICEMEAS, INVENTORY: INVENTORYMEAS, HIST\_MIN\_MD: HISTMINMDMEAS}, DELTA: DELTAMEAS, LSOVER\_REF: LSOVERREFMEAS]

## *Example D–2 Generic Example 2:*

LSOVER: LSOVERMEAS, LS: LSMEAS, [, TSALERT: TSALERTMEAS, SERVICE\_ LEVEL: SERVICELEVELMEAS, STOCK\_LEVEL: STOCKLEVELMEAS, FLP\_FIRST: FLPFIRSTMEAS, FLP\_LAST: FLPLASTMEAS] <-preprocess(SRC: SRCMEAS, LSTODAY: LSTODAYMEAS, NPTS: NPTSMEAS [, MIN\_TSALERT: MINTSALERTMEAS, OUTAGE: OUTAGEMEAS, TSMASK\_DENSE: TSMASKMEAS, UP\_ADJ\_RATIO: UPADJMEAS, DOWN\_ADJ\_RATIO: DOWNADJMEAS, REFERENCE: REFMEAS, DEVIATION: DEVMEAS {, WINDOW: WINDOWMEAS |, WINDOW1: WINDOW1MEAS, WINDOW2: WINDOW2MEAS, WINDOW3: WINDOW3MEAS, WINDOW4: WINDOW4MEAS, WINDOW5: WINDOW5MEAS} {, ALPHA: ALPHAMEAS, NPAS: NPASMEAS, NFUT: NFUTMEAS} {, NSIGMA\_MIN: NSIGMA\_MINMEAS, NSIGMA\_MAX: NSIGMA\_MAXMEAS |, NSIGMAOUT\_MIN: NSIGMAOUT\_MINMEAS, NSIGMAOUT\_MAX: NSIGMAOUT\_MAXMEAS, NSIGMAADJ\_MIN: NSIGMAADJ\_MINMEAS, NSIGMAADJ\_MAX: NSIGMAADJ\_ MAXMEAS} {, FRCST\_MIN: FRCST\_MINMEAS, HIST\_MIN\_FS: HIST\_MIN\_ FSMEAS} {, PRICE: PRICEMEAS, INVENTORY: INVENTORYMEAS, HIST\_MIN\_MD: HISTMINMDMEAS}, DELTA: DELTAMEAS]

## *Example D–3 Sample 1:*

LSOVER:LSOVER1, LS:LS1, TSALERT:TSALERT1 = preprocess(SRC:POS, METHODID:MTHID, LSTODAY:TODAY1, NPTS:NPTS, WINDOW:WIN)

#### *Example D–4 Sample 2:*

LSOVER:LSOVER1, LS:LS1, TSALERT:TSALERT1 <- preprocess(SRC:POS, METHODID:MTHID, LSTODAY:TODAY1, NPTS:NPTS, WINDOW:WIN)

# <span id="page-88-0"></span>**Configuration Parameters and Rules**

# <span id="page-88-1"></span>**Input Parameters**

[Table D–1](#page-88-1) provides the input parameters for the LostSale procedure.

| <b>Parameter Name</b> | <b>Description</b>                                                                                                  |
|-----------------------|----------------------------------------------------------------------------------------------------|
| <b>SRC</b>            | The source data.                                                                                                    |
|                       | Data Type: Real                                                                                                    |
|                       | Required: Yes                                                                                                    |
| <b>METHODID</b>       | The filtering method ID.                                                                                            |
|                       | Data Type: Real                                                                                                    |
|                       | Required: Yes                                                                                                    |
| <b>LSTODAY</b>        | The end date for filter processing.                                                                                 |
|                       | Data Type: Real                                                                                                    |
|                       | Required: Yes                                                                                                    |
| <b>NPTS</b>           | The number of points into history that will be filtered.                                                            |
|                       | Data Type: Real                                                                                                    |
|                       | Intersection:                                                                                                    |
|                       | Required: Yes                                                                                                    |
| MIN_TSALERT           | The threshold value used to set off TSALERT.                                                                        |
|                       | Data Type: Real                                                                                                    |
|                       | Required: No                                                                                                    |
| <b>OUTAGE</b>         | The outage indicator.                                                                                               |
|                       | Data Type: Boolean                                                                                                  |
|                       | Required: No                                                                                                    |
| <b>TSMASK_DENSE</b>   | A Boolean value to specify which time series will be processed.                                                     |
|                       | Data Type: Boolean                                                                                                  |
|                       | Required: No                                                                                                    |
| UP_ADJ_RATIO          | The upward adjustment ratio that will be applied on LS.                                                             |
|                       | Data Type: Real                                                                                                    |
|                       | Required: No                                                                                                    |
|                       | Default value: 1.0*                                                                                                 |
|                       | * If the measure is not specified, the default value will be applied<br>to each of the time series to be processed. |

*Table D–1 Input Parameters for the LostSale Procedure*

| <b>Parameter Name</b> | <b>Description</b>                                                                                                  |
|-----------------------|----------------------------------------------------------------------------------------------------|
| DOWN_ADJ_RATIO        | The downward adjustment ratio that will be applied on LS.                                                           |
|                       | Data Type: Real                                                                                                    |
|                       | Required: No                                                                                                    |
|                       | Default value: 1.0*                                                                                                 |
|                       | * If the measure is not specified, the default value will be applied<br>to each of the time series to be processed. |
| <b>REFERENCE</b>      | Reference will be used for source data substitution.                                                                |
|                       | Data Type: Real                                                                                                    |
|                       | Required: No                                                                                                    |
| <b>DEVIATION</b>      | The standard deviation for confidence interval calculation by<br>Forecast Sigma filters.                            |
|                       | Data Type: Real                                                                                                    |
|                       | Required: No                                                                                                    |
| <b>WINDOW</b>         | Filter window length for Standard Median filter.                                                                    |
|                       | Data Type: Real                                                                                                    |
|                       | Required: No                                                                                                    |
|                       | Default value: 13                                                                                                   |
| WINDOW1               | First round filter window length for Oracle Retail Median filter.                                                   |
|                       | Data Type: Real                                                                                                    |
|                       | Required: No                                                                                                    |
|                       | Default value: 13                                                                                                   |
| WINDOW2               | Second round filter window length for Oracle Retail Median<br>filter.                                               |
|                       | Data Type: Real                                                                                                    |
|                       | Required: No                                                                                                    |
|                       | Default value: 19                                                                                                   |
| WINDOW3               | Third round filter window length for Oracle Retail Median filter.                                                   |
|                       | Data Type: Real                                                                                                    |
|                       | Required: No                                                                                                    |
|                       | Default value: 7                                                                                                    |
| WINDOW4               | Forth round filter window length for Oracle Retail Median filter.                                                   |
|                       | Data Type: Real                                                                                                    |
|                       | Required: No                                                                                                    |
|                       | Default value: 5                                                                                                    |
| WINDOW5               | Fifth round filter window length for Oracle Retail Median filter.                                                   |
|                       | Data Type: Real                                                                                                    |
|                       | Required: No                                                                                                    |
|                       | Default value: 11                                                                                                   |

*Table D–1 (Cont.) Input Parameters for the LostSale Procedure*

| <b>Parameter Name</b> | <b>Description</b>                                                              |
|-----------------------|---------------------------------------------------------------------------------|
| <b>ALPHA</b>          | The exponential coefficient used to evaluate past and future<br>velocities.     |
|                       | Data Type: Real                                                                 |
|                       | Required: No                                                                    |
|                       | Default value: 0.2                                                              |
| <b>NPAST</b>          | The maximum number of historical points to calculate past<br>velocity.          |
|                       | Data Type: Real                                                                 |
|                       | Required: No                                                                    |
|                       | Default value: 5                                                                |
| <b>NFUT</b>           | The maximum number of historical points to calculate future<br>velocity.        |
|                       | Data Type: Real                                                                 |
|                       | Required: No                                                                    |
|                       | Default value: 5                                                                |
| NSIGMA_MIN            | The number of standard deviations for lower bound calculation.                  |
|                       | Data Type: Real                                                                 |
|                       | Required: No                                                                    |
|                       | Default value: 3.0                                                              |
| NSIGMA_MAX            | The number of standard deviations for upper bound calculation.                  |
|                       | Data Type: Real                                                                 |
|                       | Required: No                                                                    |
|                       | Default value: 3.0                                                              |
| FRCST_MIN             | The forecast lower bound for Forecast Sigma filters.                            |
|                       | Data Type: Real                                                                 |
|                       | Required: No                                                                    |
|                       | Default value: 0.1                                                              |
| HIST_MIN_FS           | The minimum number of historical points required for Forecast<br>Sigma filters. |
|                       | Data Type: Real                                                                 |
|                       | Required: No                                                                    |
|                       | Default value: 5                                                                |
| NSIGMAOUT_MIN         | The number of standard deviations for lower outlier calculation.                |
|                       | Data Type: Real                                                                 |
|                       | Required: No                                                                    |
|                       | Default value: 3.0                                                              |
| NSIGMAOUT_MAX         | The number of standard deviations for upper outlier calculation.                |
|                       | Data Type: Real                                                                 |
|                       | Required: No                                                                    |
|                       | Default value: 3.0                                                              |

*Table D–1 (Cont.) Input Parameters for the LostSale Procedure*

| <b>Parameter Name</b> | <b>Description</b>                                                                                                    |
|-----------------------|----------------------------------------------------------------------------------------------------|
| NSIGMAADJ_MIN         | The number of standard deviations for lower bound calculation.                                                                                                    |
|                       | Data Type: Real                                                                                                    |
|                       | Required: No                                                                                                    |
|                       | Default value: 1.5                                                                                                    |
| NSIGMAADJ_MAX         | The number of standard deviations for upper bound calculation.                                                                                                    |
|                       | Data Type: Real                                                                                                    |
|                       | Required: No                                                                                                    |
|                       | Default value: 1.5                                                                                                    |
| <b>MAX PRICE</b>      | The max historical price. Used by Deprice filter only.                                                                                                    |
|                       | Data Type: Real                                                                                                    |
|                       | Required: No                                                                                                    |
| <b>PRICE</b>          | The historical price data. Used by Mark Down and Deprice<br>filters.                                                                                                    |
|                       | Data Type: Real                                                                                                    |
|                       | Required: No                                                                                                    |
| <b>INVENTORY</b>      | The historical inventory data. Used by Mark Down filter only.                                                                                                    |
|                       | Data Type: Real                                                                                                    |
|                       | Required: No                                                                                                    |
| HIST_MIN_MD           | The minimum number of historical points. Used by Mark Down<br>filter only.                                                                                                    |
|                       | Data Type: Real                                                                                                    |
|                       | Required: No                                                                                                    |
|                       | Default value: 5                                                                                                    |
| <b>DELTA</b>          | Ratio of reference will be used to copy or increase for<br><b>OVERRIDE</b> and <b>INCREMENT</b> filters.                                                                            |
|                       | Data Type: Real                                                                                                    |
|                       | Required: No                                                                                                    |
|                       | Default value: 1.0*                                                                                                    |
|                       | * If the measure is not specified, the default value will be applied<br>to each of the time series to be processed.                                                                 |
| LSOVER_REF            | Data will be used to override SRC. Used by CLEAR filter only.                                                                                                    |
|                       | Data Type: Real                                                                                                    |
|                       | Required: No                                                                                                    |
| POA                   | Partial Outage Flag. Used by STD ES LS filter only. If set to False,<br>the period immediately following an out-of-stock period will not<br>be adjusted. The default value is True. |
|                       | Data Type: Boolean                                                                                                    |
|                       | Required: No                                                                                                    |
| EVENT_FLAG            | Used by STD ES and STD ES LS filters. If a value is True, the<br>given period is not used in the calculation of the past or future<br>velocities.                                   |
|                       | Data Type: Boolean                                                                                                    |
|                       | Required: No                                                                                                    |

*Table D–1 (Cont.) Input Parameters for the LostSale Procedure*

# <span id="page-92-0"></span>**Output Parameters**

[Table D–2](#page-92-0) provides the output parameters for the LostSale function/procedure.

| <b>Parameter Name</b> | <b>Description</b>                                                                               |  |
|-----------------------|--------------------------------------------------------------------------------------------------|--|
| <b>LSOVER</b>         | Adjusted source data. It is the Primary Result.                                                  |  |
|                       | $LSOVER = SRC + LS$                                                                              |  |
|                       | Data Type: Real                                                                                  |  |
|                       | Required: Yes                                                                                    |  |
| LS                    | The adjustment on the source data.                                                               |  |
|                       | Data Type: Real                                                                                  |  |
|                       | Required: Yes                                                                                    |  |
| <b>TSALERT</b>        | Boolean flag set to True when more than MIN_TSALERT<br>number of data points have been modified. |  |
|                       | Data Type: Boolean                                                                               |  |
|                       | Required: No                                                                                     |  |
| SERVICE_LEVEL         | SERVICE_LEVEL = SRC / LSOVER                                                                     |  |
|                       | Data Type: Real                                                                                  |  |
|                       | Required: No                                                                                     |  |
| STOCK_LEVEL           | Used by Mark Down filter only.                                                                   |  |
|                       | Data Type: Real                                                                                  |  |
|                       | Required: No                                                                                     |  |
| FLP_FIRST             | First populated position. Used by FLP filter only.                                               |  |
|                       | Data Type: Real                                                                                  |  |
|                       | Required: No                                                                                     |  |
| <b>FLP_LAST</b>       | Last populated position. Used by FLP filter only.                                                |  |
|                       | Data Type: Real                                                                                  |  |
|                       | Required: No                                                                                     |  |

*Table D–2 Output Parameters for the LostSale Procedure*

# <span id="page-92-1"></span>**Forecast Method/Model List**

[Table D–3](#page-92-1) provides the numeric value assigned to the forecast model/model list.

*Table D–3 Numeric Values Assigned to the Forecast Model/Model List*

| <b>Model</b> | <b>Numeric Value</b> | <b>Comments</b>                 |
|--------------|----------------------|---------------------------------|
| MEDIAN5      | $\theta$             | Oracle Retail Median.           |
|              |                      | Required input parameters: None |
|              |                      | Optional input parameters:      |
|              |                      | WINDOW1<br>٠                    |
|              |                      | WINDOW2<br>٠                    |
|              |                      | WINDOW3<br>٠                    |
|              |                      | WINDOW4<br>٠                    |
|              |                      | WINDOW5<br>٠                    |

| <b>Model</b>     | <b>Numeric Value</b> | <b>Comments</b>                            |
|------------------|----------------------|--------------------------------------------|
| MEDIAN1          | 1                    | Standard Median.                           |
|                  |                      | Required input parameters: None            |
|                  |                      | Optional input parameters: WINDOW          |
| <b>OVERRIDE</b>  | $\overline{2}$       | Override                                   |
|                  |                      | Required input parameters: REFERENCE       |
|                  |                      | Optional input parameters: DELTA           |
| <b>INCREMENT</b> | 3                    | Increment.                                 |
|                  |                      | Required input parameters: REFERENCE       |
|                  |                      | Optional input parameters: DELTA           |
| ES_LT            | $\overline{4}$       | Standard ES.                               |
|                  |                      | Required input parameters: OUTAGE          |
|                  |                      | Optional input parameters:                 |
|                  |                      | <b>ALPHA</b><br>$\blacksquare$             |
|                  |                      | <b>NPAS</b><br>$\blacksquare$              |
|                  |                      | <b>NFU</b><br>$\blacksquare$               |
|                  |                      | <b>EVENT_FLAG</b>                          |
| LS_ES_LT         | 9                    | Lost Sales—Standard ES.                    |
|                  |                      | Required input parameters: OUTAGE          |
|                  |                      | Optional input parameters:                 |
|                  |                      | <b>ALPHA</b><br>$\blacksquare$             |
|                  |                      | <b>NPAS</b>                                |
|                  |                      | <b>NFU</b><br>$\blacksquare$               |
|                  |                      | EVENT_FLAG                                 |
|                  |                      | POA<br>$\blacksquare$                      |
| FRCST_SIGMA      | 14                   | Forecast and standard deviation algorithm. |
|                  |                      | Required input parameters:                 |
|                  |                      | <b>REFERENCE</b>                           |
|                  |                      | <b>DEVIATION</b>                           |
|                  |                      | Optional input parameters:                 |
|                  |                      | NSIGMA_MAX<br>$\blacksquare$               |
|                  |                      | NSIGMA_MIN<br>Ξ                            |
|                  |                      | FRCST_MIN                                  |
|                  |                      | HIST_MIN_FS                                |

*Table D–3 (Cont.) Numeric Values Assigned to the Forecast Model/Model List*

| <b>Model</b>       | <b>Numeric Value</b> | <b>Comments</b>                                          |
|--------------------|----------------------|----------------------------------------------------------|
| FRCST_SIGMA_EVENT  | 15                   | Forecast and standard deviation algorithm<br>with Event. |
|                    |                      | Required input parameters:                               |
|                    |                      | <b>OUTAGE</b>                                            |
|                    |                      | <b>REFERENCE</b>                                         |
|                    |                      | <b>DEVIATION</b>                                         |
|                    |                      | Optional input parameters:                               |
|                    |                      | NSIGMAOUT_MAX                                            |
|                    |                      | NSIGMAOUT_MIN                                            |
|                    |                      | NSIGMAADJ_MAX<br>$\blacksquare$                          |
|                    |                      | NSIGMAADJ_MIN<br>$\blacksquare$                          |
|                    |                      | FRCST_MIN<br>$\blacksquare$                              |
|                    |                      | HIST_MIN_FS                                              |
| <b>MARK_DOWN</b>   | 16                   | Markdown removal-interpolation on<br>Mdarea.             |
|                    |                      | Required input parameters: None                          |
|                    |                      | Optional input parameters:                               |
|                    |                      | <b>PRICE</b><br>$\blacksquare$                           |
|                    |                      | <b>INVENTORY</b><br>$\blacksquare$                       |
|                    |                      | HIST_MIN_MD                                              |
| <b>CLEAR</b>       | 17                   | Clear-clears specified result measures.                  |
|                    |                      | Required input parameters: None                          |
|                    |                      | Optional input parameters:                               |
|                    |                      | <b>TSMASK_DENSE</b>                                      |
|                    |                      | <b>LSOVER_REF</b>                                        |
|                    |                      |                                                          |
| <b>CLEAR_ALERT</b> | 18                   | Clear Alert measure.                                     |
|                    |                      | Required input parameters: None                          |
|                    |                      | Optional input parameters: None                          |
| NO_FILT            | 19                   | No filtering.                                            |
|                    |                      | Required input parameters: None                          |
|                    |                      | Optional input parameters: None                          |
| FLP_CALC           | 20                   | First and last populated location calculation.           |
|                    |                      | Required input parameters: None                          |
|                    |                      | Optional input parameters: None                          |
| LS_MEDIAN5_EVENT   | 21                   | Lost Sales-Oracle Retail Median with Event.              |
|                    |                      | Required input parameters: OUTAGE                        |
|                    |                      | Optional input parameters:                               |
|                    |                      | WINDOW1<br>$\blacksquare$                                |
|                    |                      | WINDOW2                                                  |
|                    |                      | WINDOW3                                                  |
|                    |                      | WINDOW4<br>$\blacksquare$                                |
|                    |                      | WINDOW5<br>$\blacksquare$                                |

*Table D–3 (Cont.) Numeric Values Assigned to the Forecast Model/Model List*

| <b>Model</b>   | Numeric Value   Comments |                                         |
|----------------|--------------------------|-----------------------------------------|
| <b>DEPRICE</b> | 22                       | Remove price effect from sales history. |
|                |                          | Required input parameters:              |
|                |                          | <b>PRICE</b>                            |
|                |                          | <b>MAXPRICE</b>                         |

*Table D–3 (Cont.) Numeric Values Assigned to the Forecast Model/Model List*

# <span id="page-95-0"></span>**LostSale Filtering Methods**

This section details the following LostSale filtering methods:

- **[Standard Median](#page-95-1)**
- [Oracle Retail Median](#page-97-0)
- **[Standard Exponential Smoothing](#page-98-0)**
- Lost Sales-Standard Exponential Smoothing
- [Forecast Sigma](#page-102-0)
- **[Forecast Sigma Event](#page-103-0)**
- **[Override](#page-104-0)**
- **[Increment](#page-106-0)**
- **[Clear](#page-108-0)**

# <span id="page-95-1"></span>**Standard Median**

Standard Median is recommended for getting data baselines on long time ranges when promo indicators are not available.

A standard median filter implementation:

- Does not take outage information as an input.
- Can use one optional parameter: window length.

#### **Mathematical Formulation**

LSOVER(t) = median value of SRC over [t-window/2, t+window/2], Where: window is the parameter window length of the filter.

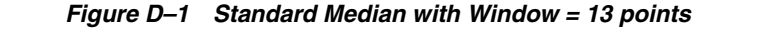

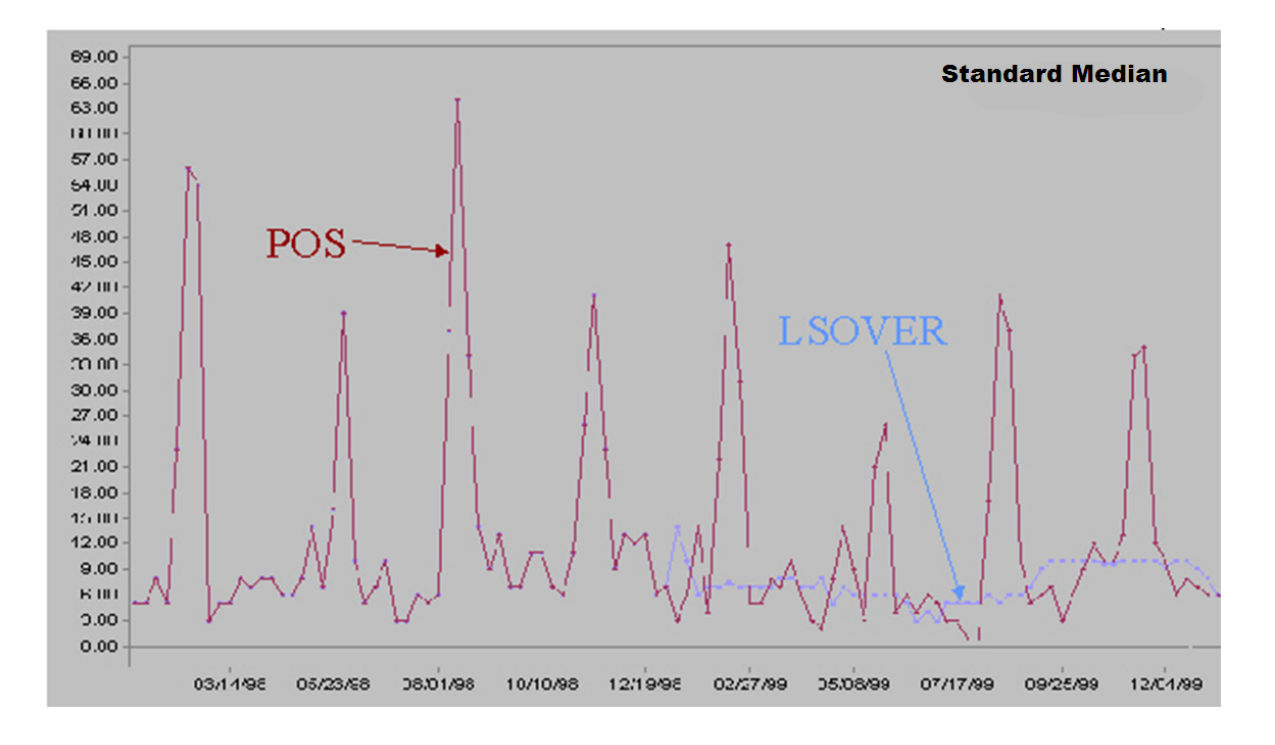

#### *Example D–5 Standard Median with Window = 13 points*

LSOVER:lsover1, LS:ls1, TSALERT:tsalert1 = preprocess(SRC:pos, METHODID:mthid, LSTODAY:today1, NPTS:npts, WINDOW:win)

# <span id="page-97-0"></span>**Oracle Retail Median**

Oracle Retail Median is recommended for getting data baselines on long time ranges when promo indicators are not available.

Oracle Retail Median provides the following features:

- A sophisticated median filter that takes trends into consideration and improves side effects over the standard median filter. It makes five standard median filter passes.
- Does not take outage information as an input.
- Can accept five optional parameters: window length for each pass.

## **Mathematical Formulation**

- **1.** The first two passes recursively apply the standard median filter. The result is denoted by MEDIAN\_2(t). The one-step difference of MEDIAN\_2(t) is calculated. That is,  $DIFF_1(t) = MEDIAN_2(t) - MEDIAN_2(t-1)$ . Then, the standard median filter is applied to  $DIFF_1(t)$ . The result is denoted by  $MEDIAN_DIFF_1(t)$ .
- **2.** Using MEDIAN\_DIFF\_1(t), a first smoothed version (that is, baseline) of the source data is calculated at the third step:  $SMOOTH_1(t) = SMOOTH_1(t-1) +$ MEDIAN\_DIFF\_1(t) on points where the absolute deviation of  $SRC(t)$  over its mean is larger than half of the global absolute standard deviation. Otherwise,  $SMOOTH_1(t) = SRC(t)$ .
- **3.** To prepare for the fourth pass, the one-step difference of SMOOTH\_1(t) is calculated. That is,  $DIFF_2(t) = SMOOTH_1(t) - SMOOTH_1(t-1)$ . An average version of DIFF\_2(t) is calculated using the standard median filter. The result is denoted by AVG\_DIFF\_2(t). The result of the fourth pass is SMOOTH\_2(t) =  $SMOOTH_2(t-1) + AVG_DIFF_2(t)$ .
- **4.** Finally, LSOVER(t) is the result of applying the standard median filter to SMOOTH\_2(t).

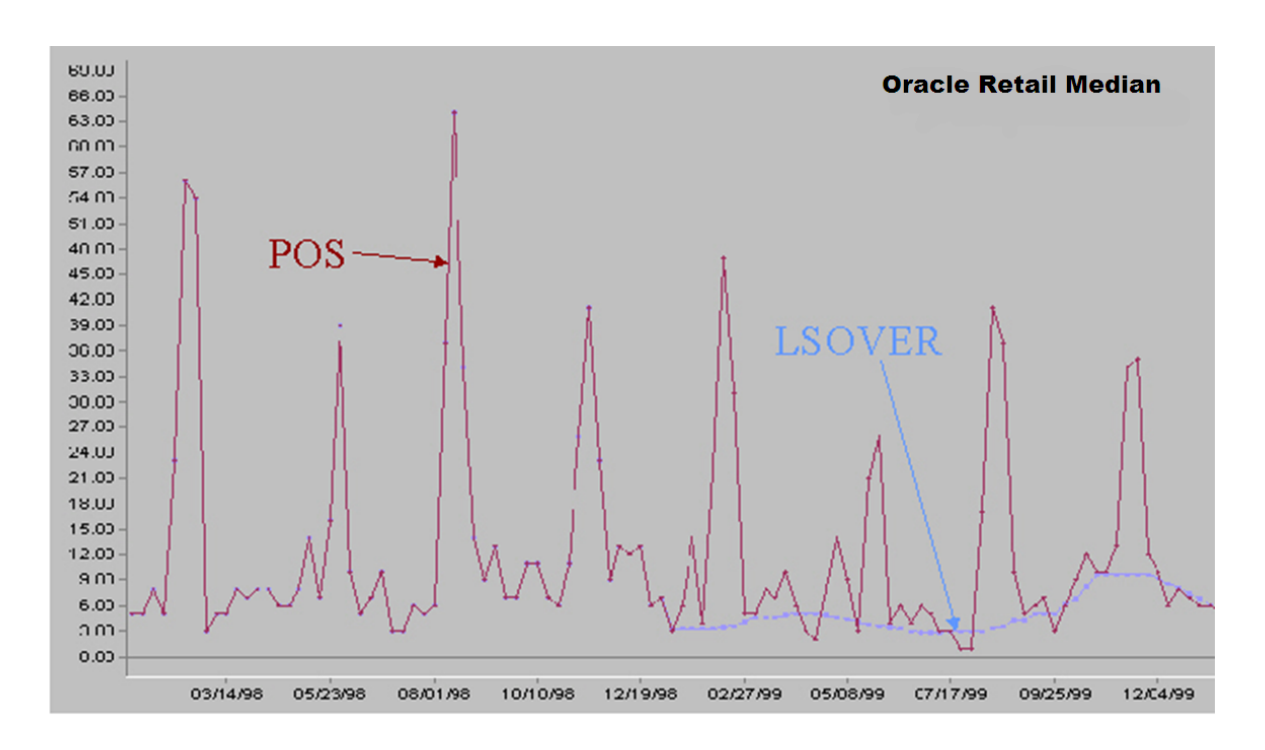

*Figure D–2 Oracle Retail Median with Default Parameters*

#### *Example D–6 Oracle Retail Median with Default Parameters*

LSOVER:lsover1, LS:ls1, TSALERT:tsalert1 = preprocess(SRC:pos, METHODID:mthid, LSTODAY:today1, NPTS:npts, WINDOW1:win, WINDOW2:win2, WINDOW3:win3, WINDOW4:win4, WINDOW5:win5)

## <span id="page-98-0"></span>**Standard Exponential Smoothing**

Standard Exponential Smoothing (Std ES) is recommended for removing specific spikes of low or non-seasonal data when spike indicators are available.

Standard Exponential Smoothing provides the following features:

- Based on standard Exponential Smoothing calculations of past and future sales velocities.
- Must have unusual event measure info as input (that is, also referred to as outage).
- Does not take into consideration seasonal components.
- Four optional parameters:
	- **–** Alpha (ES parameter used to evaluate past and future velocities)
	- **–** Maximum number of historical points to calculate past velocity
	- **–** Maximum number of future points to calculate future velocity
	- **–** EVENT\_FLAG specifies the periods that are used to calculate the future and/or past velocities

#### **Mathematical Formulation**

Std ES is the standard Exponential Smoothing filter. It preprocesses a subset of points as predetermined by an input measure. For every contiguous sequence of points to adjust, say between *tf* and *tl*, a past velocity and a future velocity are calculated using an exponentially weighted average. For the points between *tf* and *tl*, the adjustment is calculated as a linear interpolation of the past and future velocities.

#### *Figure D–3 Standard Exponential Smoothing Calculations*

$$
Fast\_Velocity = \frac{\sum_{i=1}^{np} (1-\alpha)^{i-1} * \text{SRC}(t_f - i)}{\sum_{i=1}^{np} (1-\alpha)^{i-1}}
$$
\n
$$
Future\_Velocity = \frac{\sum_{i=1}^{np} (1-\alpha)^{i-1} * \text{SRC}(t_i + i)}{\sum_{i=1}^{np} (1-\alpha)^{i-1}}
$$
\n
$$
LSOVER(t) = Past\_Velocity + \frac{Future\_Velocity - Past\_Velocity}{t_i - t_f + 2} * (t - t_f + 1), \forall t \in [t_f, t_i]
$$

Where:

α is the exponential coefficient used to evaluate past and future velocities.

nр is the maximum number of historical points to calculate past velocity.

nt is the maximum number of future points to calculate future velocity.

#### *Figure D–4 Standard Exponential Smoothing*

Std ES with 
$$
\alpha = 0.2
$$
,  $np = 2$  weeks, and  $np = 2$  weeks

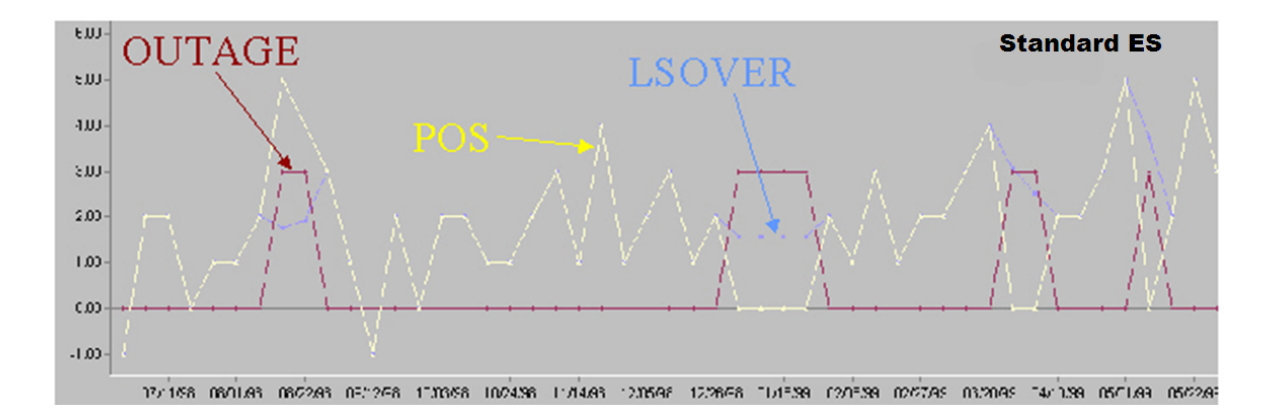

#### *Example D–7 Standard Exponential Smoothing*

LSOVER:lsover1, LS:ls1, TSALERT:tsalert1 = preprocess(SRC:pos, METHODID:mthid, LSTODAY:today1, NPTS:npts, OUTAGE:outage1, ALPHA:alpha, NPAST:npast, NFUT:nfut)

# <span id="page-101-0"></span>**Lost Sales**—**Standard Exponential Smoothing**

Lost Sales—Standard Exponential Smoothing functions like Std ES with two exceptions. First, it only adjusts lost sales (that is, negative spikes). Second, it can adjust not only the out-of-stock period but also the period immediately following such a period (partial outage period).

*Figure D–5 Lost Sales*—*Standard Exponential Smoothing* 

# Lost Sales -- Std ES with  $\alpha$  = 0.2,  $np$  = 2 weeks, and  $nf$  = 2 weeks

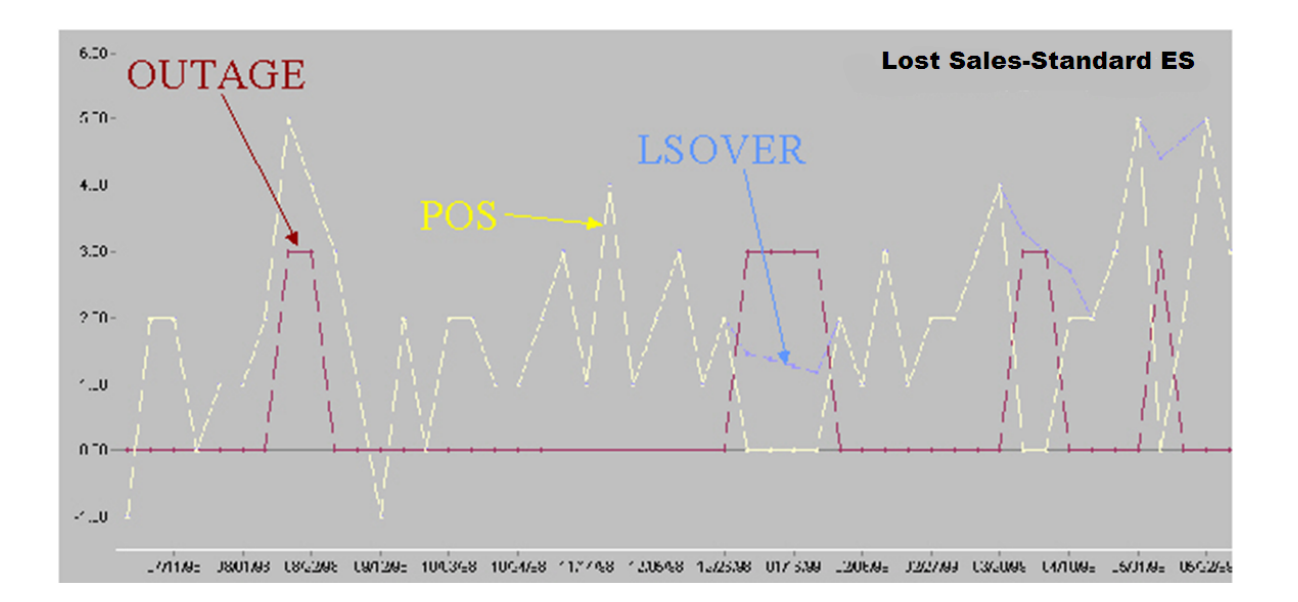

#### *Example D–8 Lost Sales*—*Standard Exponential Smoothing*

LSOVER:lsover1, LS:ls1, TSALERT:tsalert1 = preprocess(SRC:pos, METHODID:9, LSTODAY:today1, NPTS:30, OUTAGE:outage1, ALPHA:0.2, NPAST:5, NFUT:5),EVENT\_FLAG: event\_flag\_measure, POA:TRUE

## <span id="page-102-0"></span>**Forecast Sigma**

Forecast Sigma is recommended for removing recent spiky data points when approved forecasts and approved confidence intervals are available on the filtering window, but spike indicators are not available. This method is based on the principle that if a data point significantly deviates from an approved forecast, this data point is likely to be an unusual event that should be overridden in the source measure (POSOVER) used by the forecasting engine. It is adjusted by bringing the override value within some bounds of the approved forecast as defined by a proportional coefficient scalar of the forecasts' standard deviation.

Forecast Sigma provides the following features:

- Does not take outage information as an input
- Requires two parameters:
	- **–** Approved forecast array
		- **–** Approved standard deviation array of forecast
- Can accept four optional parameters:
	- **–** Number of standard deviations for upper bound
	- **–** Number of standard deviations for lower bound.
	- **–** Forecast lower bound
	- **–** Minimum item history (# points) required for filtering

## **Mathematical Formulation**

This method relies on approved forecasts with their corresponding confidence intervals. It adjusts the points that are far (as defined by a multiple of the forecast standard deviation) from their corresponding previously approved forecasts by bringing the override values to their closest confidence interval bounds.

IF # historical points  $\langle$  MinHist THEN  $LSOVER(t) = SRC(t)$ **ELSE IF** forecast( $t$ ) < MinFrcst THEN forecast(t) = MinFrcst AND  $\sigma$  = MinFrcst ELSE IF  $\sigma = 0$  THEN IF forecast(t) <  $1.0$  THEN  $\sigma =$  forecast(t) **ELSE**  $\sigma = \sqrt{\text{forecast}(t)}$ IF SRC(t) > forecast(t) +  $nsu^* \sigma$  THEN  $LSOVER(t) = forecast(t) + nsu^* \sigma$ **ELSE IF** SRC(t) < forecast(t) –  $nsl^* \sigma$  **THEN**  $LSOVER(t) = forecast(t) - nsl^* \sigma$ **ELSE** LSOVER $(t)$  = SRC $(t)$ 

Where:

- nsu is the number of standard deviations for upper bound.
- nsl is the number of standard deviations for lower bound.
- MinFrcst is the forecast lower bound.
- MinHist is the minimum item history (# points) required for filtering.

## *Example D–9 Lost Sales*—*Forecast Sigma with nsu = 3, nsl = 3, minFrcst = 0.1 and minHist = 5 weeks*

LSOVER:LSOVER1, LS:LS1, TSALERT:TSALERT1 = preprocess(SRC:POS, METHODID:mthid, LSTODAY:TODAY1, NPTS:npts, REFERENCE:forecast1, DEVIATION:dev1, NSIGMA\_MIN:nsigma\_min, NSIGMA\_MAX:nsigma\_max, FRCST\_MIN:0.1, HIST\_MIN\_FS:hist\_min\_fs)

## <span id="page-103-0"></span>**Forecast Sigma Event**

This is similar to Forecast Sigma. It takes an outage (for instance, event) indicator to further process.

## **Mathematical Formulation**

When the outage/event mask is ON:

 $LSOVER(t) = forecast(t)$ 

When the outage/event mask is OFF:

If the data points that are outside of the outliers calculated through NSIGMAOUT\_ MIN and NSIGMAOUT\_MAX, they will be brought into the confidence interval bounds, which are defined through NSIGMAADJ\_MIN and NSIGMAADJ\_MAX.

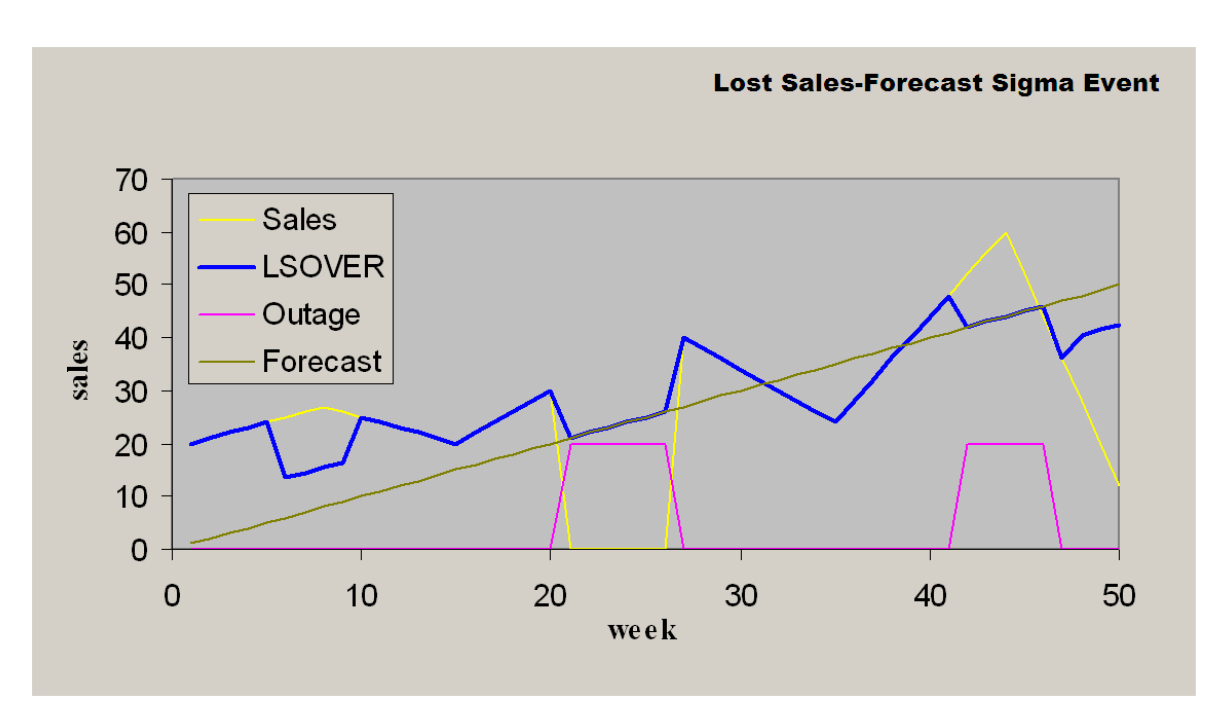

*Figure D–6 Lost Sales*—*Forecast Sigma Event*

Lost Sales—Forecast Sigma Event with nsigmaout\_min = 3, nsigmaout\_max = 3, nsigmaadj\_min = 1.5, nsigmaadj\_max = 1.5,

minFrcst =  $0.1$  and minHist =  $5$  weeks

#### *Example D–10 Lost Sales*—*Forecast Sigma Event*

LSOVER:LSOVER1, LS:LS1, TSALERT:TSALERT1 = preprocess(SRC:POS, METHODID:mthid, LSTODAY:TODAY1, NPTS:npts, OUTAGE:outage1, REFERENCE:forecast1, DEVIATION:dev1, NSIGMAOUT\_MIN:nsigmaout\_min, NSIGMAOUT\_MAX:nsigmaout\_max, NSIGMAADJ\_MIN:nsigmaadj\_min, NSIGMAADJ\_MAX:nsigmaadj\_max, FRCST\_MIN:frcst\_min, HIST\_MIN\_FS:hist\_min\_ fs)

## <span id="page-104-0"></span>**Override**

This method overrides the destination measure with the source measure that is adjusted by the adjustment percentage according to the mask. It is recommended for filling data gaps when an existing reference measure exists as a default value.

Override provides the following features:

- It is a simple data copy of a given percentage of the reference data to copy from.
- This may or may not take outage (for instance, event) info as an input to mask the operation.
- Requires two parameters:
	- **–** Reference measure to copy data from
	- **–** Source measure for the original data
- Can accept one optional parameter, Ratio of reference to actually copy.

## **Mathematical Formulation**

This method uses the following parameters:

- A source measure that can be any measure in the system as long as it has the same intersection as the destination measure
- A reference measure that can be any measure in the system as long as it has the same intersection as the destination measure
- A destination measure that can be any measure in the system as long as it has the same intersection as the source measure
- A mask that is a Boolean measure that has the same intersection as the source and destination measures
- An adjustment percentage

This method overrides the destination measure with the source measure adjusted by the adjustment percentage according to the mask:

Let:

- $S(i)$  is the value in cell (i) of the source measure
- $R(i)$  is the value in cell (i) of the reference measure
- $D(i)$  is the value in cell (i) of the destination measure
- $M(i)$  is the value of cell (i) of the mask
- a is an adjustment percentage

The result of the override method is:

- $D(i) = a * R(i)$  if  $M(i)$  is *True*
- $D(i) = S(i)$  if  $M(i)$  is *False*

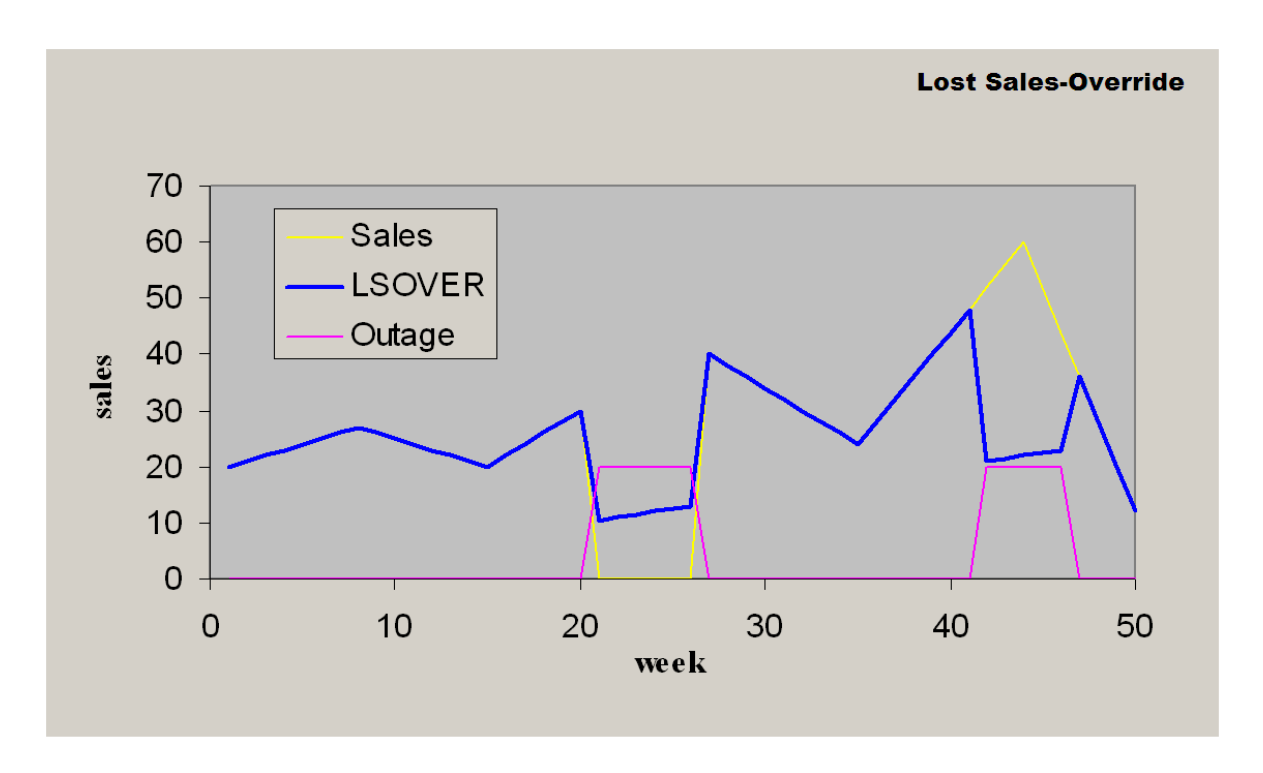

*Figure D–7 Lost Sales*—*Override with Delta = 0.5*

#### *Example D–11 Lost Sales*—*Override with Delta = 0.5*

LSOVER:lsover1, LS:ls1, TSALERT:tsalert1 = preprocess(SRC:pos, METHODID:mthid, LSTODAY:today1, NPTS:npts, REFERENCE:ref1, OUTAGE:outage1, DELTA:delta1)

## <span id="page-106-0"></span>**Increment**

This method increments or decrements the destination measure by the source measure, which is adjusted by the adjustment percentage according to the mask. It is recommended for updating outliers or data gaps when an existing reference measure exists as a default adjustment.

Increment provides the following features:

- It is a simple data increment of a given percentage of the reference data to copy from.
- It may or may not take outage information (for example, event) as an input to mask the operation.
- Has one required parameter, Reference measure to increment by.
- Can accept one optional parameter, Ratio of reference to actually increment by.

## **Mathematical Formulation**

This method uses the following inputs:

- A source measure that can be any measure in the system as long as it has the same intersection as the destination measure.
- A reference measure that can be any measure in the system as long as it has the same intersection as the destination measure.
- A destination measure that can be any measure in the system as long as it has the same intersection as the source measure.
- A mask that is a Boolean measure that has the same intersection as the source and destination measures.
- An adjustment percentage.

This method increments or decrements the destination measure by the source measure, which is adjusted by the adjustment percentage according to the mask.

Let:

- $S(i)$  is the value in cell (i) of the source measure
- $R(i)$  is the value in cell(i) of the reference measure
- $D(i)$  is the value in cell (i) of the destination measure
- $M(i)$  is the value of cell (i) of the mask
- a is an adjustment percentage (can be between  $(-100\%)$  and  $(+100\%)$ )

The result of the reduction method is:

- $D(i) = S(i) + a * R(i)$  if  $M(i)$  is *True*
- $D(i) = S(i)$  if  $M(i)$  is *False*

*Figure D–8 Lost Sales*—*Increment with Delta = 0.5*

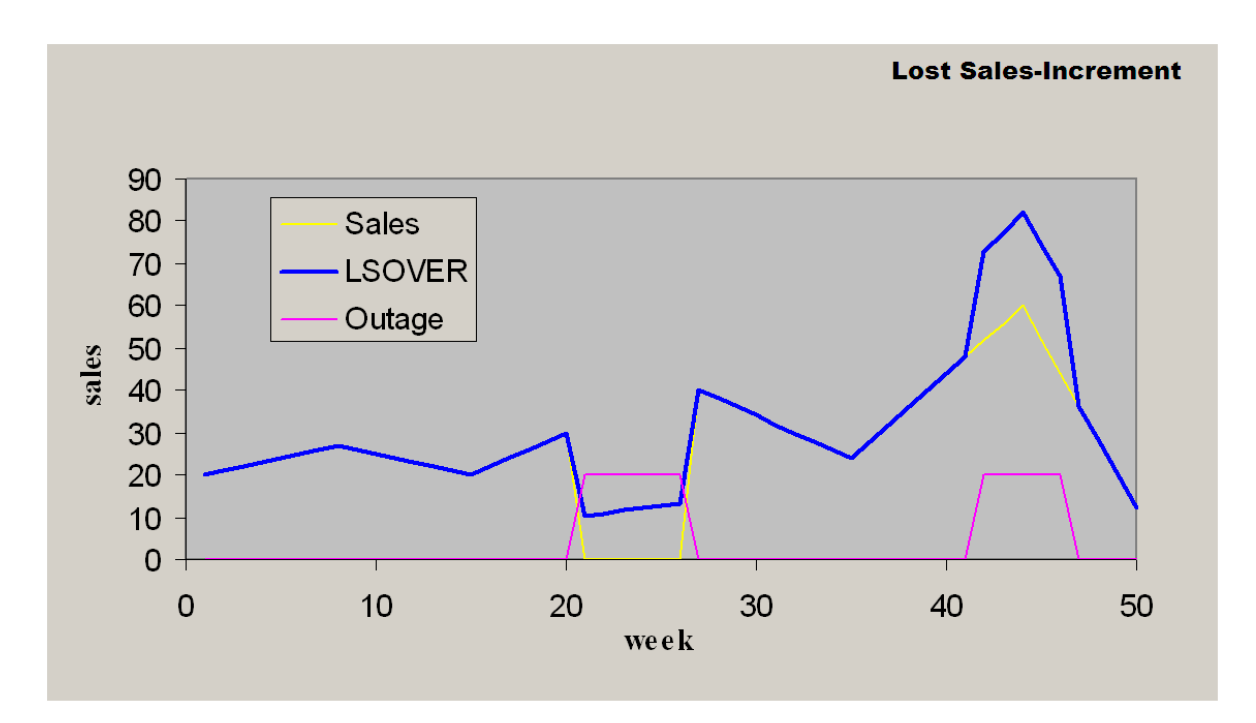
### *Example D–12 Lost Sales*—*Increment with delta = 0.5*

LSOVER:lsover1, LS:ls1, TSALERT:tsalert1 = preprocess(SRC:pos, METHODID:mthid, LSTODAY:today1, NPTS:npts, REFERENCE:ref1, OUTAGE:outage1, DELTA:delta1)

### **Clear**

This is used for canceling the effect of some former preprocessing adjustments.

Clear provides the following features:

- Does not take outage information as an input.
- May or may not take time series mask (does not have calendar dimension) input to retain results for certain time series.
- If time series mask is specified, one duplicated LSOVER measure must be provided in addition to the original LSOVER measure.

### **Mathematical Formulation**

**IF** TimeSeriesMask is provided & TimeSeriesMask = false **THEN**

 $LSOVER(t) = LSOVER\_REF(t)$  $LS(t) = LSOVER\_REF(t) -SRC(t)$ **ELSE**  $LSOVER(t) = 0$  $LS(t) = 0$ 

*Figure D–9 LostSales*—*Clear with TS\_Mask*

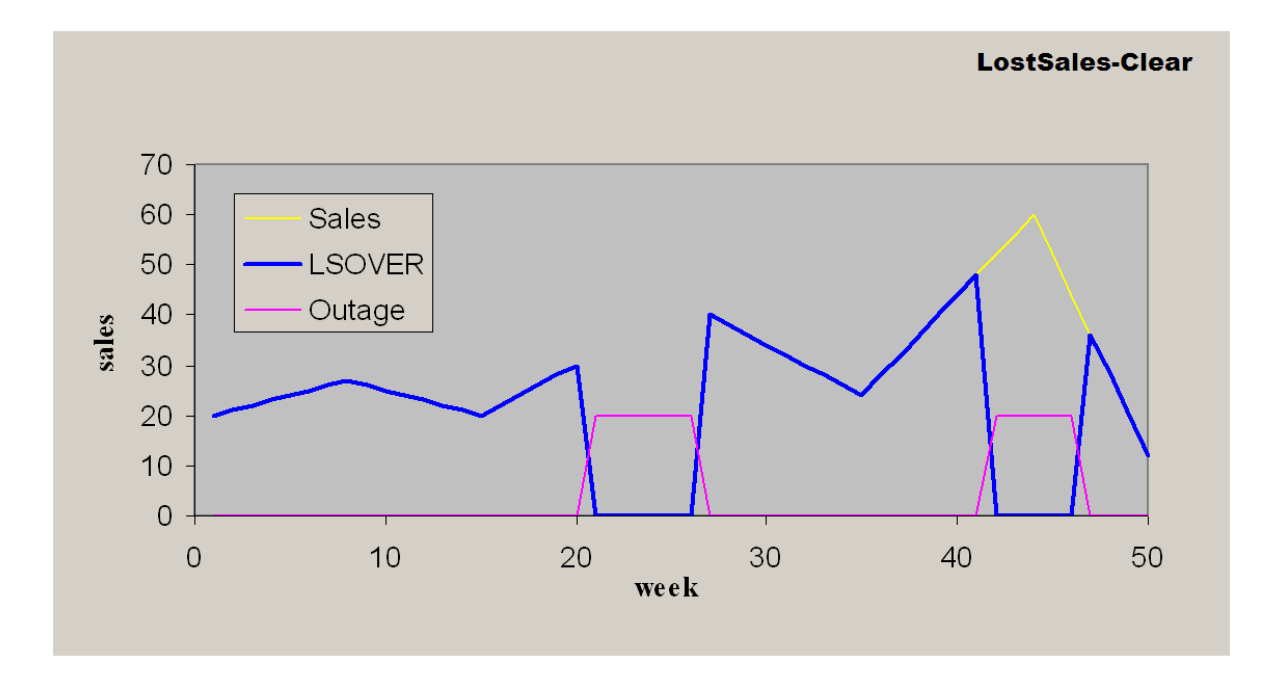

### *Example D–13 Clear All*

LSOVER:LSOVER1, LS:LS1, TSALERT:TSALERT1 = preprocess(SRC:POS, METHODID:mthid, LSTODAY:TODAY1, NPTS:npts)

#### *Example D–14 Partial Clear with Mask Input*

LSOVER:LSOVER1, LS:LS1, TSALERT:TSALERT1 = preprocess(SRC:POS, METHODID:mthid, LSTODAY:TODAY1, NPTS:npts, TSMASK\_DENSE:tsMask1, LSOVER\_REF:lsoverref1)

**E**

# <sup>E</sup>**Appendix: Customizing Hooks for the RDF Generate Utility and Curvebatch**

RDF and Curve provide a number of hooks for running customized computation at certain points of the batch process.

Generate is an RDF utility that executes the RDF batch, such as generating profiles, generating source level forecasts, and approving forecasts. Often, some customized computation is needed during the execution of *generate.* For instance, after the generation of forecast and prior to the forecast approval, you may want to run some rules to compute the value of the approval alerts.

Curvebatch is a Curve utility that executes profile generation batch, such as range data source, generate source level profiles, and merge profiles.

This appendix details these topics:

- [Hooks](#page-111-0)
- [About appcust.xml](#page-113-0)

## <span id="page-111-0"></span>**Hooks**

There are several hooks provided in the RDF Generate and Curvebatch utilities so that custom expressions can be run at various predefined phases of the batch.

The hooks listed in the tables below are defined in the appcust.xml file.

## **Phases and Hooks in RDF**

Each phase of the batch cycle begins and ends with a hook that links to the next phase. [Table E–1](#page-111-1) below lists and describes the RDF batch phases along with its hooks. These hooks are provided in the RDF Generate utility and defined in the appcust.xml file as shown in [Figure E–1.](#page-113-1)

| <b>Phase</b>                    | <b>Phase Action</b>                                             | This Hook   | Is Executed                  |
|---------------------------------|-----------------------------------------------------------------|-------------|------------------------------|
| Initialization                  | Prepares initializing<br>environment for forecast<br>generation | preinit     | before initialization starts |
|                                 |                                                                 | postinit    | after initialization         |
| <b>Forecast Generation</b>      | Generates forecast                                              | pregen      | before generate forecast     |
|                                 |                                                                 | postgen     | after generate forecast      |
| Like Functionality<br>Execution | Executes a like item sister<br>store functionality              | prelikets   | before likets function       |
|                                 |                                                                 | postlikets  | after likets function        |
| Forecast Adjustment             | Automatic adjustment for<br>forecast                            | preadjust   | before adjust forecast       |
|                                 |                                                                 | postadjust  | after adjust forecast        |
| Alert Execution                 | Execute alerts                                                  | prealert    | before generate alerts       |
|                                 |                                                                 | postalert   | after generate alerts        |
| Forecast Approval               | Automatic approval of<br>forecast                               | preapprove  | before forecast approval     |
|                                 |                                                                 | postapprove | after forecast approval      |

<span id="page-111-1"></span>*Table E–1 RDF Phases and Hooks*

### **Phases and Hooks in Curve**

Each phase of the batch cycle begins and ends with a hook that links to the next phase. [Table E–2](#page-112-0) below lists and describes the Curve batch phases along with its hooks. These hooks are provided in the Curvebatch utility and defined in the appcust.xml file as shown in [Figure E–2.](#page-114-0)

<span id="page-112-0"></span>*Table E–2 Curve Phases and Hooks*

| <b>Phase</b>              | <b>Phase Action</b>                                 | This Hook       | Is Executed                                                                                       |
|---------------------------|-----------------------------------------------------|-----------------|---------------------------------------------------------------------------------------------------|
| Ranging                   | Ranging the source data<br>based on training window | prerangesource  | before rangeDataSource is executed                                                                |
|                           |                                                     | postrangesource | after rangeDataSource is executed                                                                 |
| <b>Profile Generation</b> | Generate profile at all source<br>levels            | prerunsource    | one time before SourceLevel:run is<br>iteratively executed on all source<br>levels of the profile |
|                           |                                                     | postrunsource   | one time after SourceLevel:run is<br>iteratively executed on all source<br>levels of the profile  |
| Profile Merger            | Merge profiles                                      | premerge        | before merge is executed                                                                          |
|                           |                                                     | postmerge       | after merge is executed                                                                           |
| Profile Reshape           | Reshape profiles                                    | prereshape      | before reshape is executed                                                                        |
|                           |                                                     | postreshape     | after reshape is executed                                                                         |
| Profile Renormalize       | Renormalize profiles                                | prerenormalize  | before renormalize is executed                                                                    |
|                           |                                                     | postrenormalize | after renormalize is executed                                                                     |
| Profile Clip              | Clip profiles based on phase<br>start and end dates | prephaseclip    | before phaseClip is executed                                                                      |
|                           |                                                     | postphaseclip   | after phaseClip is executed                                                                       |
| Profile Approval          | Automatic approvals of<br>profiles                  | preapprove      | before approve is executed                                                                        |
|                           |                                                     | postapprove     | after is approve executed                                                                         |

# <span id="page-113-0"></span>**About appcust.xml**

The hooks listed in ["Hooks" on page E-2](#page-111-0) are defined in the appcust.xml file. For the setup directory of each domain, appcust.xml must be included.

The format of the RDF appcust.xml file is shown in [Figure E–1](#page-113-1).

The format of the Curve appcust.xml file is shown in [Figure E–2.](#page-114-0)

<span id="page-113-1"></span>*Figure E–1 Format of appcust.xml for RDF*

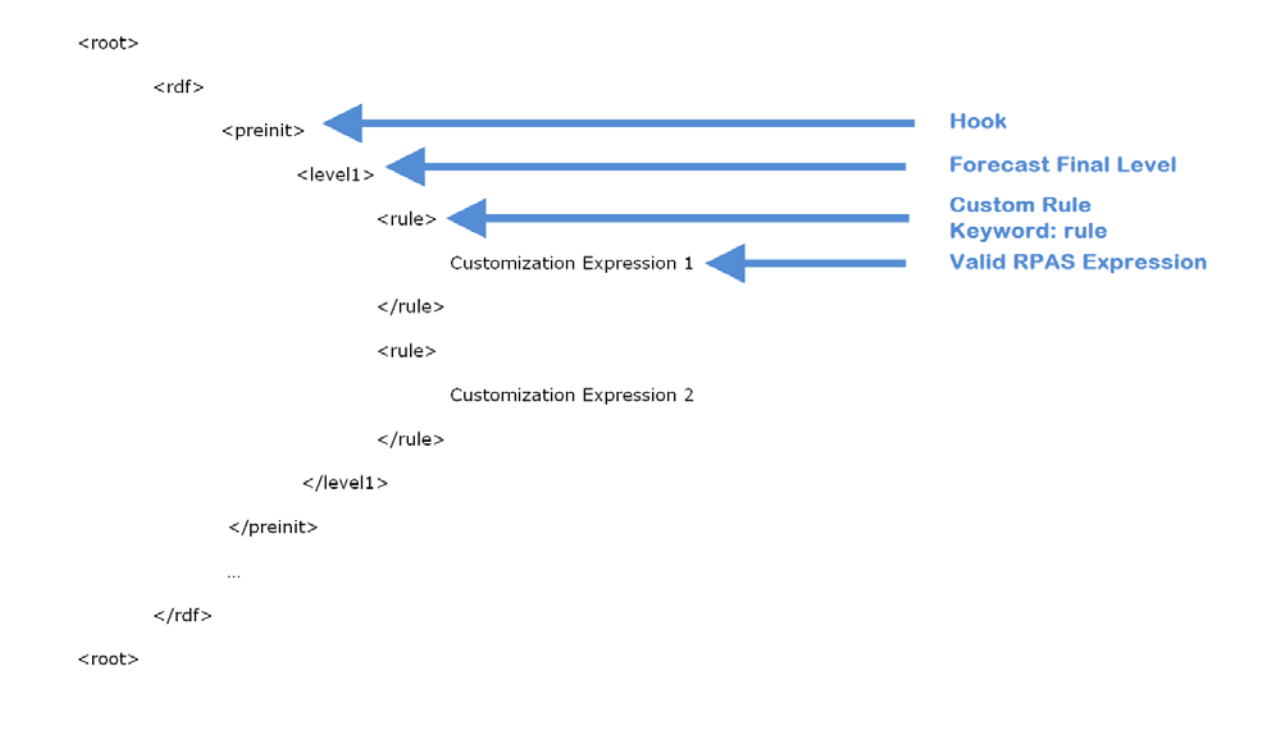

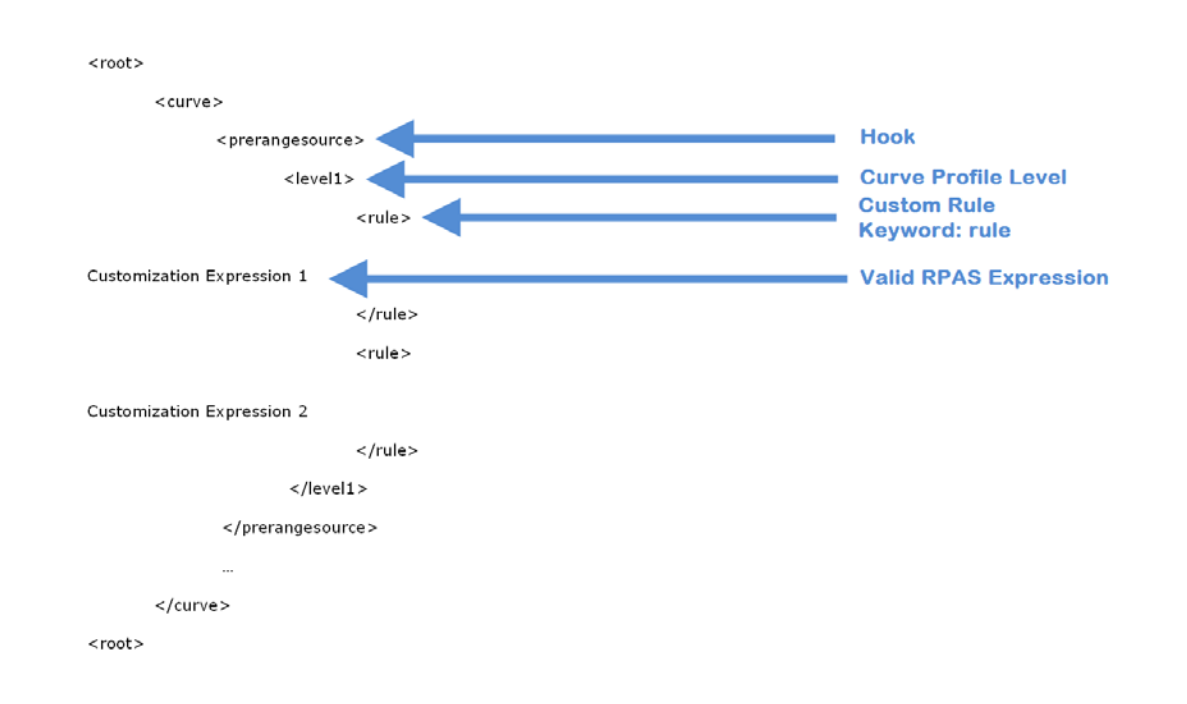

<span id="page-114-0"></span>*Figure E–2 Format of appcust.xml for Curve*